# **PONTIFICIA UNIVERSIDAD CATÓLICA DEL PERÚ**

# **FACULTAD DE CIENCIAS E INGENIERÍA**

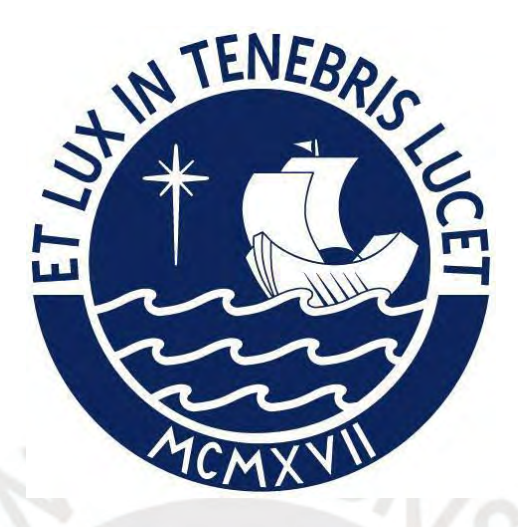

## **DISEÑO ESTRUCTURAL EN CONCRETO ARMADO DE UN EDIFICIO**

## **MULTIFAMILIAR DE SEIS NIVELES**

**Tesis para obtener el título profesional de Ingeniera Civil**

## **AUTORA:**

Elva Milagros Alavedra Simbrón

**Tesis para obtener el título profesional de Ingeniero Civil**

## **AUTOR:**

Italo Eduardo Regalado Traverso

## **ASESOR:**

ING. Daniel Roberto Quiun Wong

Lima, Marzo, 2022

#### **RESUMEN**

En la presente tesis se realizó el análisis y diseño estructural de un edificio de viviendas de 6 niveles ubicada en el distrito de Magdalena del Mar. El área total del terreno es de 893 m<sup>2</sup> y un área techada de 402 m<sup>2</sup>. El suelo del distrito de Magdalena tiene las propiedades del denominado suelo típico de Lima, cuya capacidad admisible es 4 kg/cm<sup>2</sup> .

El sistema estructural predominante es el de muros estructurales de concreto armado, pero también existen pórticos, vigas y columnas de concreto armando. El sistema de techos consta de losas aligeradas convencionales y losas macizas armadas en dos direcciones. El dimensionamiento y diseño de los elementos estructurales se realizó según los lineamientos de la norma E.060 de Concreto Armado.

Se realizó el análisis sísmico siguiendo los lineamientos y consideraciones de la norma E.030 de Diseño Sismorresistente, para esto se realizó el modelamiento de la estructura en el programa ETABS 2016. Las cargas de gravedad se consideraron según lo especificado por la norma E.020 de Cargas de acuerdo al uso y espesor de elementos.

El diseño de los elementos estructurales se realizó mediante diseño por resistencia y corte. Adicionalmente se realizó el diseño de elementos no estructurales (parapeto de techo, cerco perimetral y muros de entrepiso) siguiendo los lineamientos de la norma E.070 Albañilería.

Finalmente, se desarrollaron los planos estructurales en los cuales se presentan todos los detalles obtenidos para los elementos de concreto armado y albañilería.

## **DEDICATORIA**

A nuestros padres, por su apoyo incondicional durante todas las etapas de nuestras vidas. Y a nuestro grupo de amigos Cachihormigas por estar siempre presentes.

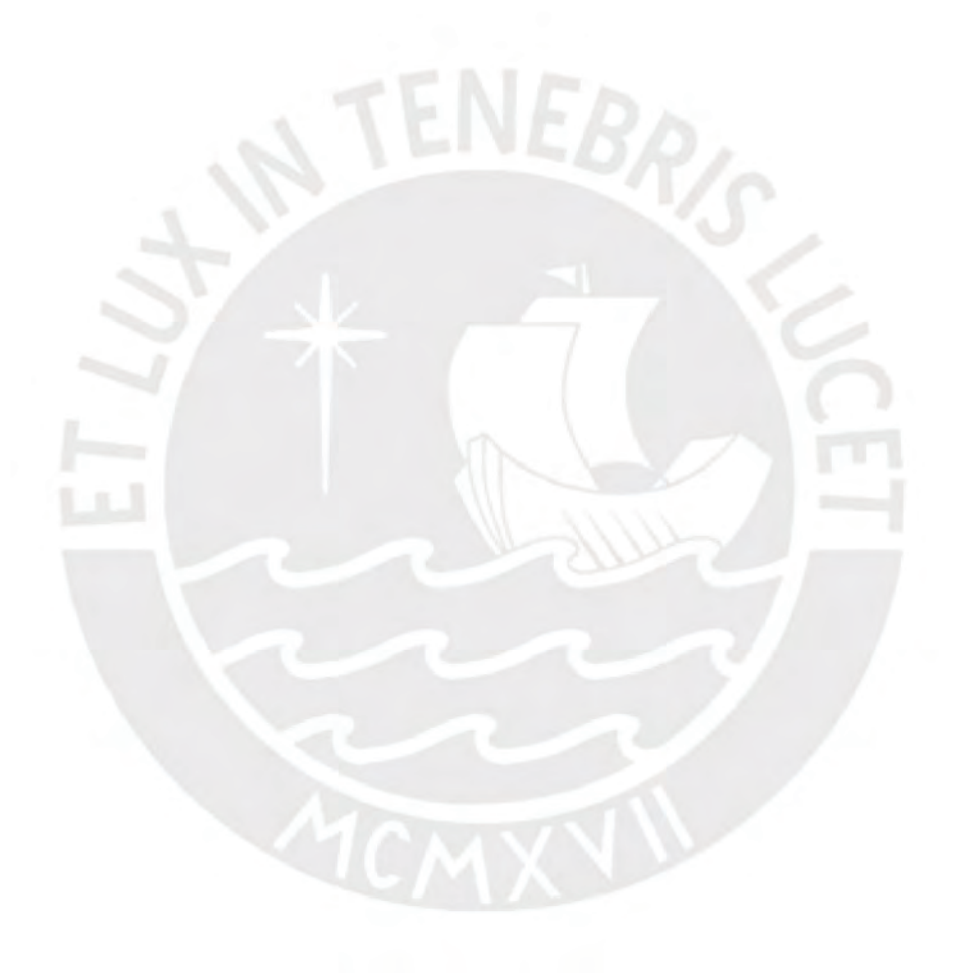

# Tabla de contenido

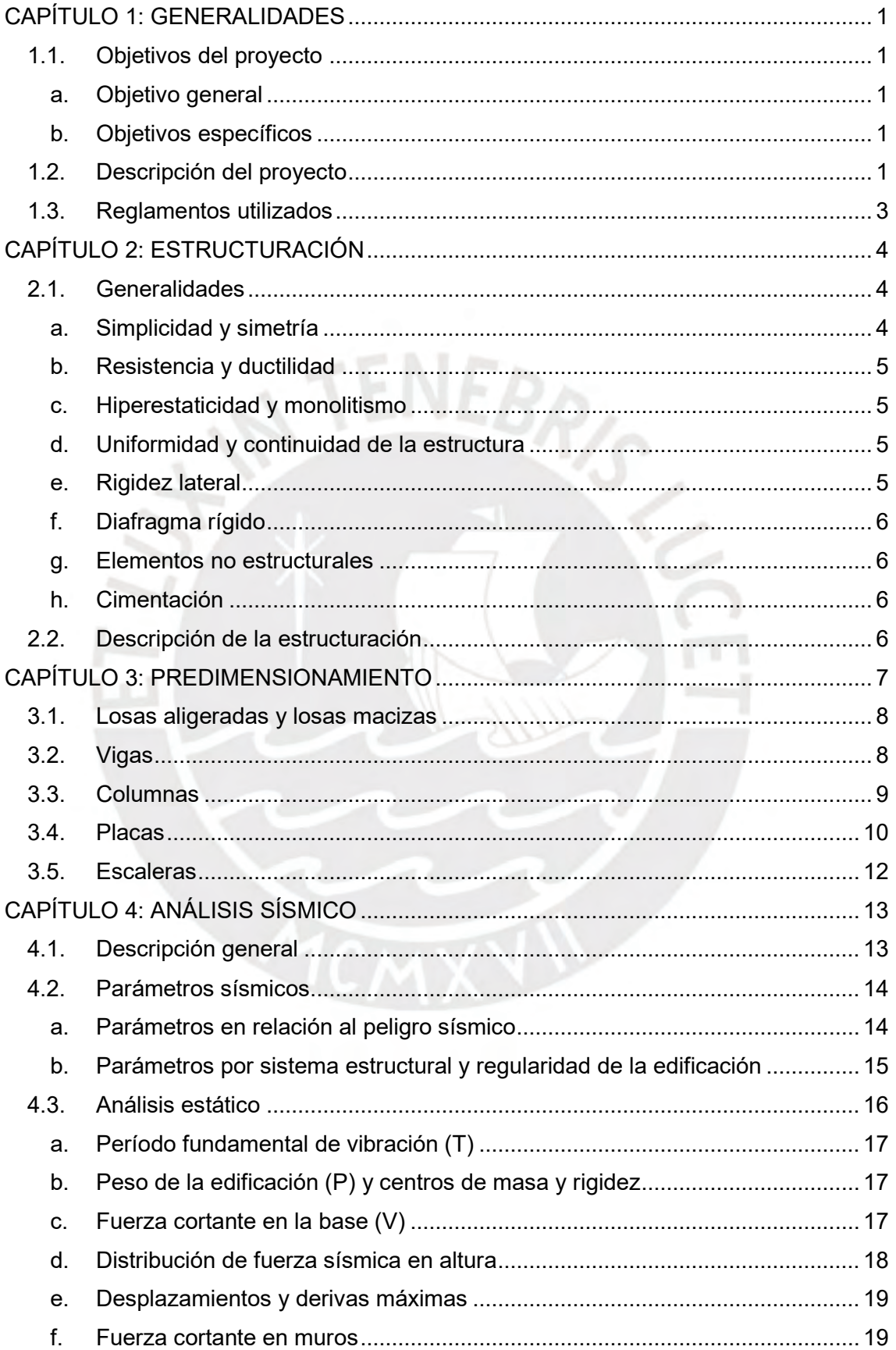

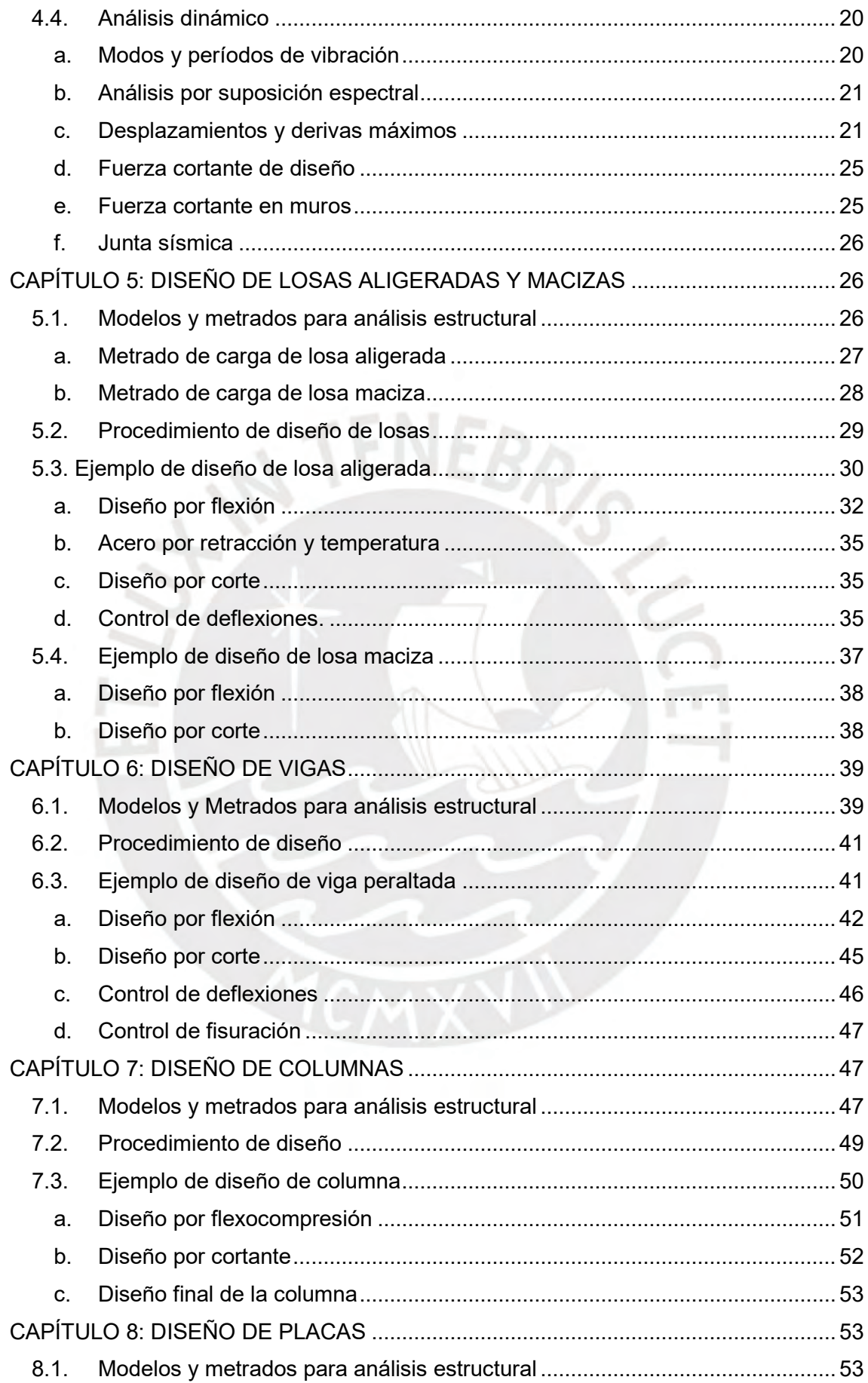

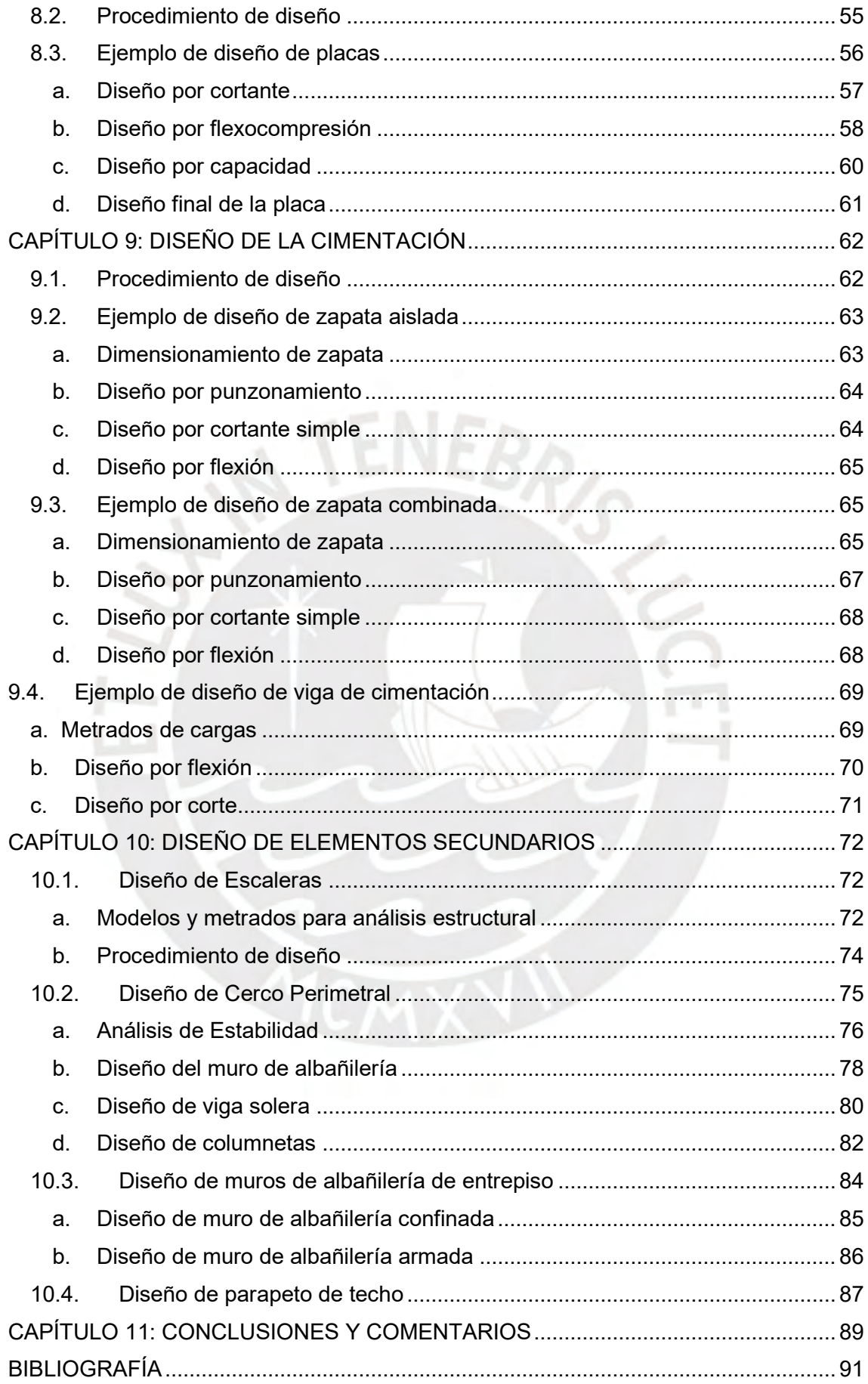

## **ÍNDICE DE FIGURAS**

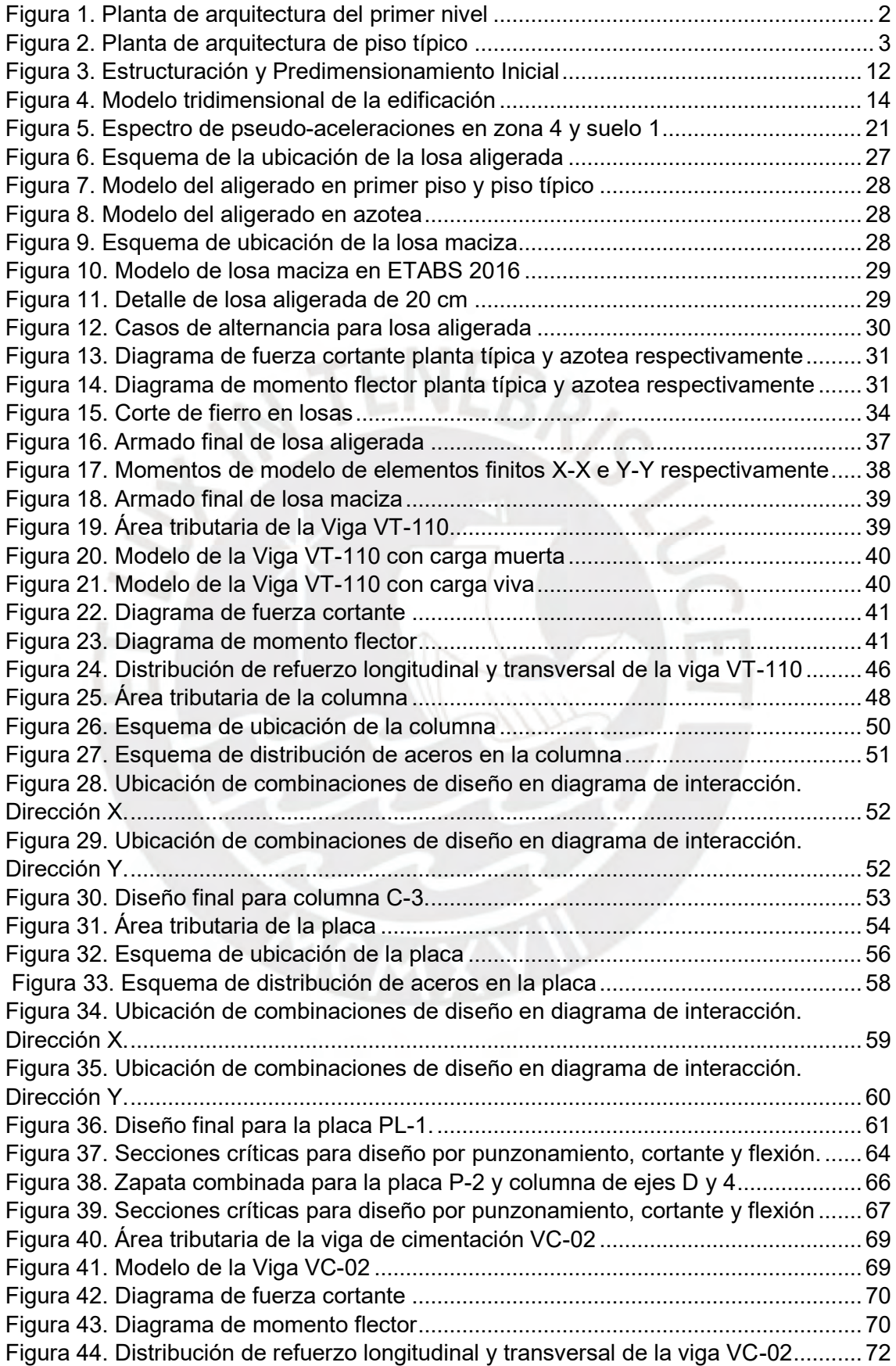

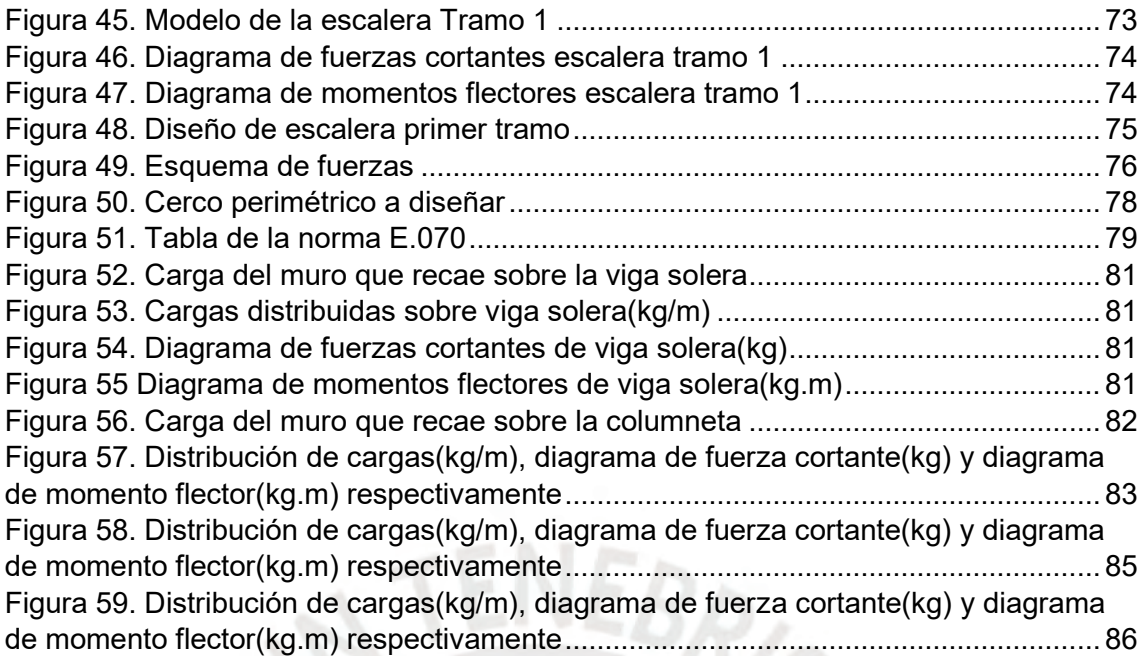

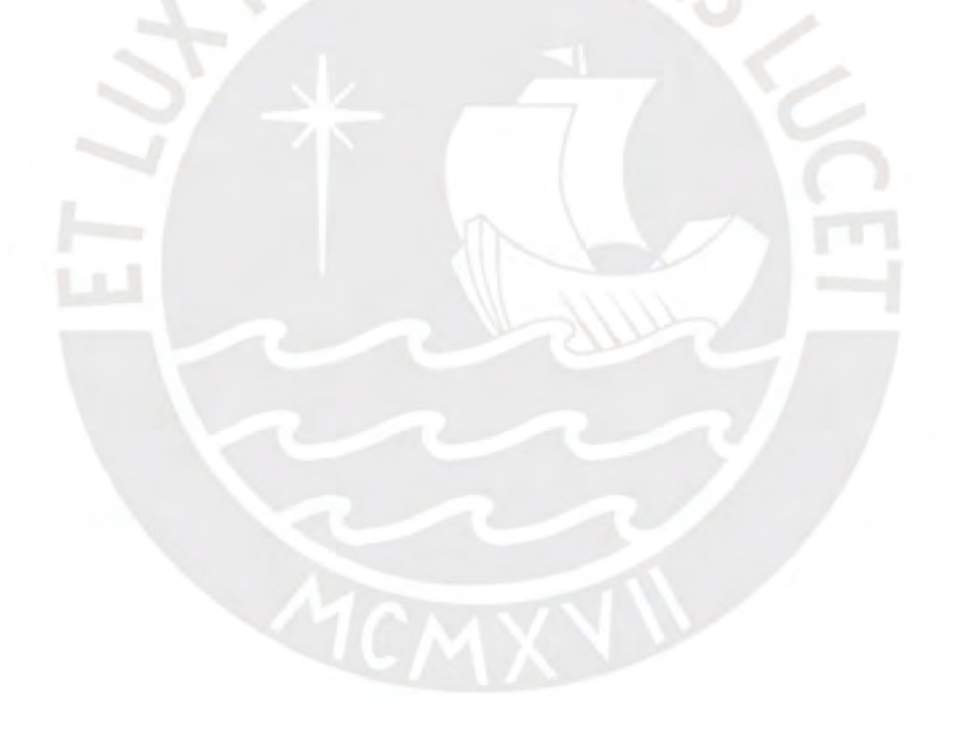

# **ÍNDICE DE TABLAS**

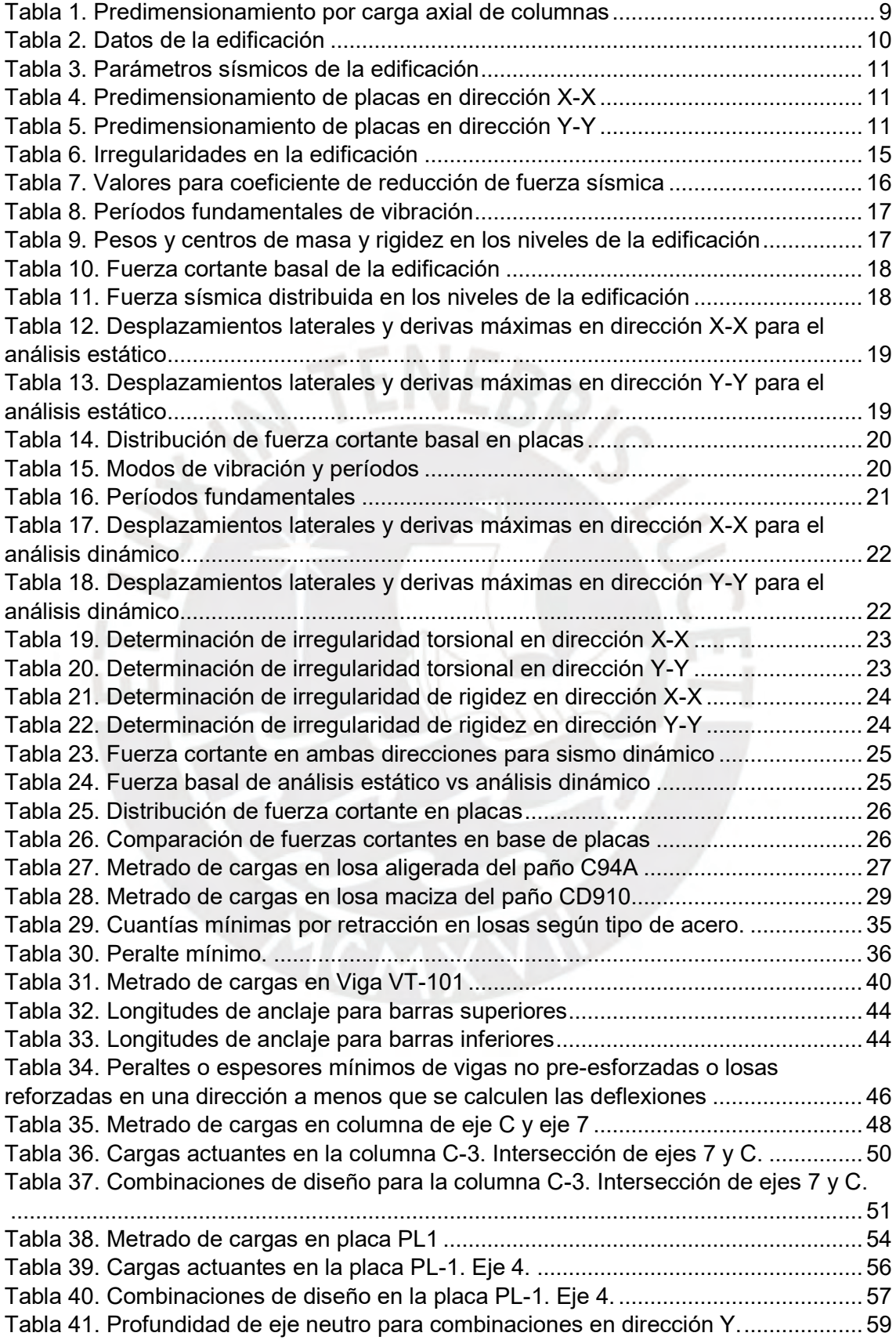

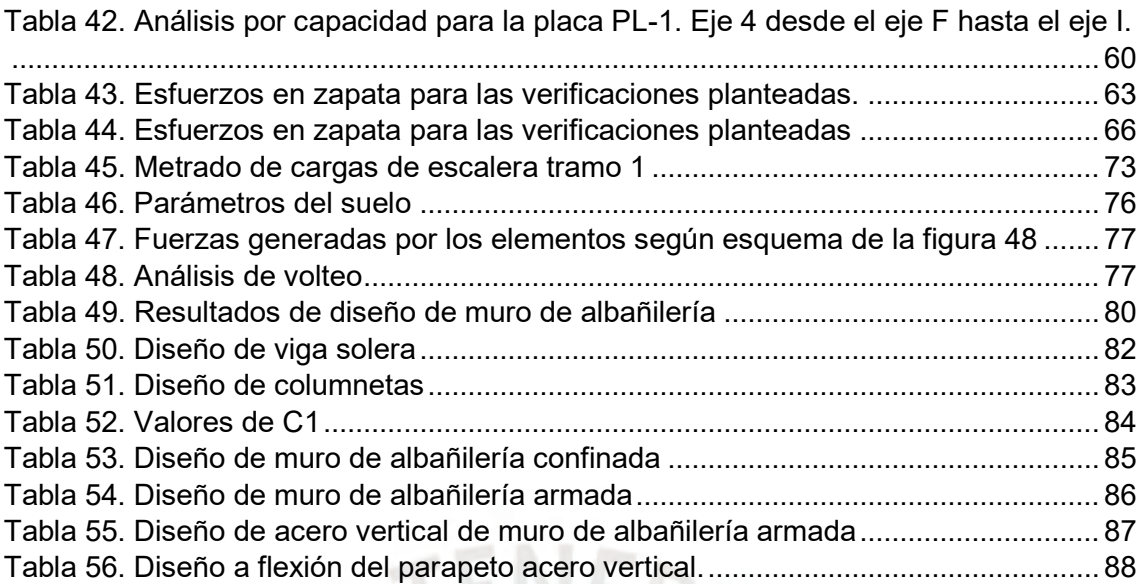

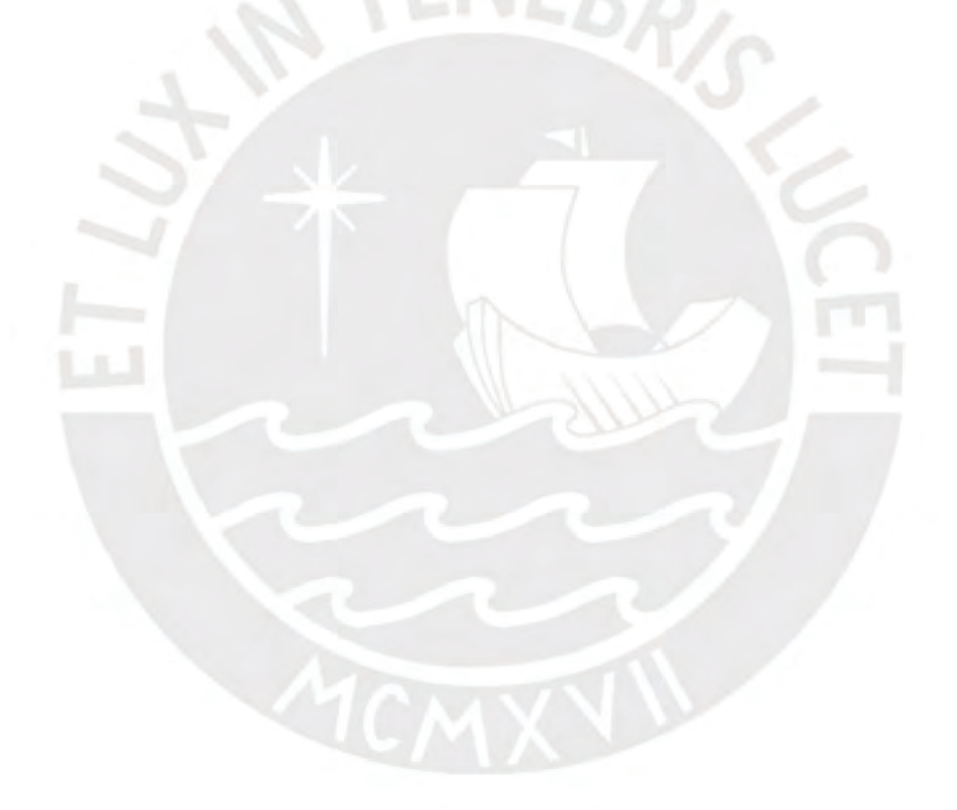

## <span id="page-10-0"></span>**CAPÍTULO 1: GENERALIDADES**

<span id="page-10-1"></span>1.1. Objetivos del proyecto

#### <span id="page-10-2"></span>**a. Objetivo general**

El presente trabajo tiene por objetivo general realizar un adecuado análisis y diseño sismorresistente de un edificio de viviendas ubicada en el distrito de Magdalena del Mar, a partir de una arquitectura definida y siguiendo los lineamientos del Reglamento Nacional de Edificaciones (RNE) del Perú.

#### <span id="page-10-3"></span>**b. Objetivos específicos**

A lo largo del desarrollo del trabajo se plantea alcanzar los siguientes objetivos:

- Aplicar los conocimientos aprendidos en los cursos de estructuras, a fin de dar solución a un problema real de ingeniería.
- Realizar una correcta estructuración de la edificación basada en la arquitectura propuesta, de tal manera que el resultado sea compatible con el actual Reglamento Nacional de Edificaciones, garantizando así que se tenga como resultado una edificación segura y completamente funcional.
- Realizar un correcto predimensionamiento y diseño de elementos estructurales (vigas, columnas, zapatas, etc) en concreto armado, teniendo como consideración la norma de diseño en concreto armado (E.060 año 2009).
- Realizar los debidos planos de estructuras de la edificación a partir del diseño de los elementos estructurales.

#### <span id="page-10-4"></span>1.2. Descripción del proyecto

El proyecto consiste en una edificación de 6 niveles ubicada en el distrito de Magdalena del Mar, destinada al uso de viviendas, con un área total de terreno de 893 m<sup>2</sup> y un área techada por nivel de 402 m<sup>2</sup>.

La edificación cuenta con 24 departamentos (4 departamentos por nivel) y 25 estacionamientos ubicados en el primer nivel. Los departamentos son típicos a excepción del primer piso donde se cuenta con dos departamentos de menor área. El ingreso hacia los pisos superiores se realiza por medio de una escalera principal y/o un ascensor de uso común.

La edificación se encuentra en una esquina por lo que cuenta con dos caras que limitan directamente a las avenidas principales, y dos caras que limitan con propiedad de terceros. Los límites de la vivienda se encuentran rodeados por un cerco perimetral de albañilería confinada, excepto en los ingresos a los estacionamientos, en la azotea se cuenta con un parapeto en los bordes de la edificación y también se cuenta con un tanque de agua.

La altura de entrepiso es de 2.45 m. y la altura de piso terminado a fondo de viga es de 2.15 m.

A continuación, se muestran los planos de arquitectura del primer nivel y del piso típico.

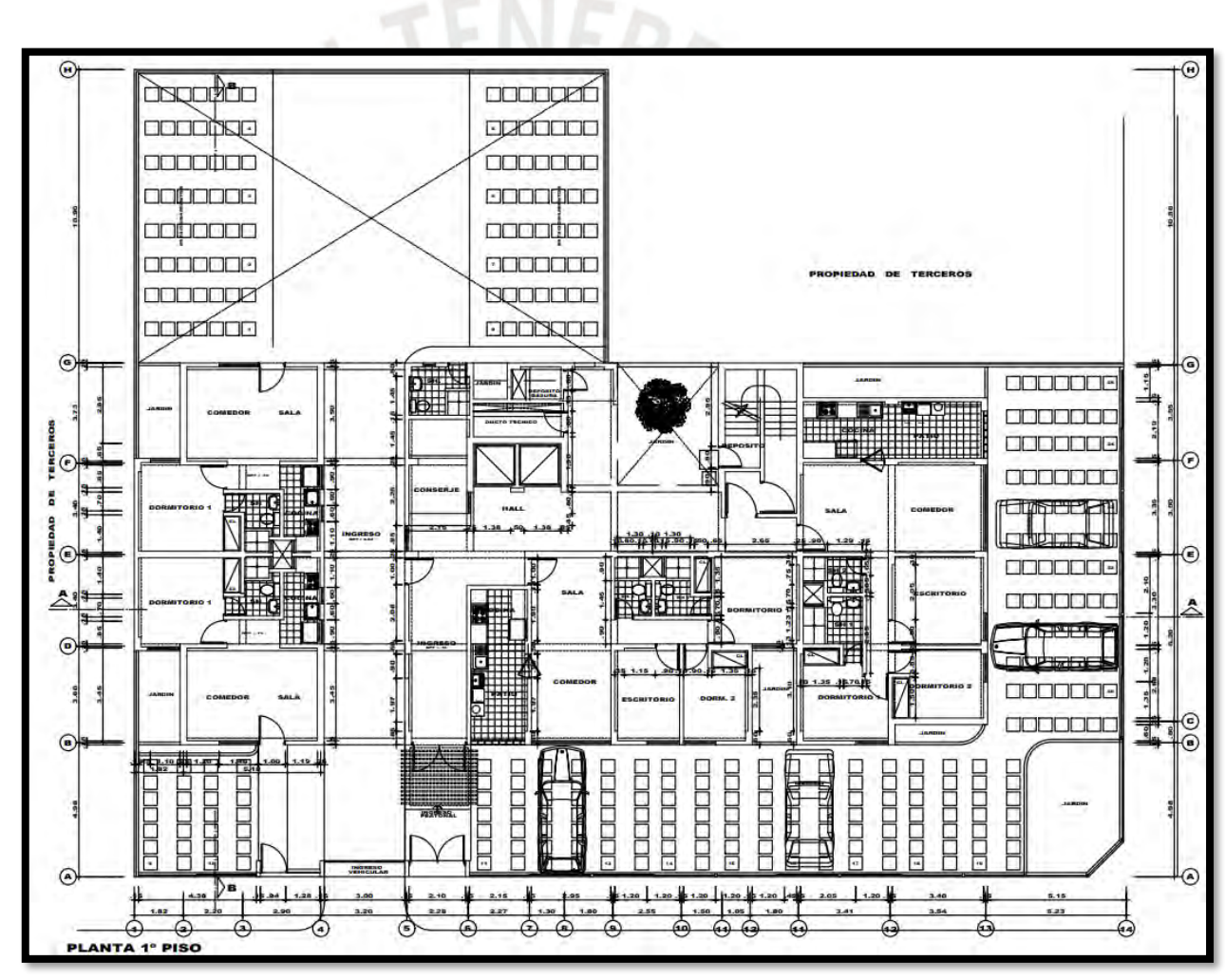

<span id="page-11-0"></span>Figura 1. Planta de arquitectura del primer nivel

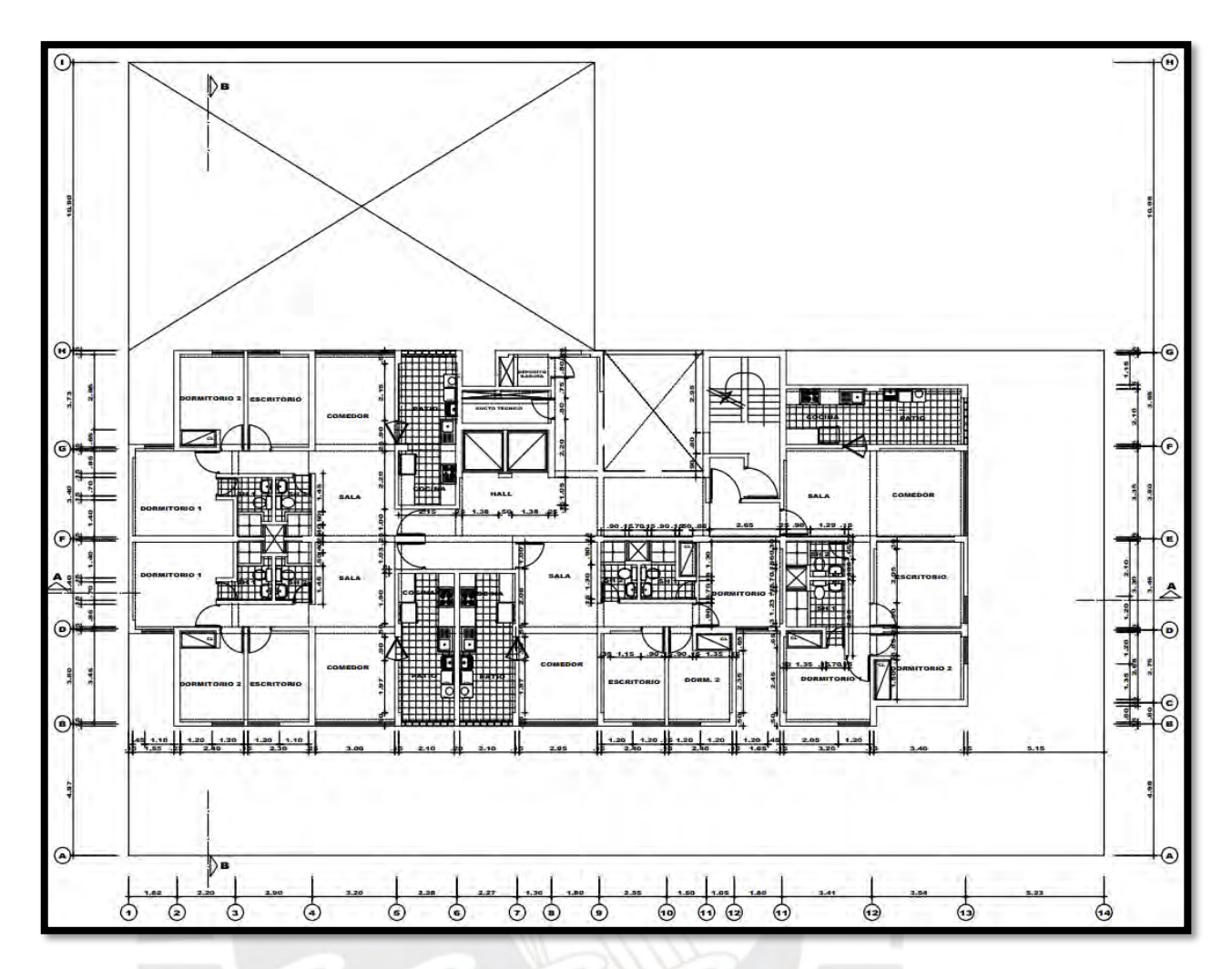

Figura 2. Planta de arquitectura de piso típico

## <span id="page-12-1"></span><span id="page-12-0"></span>1.3. Reglamentos utilizados

Como se menciona anteriormente el diseño se realiza siguiendo los lineamientos del Reglamento Nacional de Edificaciones. Las normas que se utilizan son las siguientes:

- Norma técnica E.020 Cargas año 2006
- Norma técnica E.030 Diseño Sismorresistente año 2018
- Norma técnica E.050 Suelos y Cimentaciones año 2018
- Norma técnica E.060 Concreto Armado año 2009
- Norma técnica E.070 Albañilería año 2006

## <span id="page-13-0"></span>**CAPÍTULO 2: ESTRUCTURACIÓN**

La disposición de los elementos estructurales de una edificación tiene por finalidad que el conjunto pueda garantizar funcionalidad ante las cargas de servicio; además, de asegurar un desempeño adecuado según la frecuencia del evento natural analizado. Los problemas en las edificaciones se deben a efectos de sismos, viento, nieve, inundaciones o problemas de suelos. En el caso de Perú, las edificaciones deben ser diseñadas para efectos de sismo. El viento no es tan importante salvo para estructuras ligeras (Blanco, 2010).

#### <span id="page-13-1"></span>2.1. Generalidades

El proyecto arquitectónico es el punto de partida para establecer una configuración estructural, la cual debe viabilizar la construcción y comportamiento adecuado de la edificación. A su vez, el proceso de estructuración debe procurar no efectuar cambios sustanciales en la distribución de espacios y flujos proyectados en las plantas de arquitectura.

Algunas características relevantes a tener en cuenta en la selección de la configuración estructural son el peso, la forma del edificio en planta y elevación, y la separación entre edificios adyacentes (Aroquipa, 2012). Debe buscarse que el peso no sea excesivo y se distribuya de manera homogénea en planta y elevación. La forma del edificio en planta y elevación se involucra de modo que debe proyectarse la estructura para evitar efectos de torsión o volteo. Por otro lado, es importante proyectar una separación hacia los edificios colindantes en caso de eventos sísmicos que puedan generar desplazamientos excesivos y consecuentemente, daños.

El libro *Estructuración y diseño de edificaciones en concreto armado* (Blanco, 1994) plantea criterios a considerar en el desarrollo de la estructuración, la cual implica la selección del sistema estructural y la ubicación y cantidad de los elementos estructurales en planta y elevación.

#### <span id="page-13-2"></span>**a. Simplicidad y simetría**

Los niveles proyectados no tienen mayor complejidad en cuanto a presencia de sectores curvos, cambios de secciones, conexiones especiales, entre otros. Ello permite que la idealización de los elementos estructurales y la predicción del comportamiento sísmico sean más acertadas.

La planta de la edificación tiene una dirección más larga que la otra y la distribución de espacios como las escaleras y el ascensor representan restricciones al momento de intentar distribuir simétricamente los elementos estructurales. Lograr una distribución simétrica permitiría evitar efectos por torsión, originados por la no coincidencia entre el centro de masa y rigidez.

## <span id="page-14-0"></span>**b. Resistencia y ductilidad**

La presencia de muros de corte, comúnmente llamados placas en Perú, en ambas direcciones busca proveer resistencia y rigidez para limitar los desplazamientos laterales ante posibles eventos sísmicos. La resistencia de la estructura debe ser complementada con ductilidad ante las solicitaciones de sismo, en tanto estas no se evalúan para los valores máximos, sino que se aplica un coeficiente de reducción de las fuerzas sísmicas. La colocación de vigas y columnas a manera de pórticos permite dotar de ductilidad a la estructura, y así evitar la falla frágil. La ductilidad se expresa en buscar la formación de rótulas plásticas, las cuales deberán producirse en los elementos que menos contribuyan a la estabilidad; por lo tanto, la falla en las vigas debe surgir antes de que ocurra en las columnas.

#### <span id="page-14-1"></span>**c. Hiperestaticidad y monolitismo**

Una disposición hiperestática implica una capacidad resistente mayor y dado que se permite la formación de rótulas plásticas entre vigas y muros o columnas se disipa mejor la energía del sismo. Por otro lado, el concepto de monolitismo implica que la estructura funcione como un elemento único basado en el hecho de conformarse del mismo material y en el proceso constructivo de la estructura.

#### <span id="page-14-2"></span>**d. Uniformidad y continuidad de la estructura**

La edificación es continua y uniforme en elevación al no haber presencia de cambios en secciones de elementos, variaciones en espesores de muros o reducciones del área de los niveles. Sin embargo, no es uniforme en su totalidad en planta dado que la distribución de elementos como las placas no es simétrica. Una estructura uniforme y continua evita la concentración de esfuerzos y la presencia de irregularidades.

#### <span id="page-14-3"></span>**e. Rigidez lateral**

Al elaborar una estructurar compuesta por placas, columnas y vigas en ambas direcciones, se provee de rigidez lateral para resistir las fuerzas horizontales. Ello implica que los desplazamientos laterales originados sean menores y, por consiguiente, el daño a la estructura sea controlado.

#### <span id="page-15-0"></span>**f. Diafragma rígido**

La planta de los niveles de la edificación es rectangular con algunas entradas, pero no es excesivamente alargada; además, no presenta ductos de gran tamaño, reducciones importantes y los elementos de borde de las losas no tienen luces grandes por lo que la hipótesis de una losa rígida en el plano es válida. La idealización de un diafragma rígido permite asumir que todos los elementos estructurales de un mismo nivel tienen la misma deformación lateral.

#### <span id="page-15-1"></span>**g. Elementos no estructurales**

La división de espacios en planta se realiza por medio de tabiques que, en su gran mayoría, están coincidiendo con la proyección de las vigas. No hay una presencia importante de tabiques en la arquitectura del proyecto, por lo que su rigidez comparada a la proveniente de las placas y pórticos no es significante. Debe analizarse si estos elementos pueden generar efectos de columnas cortas, en caso del cual deben plantearse soluciones.

#### <span id="page-15-2"></span>**h. Cimentación**

La cimentación propuesta está conformada por zapatas aisladas, conectadas y vigas de cimentación para las columnas, placas y las cajas del ascensor y escalera, en cuando se proyecta cimiento corrido para el cerco perimétrico. El proyecto se encuentra emplazado sobre un mismo tipo de suelo de buena capacidad portante por lo que se ha considerado un empotramiento de la cimentación hacia la base de las columnas y muros.

#### <span id="page-15-3"></span>2.2. Descripción de la estructuración

En base a la planta de arquitectura, se definió la dirección X-X o longitudinal en la dirección del eje 1 hasta el eje 14, paralela a la fachada de mayor dimensión y la dirección Y-Y o transversal, perpendicular a la fachada de mayor dimensión, en la dirección del eje A hasta el eje H. La edificación cuenta con linderos colindantes a propiedades de terceros en el eje 1, y en el eje H a partir del eje 9 en adelante.

Se eligió colocar columnas con vigas dispuestas en pórticos, de manera que aporten ductilidad a la estructura mientras que se proyectó la ubicación de placas que aporten resistencia a la estructura, dado que estos elementos en comparación a los pórticos poseen mayor rigidez. La ubicación de los elementos fue proyectada de forma que no se genere mayor interferencia con la arquitectura sea a nivel de espacios libres para

flujo de habitantes o con la iluminación de ambientes proyectada. Los espesores de las placas son de 25 cm para no generar variaciones con el ancho de las vigas peraltadas.

Los sistemas de piso, que permiten validar la presencia de diafragma rígido, están conformados por losas aligeradas y macizas. Las losas aligeradas se han proyectado con un espesor de 20 cm mientras que las losas macizas tienen un espesor de 15 cm. Estas últimas se han ubicado en ambientes como baños, escaleras y sobre los cuartos técnico y de depósito de basura. La presencia de losas macizas sobre baños obedece a la presencia de tuberías que podrían atravesar las viguetas de colocarse aligerados.

Además de las vigas peraltadas proyectadas en los pórticos, se tiene presencia de vigas chatas por los tabiques que se encuentran en direcciones paralelas a las direcciones de los paños de aligerados y como unión de una de las alas del ascensor hacia el conjunto estructural.

La mayoría de los tabiques coincide con la proyección de vigas, por lo que solo se tienen dos vigas chatas anteriormente mencionadas. Los tabiques no se consideran en el análisis sísmico, dado el aporte mínimo de rigidez en comparación a los pórticos y placas. Esta afirmación está sujeta a que los tabiques posean una junta suficiente para que no haya interacción del tabique con el pórtico y tenga comportamiento independiente. En este caso donde el tabique se aísla de la estructura principal, los elementos de arriostre deben conectarse adecuadamente a la estructura (San Bartolomé, 2005)

La cimentación será de concreto armado conformada por zapatas aisladas y conectadas para placas y columnas. Las zapatas conectadas son necesarias debido a las propiedades colindantes. Además, se ha considerado cimiento corrido para el cerco perimétrico de la edificación, el cual será construido de albañilería.

El cuarto de máquinas es de muros de concreto armado, los cuales son la prolongación de la caja del ascensor. El sistema de abastecimiento de agua es mediante tanque elevado, el cual se proyecta sobre el cuarto de máquinas también con muros y losas macizas de piso y techo.

Por último, los parapetos de la azotea son de concreto armado con ancho de 10 cm.

## <span id="page-16-0"></span>**CAPÍTULO 3: PREDIMENSIONAMIENTO**

Una vez establecida la distribución preliminar de elementos estructurales, es necesario asignarle dimensiones iniciales basadas en recomendaciones prácticas. Los criterios aplicados a continuación son los mencionados por el ingeniero Blanco (1994), los cuales

son válidos para edificaciones regulares con cargas vivas no excesivas y considerando las condiciones sísmicas de Perú por lo que representa un punto de partida acertado. Ello se ve complementado con indicaciones del Reglamento Nacional de Edificaciones (2009)- en adelante, RNE. En el proceso de asignar dimensiones, se procura tener homogeneidad de valores para el mismo tipo de elemento estructural considerando que ello podría generar que el proceso constructivo tenga menos complicaciones.

#### <span id="page-17-0"></span>3.1. Losas aligeradas y losas macizas

El peralte de las losas aligeradas (h) puede estimarse como 1/25 de la luz libre (L). Esta altura incluye 5 cm de losa que se coloca sobre los ladrillos, los cuales tienen espesores comerciales, con lo que los espesores de losa aligerada serán 17, 20, 25 o 30 cm.

$$
h \leq L/25
$$

 $L = 4.20 \, m \rightarrow h \leq 4.20/25 = 16.8 \, cm \rightarrow h = 20 \, cm$ 

Dado que la mayor luz libre de los paños de aligerado en el proyecto es 4.20m, y siguiendo la recomendación planteada, el peralte elegido para las losas aligeradas es 20 cm.

Por otro lado, el peralte de las losas macizas puede considerar el perímetro dividido por 180 o la luz libre entre 40 con la acotación de que estos valores podrían acarrear problemas de vibraciones o falta de aislamiento acústico.

$$
h \geq Perímetro / 180
$$
 o  $h \geq L/40$ 

 $h = 3.20/25 - 0.05 = 7.8$  cm o  $h ≥ 13.1/180 = 7.3$  cm o  $h ≥ 3.20/40 = 8$  cm

Al escoger el paño de losa maciza de mayores dimensiones, y luego de realizar las estimaciones para escoger el espesor, se seleccionó el valor de 20 cm como altura de losa maciza para evitar variabilidad entre los espesores de losas aligeradas y macizas.

#### <span id="page-17-1"></span>3.2. Vigas

El peralte de las vigas (h) se estima como un valor en el rango entre 1/10 y 1/12 de la luz libre (L). Además, para evitar deflexiones excesivas se recomienda un peralte mayor a 1/16 de la luz libre. Por otro lado, el ancho mínimo de las vigas debe ser 25 cm cuando tienen responsabilidad sísmica según la normativa E.060 de Concreto armado (2009); además, este ancho permite evitar el congestionamiento del acero.

$$
L/12 \leq h \leq L/10
$$
 y  $L/16 \leq h$ ; 0.25  $m \leq b$ 

$$
0.40m = 4.85/12 \le h \le 4.85/10 = 0.49m \text{ y } 0.30m = 4.85/16 \le h \text{ ; } 0.25 m \le b
$$

En base a la viga de mayor longitud entre apoyos, las dimensiones de la sección de viga adoptada serán 25 cm de ancho con 50 cm de peralte. Se plantean todas las vigas de pórticos y unión a placas igual sección por posterior facilidad para construcción. Se incluyen algunas vigas de 20cm donde no tienen responsabilidad sísmica, y su función corresponde a limitar los paños de losas macizas.

#### <span id="page-18-0"></span>3.3. Columnas

Las dimensiones de las columnas se estiman en base al área requerida para soportar las cargas de servicio actuantes sobre ellas. La estructuración planteada contempla la presencia de placas en la dirección X-X e Y-Y por lo que el esfuerzo de compresión equivalente en la columna se puede asumir como 0.45 f'c. La dimensión mínima será 0.25 m, en concordancia con las vigas, con una relación entre lados superior a 0.40.

Área de columna  $=\frac{P_{servicio}}{2.45~fb}$  $\frac{1}{0.45~f^{\prime}c}$  ;  $P_{servicio} = N^{\texttt{0}}$  pisos  $*$  Área tributaria  $*$  Carga asumida

La carga de asumida por metro cuadrado fue una tonelada (1 ton/m<sup>2</sup> ). Una vez que se realizó el análisis, el valor de carga muerta resultante se ubicó alrededor de 0.6 ton/m<sup>2</sup> y de carga viva, alrededor de  $0.2$  ton/m<sup>2</sup> con lo que la suma ronda  $0.8$  ton/m<sup>2</sup> el cual es un valor menor al asumido inicialmente por lo que las secciones halladas cumplen con lo requerido. Se busca homogeneidad en las secciones de las columnas por facilidad constructiva al momento del diseño de encofrado. Los resultados se detallan en la tabla

<span id="page-18-1"></span>

| Columna        | Nº<br><b>Pisos</b> | Area<br>tributaria | Carga unitaria<br>asumida | <b>Pservicio</b> | Area<br>requerida | Área<br>adoptada | Sección |
|----------------|--------------------|--------------------|---------------------------|------------------|-------------------|------------------|---------|
| Unidad         |                    | m2                 | ton/m2                    | ton              | cm <sub>2</sub>   | cm <sub>2</sub>  | cm x cm |
| C1             | 6                  | 11.26              |                           | 67.56            | 714.92            | 1250             | 25 X 50 |
| C <sub>2</sub> | 6                  | 11.04              |                           | 66.24            | 700.95            | 1250             | 25 X 50 |
| C <sub>3</sub> | 6                  | 11.92              |                           | 71.52            | 756.83            | 1250             | 25 X 50 |
| C4             | 6                  | 13.40              |                           | 80.40            | 850.79            | 1250             | 25 X 50 |

Tabla 1. Predimensionamiento por carga axial de columnas

En base a las columnas más cargadas, las cuales se encuentran en el eje F, se determina que la forma de las columnas sea rectangular con ancho de 25 cm y largo de 50 cm, dispuestas de tal manera que no afecte los anchos de circulación y que tenga concordancia con la disposición de las divisiones de ambientes proyectadas en la

arquitectura. Se incluye una columna con largo de 90 cm, que obedece a la configuración estructural planteada.

## <span id="page-19-0"></span>3.4. Placas

Las dimensiones de las placas se estiman bajo la premisa de que la resistencia de diseño, brindada por el concreto y el acero, debe ser mayor que el porcentaje de fuerza basal a la que se encuentra sometida. Este porcentaje se asigna, de manera preliminar, en relación a la inercia de las placas en cada dirección. La longitud se asigna en base a las posibilidades que brinda la arquitectura mientras que el ancho fue asignado para no generar disparidad con los anchos de vigas.

La resistencia requerida (Vu) refiere a la fuerza sísmica horizontal que actúa sobre la edificación y que, se asume repartida en forma proporcional a la rigidez de cada placa. La expresión que permite estimar su valor está en la NTE E.030 Diseño sismorresistente (2018).

Por otro lado, la resistencia de diseño (ϕVn) se basa en la suma del aporte del acero como del concreto al efecto de corte. Se desprecia el aporte de las columnas bajo la premisa de que serán las placas las que absorban mayor porcentaje de la fuerza basal. Las características de la edificación, los parámetros sísmicos y el predimensionamiento de las placas en dirección X-X e Y-Y se detallan en las tablas 2, 3, 4 y 5, respectivamente.

<span id="page-19-1"></span>
$$
Vu = \frac{z \, \text{ucs}}{R} \, P \quad ; \quad \phi V n = \phi \, 2.1 \, \sqrt{f' c} \, b \, d + \phi \, 0.53 \sqrt{f' c} \, b \, d
$$

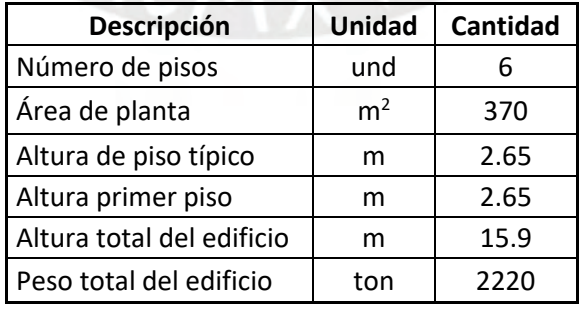

Tabla 2. Datos de la edificación

<span id="page-20-0"></span>

| <b>Parámetros</b>          | Símbolo | Dir. X-X | Dir. Y-Y | Justificación                |
|----------------------------|---------|----------|----------|------------------------------|
| Factor de zona             | Z       | 0.45     | 0.45     | Edificio en Magdalena - Lima |
| Factor de importancia      | U       | 1        | 1        | Edificio de viviendas        |
| Factor de suelo            | S       | 1        | 1        | Suelo S1                     |
| Coeficiente de periodo     | Ct      | 60       | 60       | Sistema de muros             |
| Periodo de la estructura   | т       | 0.305    | 0.305    |                              |
| Periodo del suelo          | Tp      | 0.4      | 0.4      | Mayor que T                  |
| Caso para f. amplificación |         | Caso 1   | Caso 1   | T < Tp                       |
| Factor de amplificación    | C       | 2.5      | 2.5      | Caso 1                       |
| Factor de Reducción        | R       | 6        | 6        | Sistema de muros             |
| Irregularidades            | la, Ip  | No hay   | No hay   | Se asume regular             |
| Peso del edificio          | ton     | 2220     | 2220     |                              |
| Cortante basal             | ton     | 416      | 416      |                              |

Tabla 3. Parámetros sísmicos de la edificación

Tabla 4. Predimensionamiento de placas en dirección X-X

<span id="page-20-1"></span>

| Placa            | b    | h    | Área           | Inercia | %V    | Vu  | фVn | Vu < dVn | Vu/фVn |
|------------------|------|------|----------------|---------|-------|-----|-----|----------|--------|
| Unidad           | m    | m    | m <sub>2</sub> | m4      | %     | ton | ton |          |        |
| P1               | 0.25 | 4.15 | 1.04           | 1.49    | 27.90 | 116 | 269 | OK       | 0.43   |
| P <sub>2.1</sub> | 0.25 | 3.75 | 0.94           | 1.10    | 20.59 | 86  | 243 | OK       | 0.35   |
| P <sub>3</sub>   | 0.25 | 3.45 | 0.86           | 0.86    | 16.03 | 67  | 224 | OK       | 0.30   |
| <b>P4</b>        | 0.25 | 1.65 | 0.41           | 0.09    | 1.75  | 7   | 107 | OK       | 0.07   |
| <b>P5</b>        | 0.25 | 1.65 | 0.41           | 0.09    | 1.75  | 7   | 107 | OK       | 0.07   |
| P6.1             | 0.25 | 3.15 | 0.79           | 0.65    | 12.20 | 51  | 204 | OK       | 0.25   |
| P7.1             | 0.25 | 3.70 | 0.93           | 1.06    | 19.77 | 82  | 240 | OK       | 0.34   |
|                  |      |      |                | 5.34    |       |     |     |          |        |

Tabla 5. Predimensionamiento de placas en dirección Y-Y

<span id="page-20-2"></span>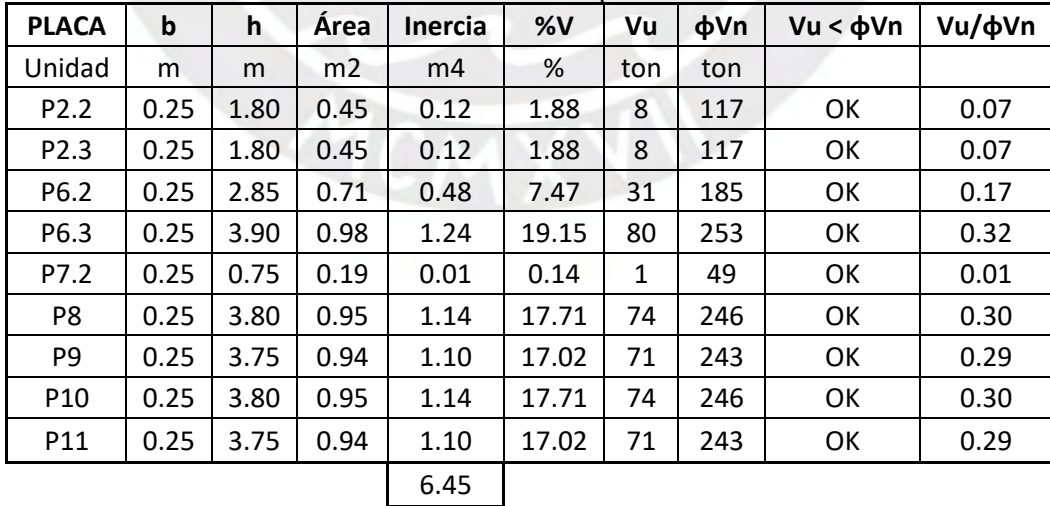

Entonces, el ancho de las placas es constante de valor 25 cm y sus longitudes serán las que figuran en las tablas 4 y 5. Esta asignación preliminar debe ser corroborada una vez que se realice el análisis sísmico para la actualización de los parámetros sísmicos.

#### <span id="page-21-0"></span>3.5. Escaleras

El ancho de la garganta de la escalera se estima asimilando a una vigueta de losa aligerada, por lo que debe asumirse 1/25 del valor de la longitud de la escalera entre los apoyos. Las dimensiones de las escaleras restringidas a valores determinados mediante reglamento son los pasos (P) y contrapasos (C). El artículo 29 de la NTE A.010 Condiciones Generales de Diseño establece, que el ancho de paso mínimo para una edificación de vivienda es 25 cm. También debe cumplirse:

Garganta (h) = 
$$
\frac{Luz \text{ libre}}{25}
$$
;  $C = \frac{Altura \text{ de entrepiso}}{Cantidad \text{ de pass}}$ ;  $2C + P = 59a64 \text{ cm}$ 

 $Garganta(h) = 3.75/25 = 15 cm$ ;  $C = 2.45/15 = 16.3 cm$ ;  $2(17) + 25 = 59 cm$ 

En el plano de arquitectura se tiene, que la longitud de los pasos adopta el valor mínimo reglamentado. El contrapaso, dada la altura de piso a piso de los niveles de la edificación, tiene un valor de 17 cm con lo cual se cumple la relación propuesta en la A.010. La luz libre de escalera corresponde a la distancia entre los ejes H y G, con lo que el ancho de garganta es 15 cm.

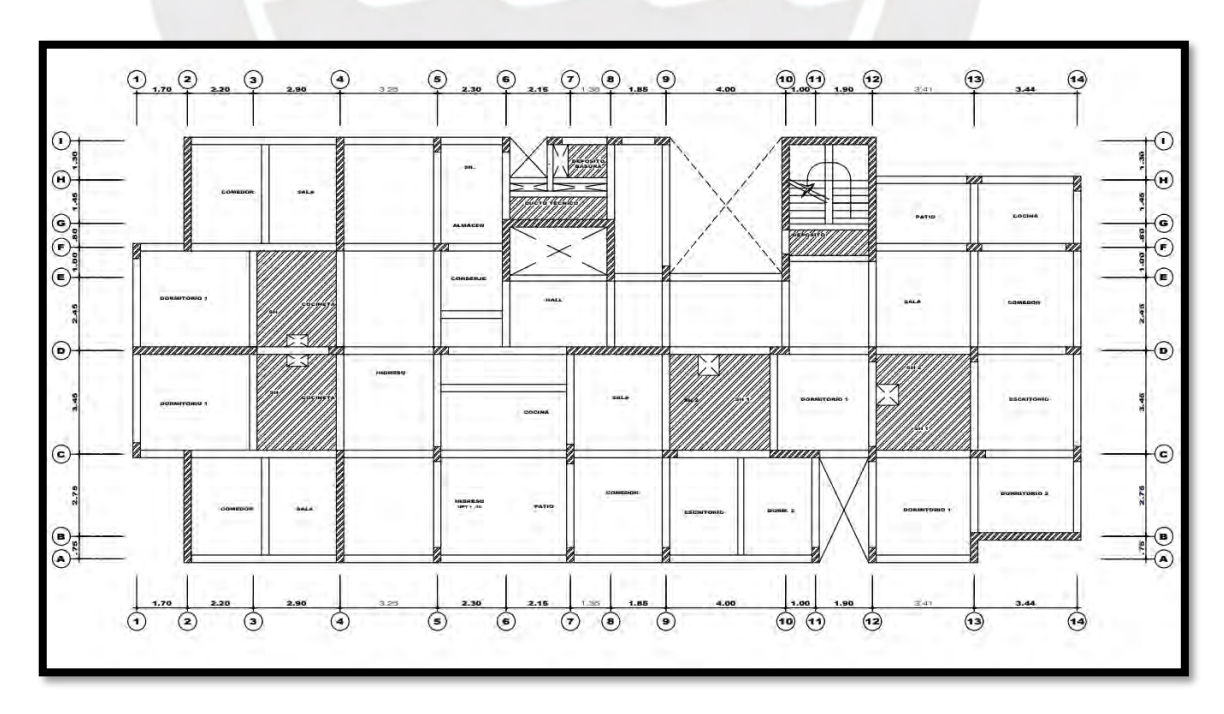

<span id="page-21-1"></span>Figura 3. Estructuración y Predimensionamiento Inicial

## <span id="page-22-0"></span>**CAPÍTULO 4: ANÁLISIS SÍSMICO**

#### <span id="page-22-1"></span>4.1. Descripción general

El análisis sísmico se realiza para validar el comportamiento de la estructuración propuesta. Se acepta que la estructura tenga incursiones inelásticas, en coherencia con la frecuencia del evento sísmico y la vida útil de la estructura, pero se debe evitar el colapso, ello está restringido por el nivel de desempeño. En base a la idealización de los elementos estructurales, es posible estimar el comportamiento de la edificación ante eventos sísmicos.

El modelo de la edificación se realizó con el programa ETABS 2016. En primer lugar, se debe definir las unidades de medida, los materiales, las secciones de los elementos estructurales, los tipos y las combinaciones de cargas. Luego, debe definirse el factor para la fuerza sísmica en el análisis estático e introducirse el espectro para el análisis dinámico. En la [Figura](#page-23-2) 4, se muestra el modelo de la estructuración escogida para la edificación.

A continuación, se realiza una descripción sobre las consideraciones realizadas en el modelo de ETABS:

- Los brazos rígidos se colocaron en las uniones de columnas con vigas peraltadas por un total de la longitud en la que se intersecan
- Los *releases* se colocaron en los extremos de los elementos sin responsabilidad sísmica como las vigas chatas
- Se consideraron 3 grados de libertas (GDL) por diafragma, lo que resulta en 18 GDL por ser un total de 6 niveles
- Las columnas y vigas se modelaron como elementos tipo FRAME, las losas aligeradas y macizas se modelaron como elementos tipo MEMBRANE – SLAB, y las placas se modelaron como elementos tipo SHELL-THIN. El elemento tipo MEMBRANE-SLAB permite seleccionar si el elemento trabaja en uno o dos direcciones.
- Se asume empotramientos de placas y columnas a la cimentación

El planteamiento de los datos de entrada para el análisis sísmico se basa en la NTE E.030 (2018), normativa vigente para el diseño sismorresistente. El análisis sísmico se realiza para las direcciones X e Y, siendo estas perpendiculares y considerándose paralelas al eje A y 1 respectivamente. Los desplazamientos de los entrepisos de la

edificación establecen el límite para evaluar un comportamiento satisfactorio de la estructuración planteada o introducir cambios. Una vez satisfecha dicha condición, se obtiene las fuerzas internas para los elementos de la estructura, con lo cual se puede elaborar su diseño bajo las combinaciones de cargas propuestas en la normativa.

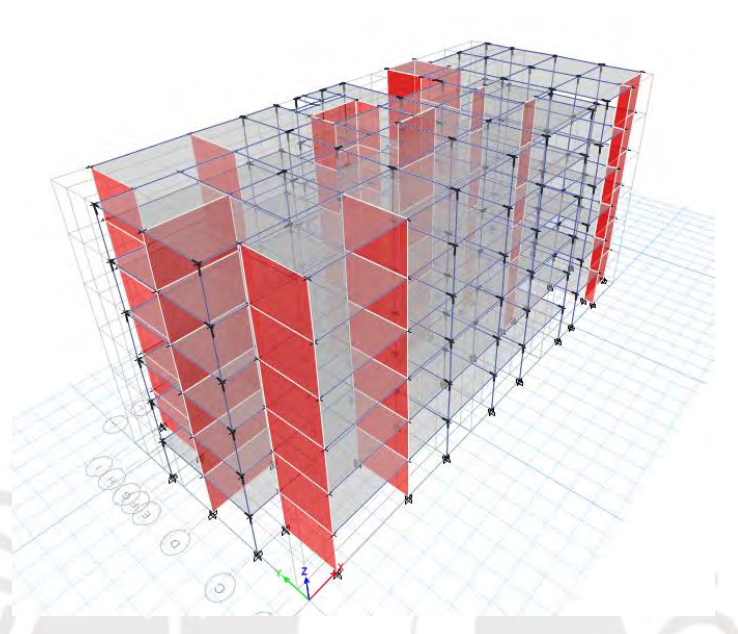

Figura 4. Modelo tridimensional de la edificación

## <span id="page-23-2"></span><span id="page-23-0"></span>4.2. Parámetros sísmicos

La estructura debe evaluarse bajo los procedimientos de análisis estático y análisis dinámico modal. En ambos casos, intervienen un conjunto de parámetros, los cuales definen la fuerza cortante basal en el primer procedimiento y el espectro de pseudo aceleraciones según lo que fija la normativa sismorresistente E.030 (2018). Dichos conjuntos de parámetros están relacionados a la ubicación de la estructura y, al sistema y regularidad de la configuración estructural planteada.

## <span id="page-23-1"></span>**a. Parámetros en relación al peligro sísmico**

**Factor de zona (Z):** El inciso 10.2 de la NTE E.030 indica la aceleración máxima horizontal en el terreno con una probabilidad de excedencia del 10% en 50 años. La edificación se proyecta en el distrito de Magdalena del Mar, ubicada en la ciudad de Lima en la costa peruana. Entonces, la zona sísmica es la zona 4 con un factor de zona igual a  $0.45$ .  $(Z = 0.45)$ 

**Parámetros de sitio (S, Tp, Tl)**: El artículo 13 de la NTE E.030 indica que el factor de suelo "S" corresponde a la amplificación de las aceleraciones del sismo por acción del suelo. Los períodos  $T_p$  y  $T_l$  representan los extremos finales de pseudo-aceleraciones y pseudo-velocidades constantes en el espectro sísmico respectivamente. El factor S se

elige según la zona sísmica y el perfil del suelo en donde se ubica el proyecto, mientras que los períodos  $T_p$  y  $T_l$  solo dependen de la última característica. Debido a que el proyecto se desarrolla en la ciudad de Lima, se asume un terreno típico cuyo perfil corresponde a un suelo intermedio, tipo S1. Así, el factor de suelo S adquiere el valor de 1, y los períodos T<sub>p</sub> y T<sub>i</sub>, los valores de 0.4 y 2.5. (S = 1.00;  $T_p = 0.40$ ;  $T_l = 2.50$ )

**Factor de amplificación sísmica (C)**: El artículo 14 de la NTE E.030 lo designa como el coeficiente de amplificación de aceleración estructural respecto a aceleración del suelo. Su valor se determina en función del período fundamental de vibración de la estructura (T) y su relación con los períodos  $T_p$  y  $T_{\text{L}}$ .

## <span id="page-24-0"></span>**b. Parámetros por sistema estructural y regularidad de la edificación**

**Categoría de edificación y factor de uso (U)**: El artículo 15 de la NTE E.030 establece categorías para las edificaciones en función del riesgo que implicaría si se dañasen y su utilidad post-sismo. El proyecto es de viviendas por lo que se clasifica como categoría C- Edificaciones comunes y su factor de uso (U) es 1.

**Factores de irregularidad estructural (Ia, Ip)**: El artículo 20 de la NTE E.030 establece los valores a adoptar, en caso se presenten irregularidades en altura o en planta ocasionadas por la configuración estructural adoptada. Además, el inciso 3.7 de la misma normativa restringe la presencia de irregularidades según la categoría y la zona del proyecto. La edificación de categoría C y zona 4 no debe permitir irregularidades extremas. El análisis de la presencia de las otras irregularidades se detalla en la siguiente tabla.

<span id="page-24-1"></span>

| Irregularidad en altura |                                                                                                    |  |  |  |  |
|-------------------------|----------------------------------------------------------------------------------------------------|--|--|--|--|
| Tipo de irregularidad   | ¿Presenta o no presenta? Comentario                                                                                         |  |  |  |  |
| De rigidez              | No presenta. Las comprobación se presenta en tabla más<br>adelante.                                                         |  |  |  |  |
| De resistencia          | Se asume que no presenta. La comprobación se realiza<br>luego del análisis sísmico.                                         |  |  |  |  |
| De masa                 | No presenta. No hay cambio de masa en los niveles porque<br>se tiene planta típica, el criterio no aplica para las azoteas. |  |  |  |  |
| Geométrica vertical     | No presenta. Las dimensiones en plantas son constantes<br>para las direcciones X e Y en todos los niveles.                  |  |  |  |  |
| Discontinuidad en los   | No presenta. Los elementos estructurales no tienen cambio                                                                   |  |  |  |  |
| sistemas resistentes    | de orientación o desplazamiento de eje en ningún piso.                                                                      |  |  |  |  |

Tabla 6. Irregularidades en la edificación

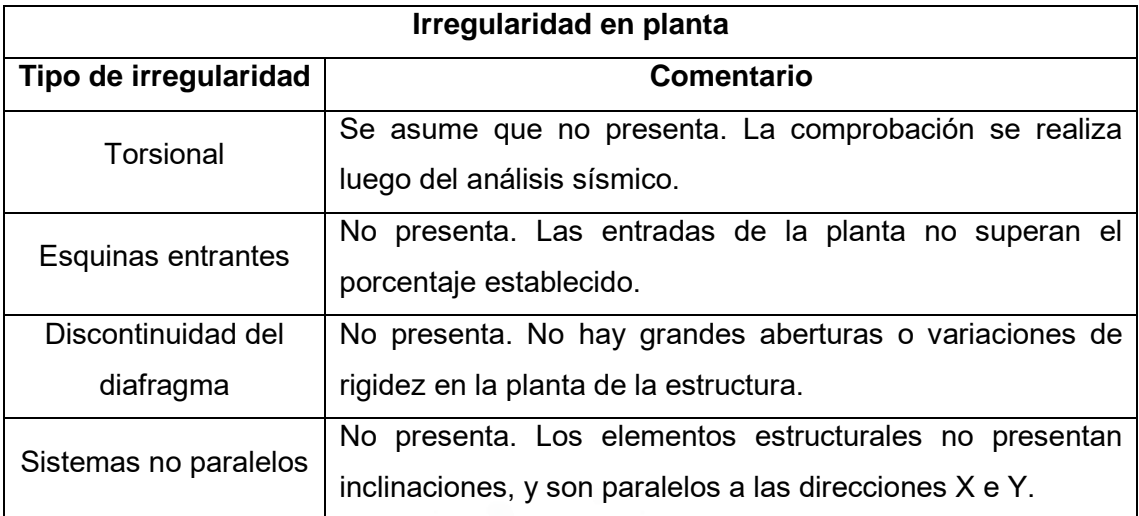

Entonces, se propone calificar la edificación como regular en las direcciones X e Y. Los valores de l<sub>a</sub> e l<sub>p</sub> asumen el valor de 1. ( $I_a = 1.00$ ;  $I_p = 1.00$ )

**Coeficiente de reducción de fuerzas sísmicas (R)**: El artículo 18 de la norma NTE  $E.030$  establece valores de coeficiente básico de reducción de fuerzas sísmicas ( $R_0$ ), el cual, es afectado por los factores de irregularidad estructural. Bajo la hipótesis de que es una estructura regular, los valores elegidos para el coeficiente básico  $R_0$  son los mismos que para el coeficiente R. Este valor reduce la fuerza máxima elástica en la estructura para el sismo de diseño. Tanto a la dirección X como a la dirección Y, se le asignó un factor correspondiente a una configuración de muros estructurales en concreto armado. Estos valores deben ser verificados y cumplir con la condición de que sobre los muros actúa por lo menos el 70% de la fuerza cortante basal.

<span id="page-25-1"></span>

| Dirección | Sistema estructural | Coeficiente de reducción de<br>fuerza sísmica $\mathbb{R}$ |  |  |
|-----------|---------------------|------------------------------------------------------------|--|--|
| $X-X$     | Muros estructurales |                                                            |  |  |
| Y.Y       | Muros estructurales |                                                            |  |  |

Tabla 7. Valores para coeficiente de reducción de fuerza sísmica

#### <span id="page-25-0"></span>4.3. Análisis estático

Según el análisis estático, las solicitaciones sísmicas actúan en el centro de masas de cada nivel de edificación. Este análisis se puede realizar para estructuras regulares, ubicadas en cualquier zona con altura máxima de 30 metros. El análisis estático permite correlacionar con los resultados del análisis dinámico, escalando estos últimos si fuese necesario.

#### <span id="page-26-0"></span>**a. Período fundamental de vibración (T)**

El inciso 28.4.1 de la NTE E.030 permite su estimación mediante una relación de la altura de la edificación y  $C_T$ , coeficiente en función de elementos resistentes y material. Sin embargo, el modelo tridimensional permite obtener los períodos fundamentales para cada dirección de manera precisa. Con dichos valores, se puede calcular el coeficiente de amplificación sísmica (C) mencionado anteriormente. Los resultados se muestran en la [Tabla 8.](#page-26-3)

<span id="page-26-3"></span>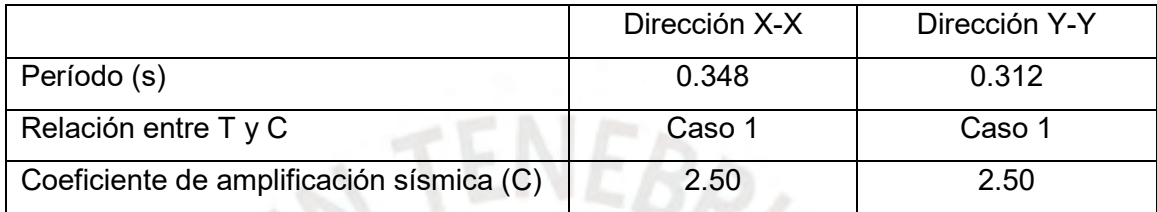

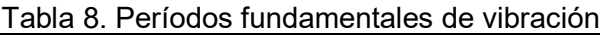

## <span id="page-26-1"></span>**b. Peso de la edificación (P) y centros de masa y rigidez**

Para una edificación con categoría C, el artículo 26 de la NTE E.030 indica que debe añadirse un 25% de la carga viva a la carga muerta para el cálculo del peso. La [Tabla 9](#page-26-4) señala los pesos por nivel y el peso total que asciende a 2081 toneladas. Además, se muestran los centros de masa y rigidez que poseen prácticamente el mismo valor por lo que la hipótesis de una estructura regular puede ser correcta.

| Nivel de la<br>edificación | <b>Masa</b> | Peso    | Centro de masa<br>acumulado X-X | Centro de masa<br>acumulado Y-Y | Centro de rigidez<br>acumulado X-X | Centro de rigidez<br>acumulado Y-Y |
|----------------------------|-------------|---------|---------------------------------|---------------------------------|------------------------------------|------------------------------------|
| Unidad                     | ton.s $2/m$ | ton     | m                               | m                               | m                                  | m                                  |
| Piso 6                     | 30.47       | 298.92  | 13.81                           | 6.13                            | 13.81                              | 6.13                               |
| Piso 5                     | 36.33       | 356.41  | 13.78                           | 6.27                            | 13.79                              | 6.21                               |
| Piso 4                     | 36.33       | 356.41  | 13.78                           | 6.27                            | 13.79                              | 6.23                               |
| Piso 3                     | 36.33       | 356.41  | 13.78                           | 6.27                            | 13.79                              | 6.24                               |
| Piso 2                     | 36.33       | 356.41  | 13.78                           | 6.27                            | 13.79                              | 6.24                               |
| Piso 1                     | 36.33       | 356.41  | 13.78                           | 6.27                            | 13.78                              | 6.25                               |
|                            | 212.12      | 2080.95 |                                 |                                 |                                    |                                    |

<span id="page-26-4"></span>Tabla 9. Pesos y centros de masa y rigidez en los niveles de la edificación

#### <span id="page-26-2"></span>**c. Fuerza cortante en la base (V)**

El inciso 28.2 de la normativa sismorresistente peruana, indica el cálculo de la fuerza cortante basal en base a los parámetros sísmicos desarrollados en el subcapítulo 5.2. Está sujeta a la restricción del cumplimiento de que el factor C/R sea mayor a 0.11.

$$
V_{\text{estático}} = \frac{\text{Z. U. C. S}}{\text{R}} \times \text{ P}~;~~\frac{\text{C}}{\text{R}} \geq 0.11
$$

La [Tabla 10](#page-27-1) indica los parámetros y la fuerza basal resultante en el análisis estático para cada dirección.

<span id="page-27-1"></span>

| <b>Parámetros</b>          | <b>Símbolo</b> | Dir. X-X | Dir. Y-Y | Comentario                               |  |  |  |  |
|----------------------------|----------------|----------|----------|------------------------------------------|--|--|--|--|
| Factor de zona             | Ζ              | 0.45     | 0.45     | Zona 4                                   |  |  |  |  |
| Factor de importancia      | U              | 1        | 1        | Edificio multifamiliar                   |  |  |  |  |
| Factor de suelo            | S              | 1        | 1        | Suelo S1 y zona 4                        |  |  |  |  |
| Periodo de la estructura   |                | 0.348    | 0.312    | Basado en modelo<br>pseudotridimensional |  |  |  |  |
| Periodo del suelo          | Tp             | 0.4      | 0.4      | Suelo S1                                 |  |  |  |  |
| Caso para f. amplificación |                | Caso 1   | Caso 1   |                                          |  |  |  |  |
| Factor de amplificación    | C              | 2.5      | 2.5      | En función a T y Tp                      |  |  |  |  |
| Factor de Reducción        | R              | 6        | 6        | Sistema de muros                         |  |  |  |  |
| <b>Irregularidades</b>     | la, Ip         | No hay   | No hay   | No hay irregularidades                   |  |  |  |  |
| Peso del edificio          | ton            | 2081     | 2081     |                                          |  |  |  |  |
| Cortante basal             | ton            | 390      | 390      |                                          |  |  |  |  |

Tabla 10. Fuerza cortante basal de la edificación

## <span id="page-27-0"></span>**d. Distribución de fuerza sísmica en altura**

El inciso 28.3 de la norma sismorresistente peruana, brinda una expresión para estimar cómo se distribuye la fuerza cortante basal en los niveles de la edificación según sus pesos, altura hacia el nivel y de la edificación. Además, el exponente k está en función del valor del período, que en el caso de esta edificación es menor a 0.5 segundos por lo que  $k = 1$ .

$$
F_{i} = \frac{P_{i} (h_{i})^{k}}{\sum_{j=1}^{n} P_{j} (h_{j})^{k}} V
$$

La [Tabla 11](#page-27-2) muestra la distribución de fuerzas por niveles que, para el proyecto, coincide para ambas direcciones.

<span id="page-27-2"></span>

| Nivel de la edificación | Peso (P) | <b>Altura</b><br>acumulada<br>(h) | Pi* hi   | α    | Fuerza por nivel |
|-------------------------|----------|-----------------------------------|----------|------|------------------|
|                         | ton      | m                                 | ton.m    |      | ton              |
| Piso 6                  | 299      | 15.90                             | 4752.78  | 0.25 | 98               |
| Piso 5                  | 356      | 13.25                             | 4722.38  | 0.25 | 97               |
| Piso 4                  | 356      | 10.60                             | 3777.90  | 0.20 | 78               |
| Piso 3                  | 356      | 7.95                              | 2833.43  | 0.15 | 58               |
| Piso 2                  | 356      | 5.30                              | 1888.95  | 0.10 | 39               |
| Piso 1                  | 356      | 2.65                              | 944.48   | 0.05 | 19               |
|                         | 2081     |                                   | 18919.91 |      | 390              |

Tabla 11. Fuerza sísmica distribuida en los niveles de la edificación

## <span id="page-28-0"></span>**e. Desplazamientos y derivas máximas**

El artículo 31 de la NTE E.030 establece cómo determinar los desplazamientos laterales en las estructuras a partir del análisis lineal y elástico. Bajo la hipótesis de que se tiene una estructura regular, debe multiplicarse los resultados por 0.75R. Además, para edificaciones de concreto armado, la máxima deriva permitida es 0.007.

Las tablas 12 y 13 muestran los valores de desplazamientos y de derivas de entrepiso para cada dirección bajo el sismo estático.

|                         | ananoio volativo         |               |                            |             |                                                                     |  |  |  |
|-------------------------|--------------------------|---------------|----------------------------|-------------|---------------------------------------------------------------------|--|--|--|
| Nivel de<br>edificación | Desplazamiento<br>máximo | $0.75*R*Dmax$ | Desplazamiento<br>relativo | Deriva<br>Δ | Porcentaje de ∆<br>respecto al valor<br>máximo<br>permitido (0.007) |  |  |  |
| Unidad                  | m                        | m             | m                          |             |                                                                     |  |  |  |
| Piso 6                  | 0.00961                  | 0.04325       | 0.00806                    | 0.0030      | 43.42                                                               |  |  |  |
| Piso 5                  | 0.00782                  | 0.03519       | 0.00861                    | 0.0033      | 46.43                                                               |  |  |  |
| Piso 4                  | 0.00591                  | 0.02658       | 0.00877                    | 0.0033      | 47.28                                                               |  |  |  |
| Piso 3                  | 0.00396                  | 0.01781       | 0.00819                    | 0.0031      | 44.13                                                               |  |  |  |
| Piso 2                  | 0.00214                  | 0.00962       | 0.00649                    | 0.0025      | 35.01                                                               |  |  |  |
| Piso 1                  | 0.00070                  | 0.00313       | 0.00313                    | 0.0012      | 16.86                                                               |  |  |  |
|                         |                          |               |                            |             |                                                                     |  |  |  |

<span id="page-28-2"></span>Tabla 12. Desplazamientos laterales y derivas máximas en dirección X-X para el análisis estático

<span id="page-28-3"></span>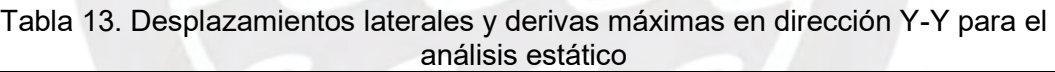

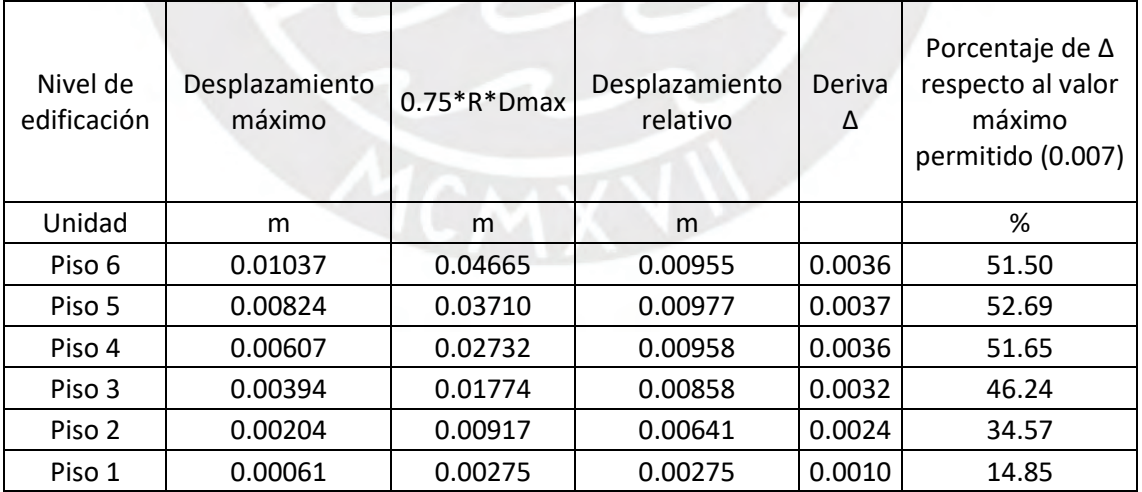

## <span id="page-28-1"></span>**f. Fuerza cortante en muros**

Anteriormente, se planteó un coeficiente básico  $R_0$  con valor 6, lo que corresponde a un sistema de muros estructurales. En orden de comprobar lo asumido, se debe tener que la fuerza cortante basal soportada por las placas sea por lo menos el 70%. Como se <span id="page-29-2"></span>muestra en la [Tabla 14,](#page-29-2) en ambas direcciones las placas soportan aproximadamente el 90% por lo que el valor asumido en un inicio es correcto.

|                                 | Dirección X-X   Dirección Y-Y |        |
|---------------------------------|-------------------------------|--------|
| Fuerza cortante en placas (ton) | 364.46                        | 358.35 |
| % V estático                    | 93.19                         | 91.63  |

Tabla 14. Distribución de fuerza cortante basal en placas

## <span id="page-29-0"></span>4.4. Análisis dinámico

El análisis dinámico será de tipo modal espectral en base a las respuestas obtenidas para los modos de vibración de la estructura.

## <span id="page-29-1"></span>**a. Modos y períodos de vibración**

El proyecto tiene 6 niveles, con tres grados de libertad por cada uno; por lo que se tiene un total de 18 modos de vibración. La [Tabla 15](#page-29-3) muestra los modos de vibración de la estructura indicando el valor del período y porcentaje de masa participante de cada dirección.

<span id="page-29-3"></span>

| Modo de      | Período |       | Porcentaje de masa<br>efectiva |  |
|--------------|---------|-------|--------------------------------|--|
| vibración    |         | $X-X$ | Y-Y                            |  |
| $\mathbf{1}$ | 0.348   | 30.37 | 13.61                          |  |
| 2            | 0.312   | 17.98 | 52.62                          |  |
| 3            | 0.252   | 23.53 | 4.60                           |  |
| 4            | 0.081   | 12.5  | 0.01                           |  |
| 5            | 0.073   | 0.02  | 18.70                          |  |
| 6            | 0.062   | 5.99  | 0.03                           |  |
| 7            | 0.037   | 4.31  | 0.16                           |  |
| 8            | 0.032   | 0.5   | 5.46                           |  |
| 9            | 0.029   | 1.04  | 0.75                           |  |
| 10           | 0.023   | 1.81  | 0.13                           |  |
| 11           | 0.021   | 0.48  | 1.58                           |  |
| 12           | 0.018   | 0.17  | 1.01                           |  |
| 13           | 0.017   | 0.71  | 0.07                           |  |
| 14           | 0.016   | 0.26  | 0.51                           |  |
| 15           | 0.014   | 0.19  | 0.03                           |  |
| 16           | 0.013   | 0.04  | 0.45                           |  |
| 17           | 0.013   | 0.08  | 0.17                           |  |
| 18           | 0.011   | 0.01  | 0.13                           |  |
|              |         | 100.0 | 100.0                          |  |

Tabla 15. Modos de vibración y períodos

<span id="page-30-3"></span>Los modos fundamentales para cada dirección se obtienen a partir del porcentaje de masas efectivas en cada dirección. La [Tabla 16](#page-30-3) muestra los períodos fundamentales en las direcciones X e Y.

| Tabla To. Periodos iundamentales |       |       |
|----------------------------------|-------|-------|
| Dirección                        | $X-X$ | Y-Y   |
| Modo fundamental                 |       |       |
| Período (s)                      | 0.348 | 0.312 |

Tabla 16. Períodos fundamentales

#### <span id="page-30-0"></span>**b. Análisis por suposición espectral**

El análisis dinámico utiliza un espectro inelástico de pseudo aceleraciones, según lo pauta el inciso 29.2 de la normativa sismorresistente. El espectro se define para cada dirección horizontal, en particular, para este proyecto coincide con ser el mismo para cada dirección dado que todos los parámetros involucrados permanecen con el mismo valor. La figura 5 muestra el espectro de pseudo-aceleración para la estructura en análisis.

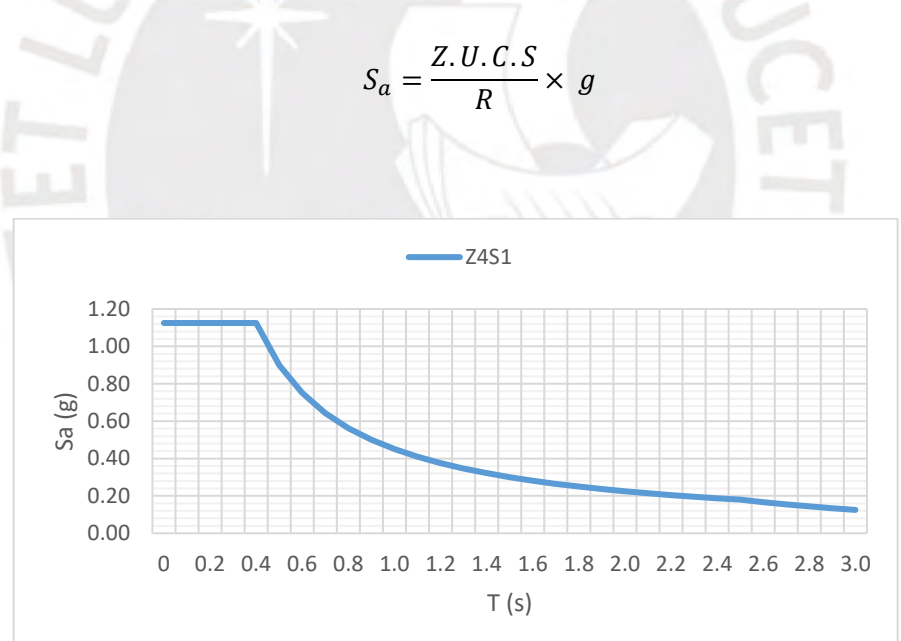

Figura 5. Espectro de pseudo-aceleraciones en zona 4 y suelo 1

#### <span id="page-30-2"></span><span id="page-30-1"></span>**c. Desplazamientos y derivas máximos**

Anteriormente, se describieron las indicaciones para el cálculo de los desplazamientos y las derivas de entrepiso máximas permitidas en el reglamento sismorresistente. Las tablas 17 y 18 muestran los valores de desplazamientos y de derivas de entrepiso para cada dirección analizadas bajo el espectro de pseudo aceleraciones.

| Nivel de<br>edificación | Desplazamiento<br>máximo | $0.75*R*Dmax$ | Desplazamiento<br>relativo | Deriva<br>Λ | Porcentaje<br>de $\Delta$<br>máxima<br>permitida<br>(0.007) |
|-------------------------|--------------------------|---------------|----------------------------|-------------|-------------------------------------------------------------|
| Unidad                  | m                        | m             | m                          |             |                                                             |
| Piso 6                  | 0.00677                  | 0.03048       | 0.00582                    | 0.0022      | 30.81                                                       |
| Piso 5                  | 0.00548                  | 0.02466       | 0.00617                    | 0.0023      | 32.62                                                       |
| Piso 4                  | 0.00411                  | 0.01849       | 0.00621                    | 0.0023      | 32.83                                                       |
| Piso 3                  | 0.00273                  | 0.01229       | 0.00572                    | 0.0021      | 30.24                                                       |
| Piso 2                  | 0.00146                  | 0.00657       | 0.00446                    | 0.0017      | 23.62                                                       |
| Piso 1                  | 0.00047                  | 0.00211       | 0.00211                    | 0.0008      | 11.14                                                       |

<span id="page-31-0"></span>Tabla 17. Desplazamientos laterales y derivas máximas en dirección X-X para el análisis dinámico

<span id="page-31-1"></span>Tabla 18. Desplazamientos laterales y derivas máximas en dirección Y-Y para el análisis dinámico

| Nivel de<br>edificación | Desplazamiento<br>máximo | $0.75*R*Dmax$ | Desplazamiento<br>relativo | Deriva<br>Δ | Porcentaje de ∆<br>máxima<br>permitida<br>(0.007) |
|-------------------------|--------------------------|---------------|----------------------------|-------------|---------------------------------------------------|
| Unidad                  | m                        | m             | m                          |             | %                                                 |
| Piso 6                  | 0.00861                  | 0.03874       | 0.00801                    | 0.0030      | 42.36                                             |
| Piso 5                  | 0.00683                  | 0.03074       | 0.00817                    | 0.0030      | 43.24                                             |
| Piso 4                  | 0.00501                  | 0.02256       | 0.00795                    | 0.0029      | 42.07                                             |
| Piso 3                  | 0.00325                  | 0.01461       | 0.00707                    | 0.0026      | 37.40                                             |
| Piso 2                  | 0.00168                  | 0.00754       | 0.00522                    | 0.0019      | 27.64                                             |
| Piso 1                  | 0.00052                  | 0.00232       | 0.00232                    | 0.0009      | 12.26                                             |

Una vez que se han obtenido los desplazamientos laterales, se puede realizar la verificación por torsión que estaba pendiente para cada dirección. Las condiciones a cumplir se detallan en la tabla Nº 9 de la NTE E.030, donde indica que la relación entre la deriva máxima y la deriva promedio debe ser menor a 1.3 y la deriva máxima menor a 0.003, ambas deben cumplirse, para que se considere que no tiene irregularidad por torsión. Para una edificación de categoría C en zona 4 se permiten irregularidades sin que estas lleguen a ser extremas.

<span id="page-32-0"></span>

| Nivel de<br>edificación | $\Delta$ máx | ∆prom  | ∆máx/∆prom | Δ      | ¿Presenta irregularidad<br>torsional? |
|-------------------------|--------------|--------|------------|--------|---------------------------------------|
| Unidad                  | m            | m      |            |        | Δmáx/Δprom >1.3 Υ Δ>0.0035            |
| Piso 6                  | 0.0013       | 0.0010 | 1.279      | 0.0022 | NO                                    |
| Piso 5                  | 0.0014       | 0.0011 | 1.277      | 0.0023 | <b>NO</b>                             |
| Piso 4                  | 0.0014       | 0.0011 | 1.276      | 0.0023 | <b>NO</b>                             |
| Piso 3                  | 0.0013       | 0.0010 | 1.275      | 0.0021 | NO                                    |
| Piso 2                  | 0.0010       | 0.0008 | 1.265      | 0.0017 | <b>NO</b>                             |
| Piso 1                  | 0.0005       | 0.0004 | 1.236      | 0.0008 | NO.                                   |

Tabla 19. Determinación de irregularidad torsional en dirección X-X

Tabla 20. Determinación de irregularidad torsional en dirección Y-Y

<span id="page-32-1"></span>

| Nivel de<br>edificación | $\Delta$ máx | $\Delta$ prom | Δmáx/Δprom | Δ      | ¿Presenta irregularidad<br>torsional? |
|-------------------------|--------------|---------------|------------|--------|---------------------------------------|
| Unidad                  | m            | m             |            |        | Δmáx/Δprom >1.3 Υ Δ>0.0035            |
| Piso 6                  | 0.0018       | 0.0014        | 1.239      | 0.0030 | NO                                    |
| Piso 5                  | 0.0018       | 0.0015        | 1.223      | 0.0030 | NO                                    |
| Piso 4                  | 0.0018       | 0.0015        | 1.211      | 0.0029 | <b>NO</b>                             |
| Piso 3                  | 0.0016       | 0.0013        | 1.198      | 0.0026 | <b>NO</b>                             |
| Piso 2                  | 0.0012       | 0.0010        | 1.179      | 0.0019 | NO                                    |
| Piso 1                  | 0.0005       | 0.0004        | 1.154      | 0.0009 | <b>NO</b>                             |

En las tablas 19 y 20, se puede observar el análisis para verificar irregularidad por torsión. En ninguno de los niveles se dan las condiciones suficientes, por lo que no se considera la irregularidad por torsión. Asumir que la estructura era regular es validado luego de esta verificación, dado que no hay presencia de ninguna irregularidad.

De igual manera se realiza la comprobación de irregularidad de Rigidez, los resultados se pueden verificar a continuación:

<span id="page-33-0"></span>

| <b>Story</b> | <b>Load Case</b>              | <b>Shear X</b> | Drift X | <b>Stiffness X</b> | $ki/k(i+1)$<br><70% | ki/((k(i+1)+k(i+2)+k(i+3))/3)<br><80% |
|--------------|-------------------------------|----------------|---------|--------------------|---------------------|---------------------------------------|
|              |                               | tonf           | mm      | tonf/mm            |                     |                                       |
| Story6       | Sismo<br>dinámico<br>X-X Z4S1 | 61.7768        | 1.028   | 60.08074           |                     |                                       |
| Story5       | Sismo<br>dinámico<br>X-X Z4S1 | 114.0183       | 1.09    | 104.58751          | 174.08%             |                                       |
| Story4       | Sismo<br>dinámico<br>X-X Z4S1 | 152.0877       | 1.097   | 138.68714          | 132.60%             |                                       |
| Story3       | Sismo<br>dinámico<br>X-X Z4S1 | 180.0373       | 1.01    | 178.3398           | 128.59%             | 176.37%                               |
| Story2       | Sismo<br>dinámico<br>X-X Z4S1 | 198.9277       | 0.793   | 251.00572          | 140.75%             | 178.60%                               |
| Story1       | Sismo<br>dinámico<br>X-X Z4S1 | 208.1114       | 0.386   | 539.12134          | 214.78%             | 284.73%                               |

Tabla 21. Determinación de irregularidad de rigidez en dirección X-X

Tabla 22. Determinación de irregularidad de rigidez en dirección Y-Y

<span id="page-33-1"></span>

|              |                               | <b>Shear Y</b> | <b>Drift Y</b> | <b>Stiffness Y</b> | $ki/k(i+1)$ | ki/((k(i+1)+k(i+2)+k(i+3))/3) |
|--------------|-------------------------------|----------------|----------------|--------------------|-------------|-------------------------------|
| <b>Story</b> | <b>Load Case</b>              | tonf           | mm             | tonf/mm            | $70%$       | <80%                          |
| Story6       | Sismo<br>dinámico<br>Y-Y Z4S1 | 76.3861        | 1.415          | 53.97392           |             |                               |
| Story5       | Sismo<br>dinámico<br>Y-Y Z4S1 | 140.0831       | 1.466          | 95.57598           | 177.08%     |                               |
| Story4       | Sismo<br>dinámico<br>Y-Y Z4S1 | 185.7995       | 1.443          | 128.77992          | 134.74%     |                               |
| Story3       | Sismo<br>dinámico<br>Y-Y Z4S1 | 219.4716       | 1.297          | 169.1967           | 131.38%     | 182.37%                       |
| Story2       | Sismo<br>dinámico<br>Y-Y Z4S1 | 242.2449       | 0.982          | 246.71621          | 145.82%     | 188.07%                       |
| Story1       | Sismo<br>dinámico<br>Y-Y Z4S1 | 252.8139       | 0.446          | 567.08876          | 229.85%     | 312.33%                       |

Se puede verificar que la edificación no presenta irregularidad por rigidez.

### <span id="page-34-0"></span>**d. Fuerza cortante de diseño**

Según lo expuesto en el inciso 29.4 de la NTE E.030, la fuerza cortante basal proveniente del análisis dinámico debe ser al menos el 80% de la fuerza cortante basal del análisis estático en el caso de una estructura regular.

| $V$ (ton)          | Dirección X-X   Dirección Y-Y |       |
|--------------------|-------------------------------|-------|
| Sismo dinámico X-X | 208.4                         | 1122  |
| Sismo dinámico Y-Y | 1122                          | 208.4 |

<span id="page-34-2"></span>Tabla 23. Fuerza cortante en ambas direcciones para sismo dinámico

La [Tabla 23](#page-34-2) muestra los valores de fuerza cortante basal para cada dirección. Los valores resultan menores al 80% de la fuerza cortante basal del análisis estático, por lo que será necesario escalar los resultados. Los desplazamientos están exentos de escalarse proporcionalmente según lo indicado en la normativa peruana.

Así, la [Tabla 24](#page-34-3) indica el porcentaje que representa la fuerza cortante del análisis estático, y el factor por el que se debe escalar en cada dirección para que se cumpla con el 80% exigido en la norma.

<span id="page-34-3"></span>

| Dirección X-X |                                         |       |                           | Dirección Y-Y |                  |  |  |
|---------------|-----------------------------------------|-------|---------------------------|---------------|------------------|--|--|
|               | <b>Estático</b>                         |       |                           |               |                  |  |  |
|               | $V$ (ton)                               |       | $V$ (ton)                 |               |                  |  |  |
| 391.08        |                                         |       | 391.08                    |               |                  |  |  |
|               | <b>Dinámico</b>                         |       |                           |               |                  |  |  |
| V (ton)       | % V estático<br><b>Factor de escala</b> |       | % V estático<br>$V$ (ton) |               | Factor de escala |  |  |
| 208.42        | 53.29                                   | 1.501 | 252.00                    | 64.44         | 1.242            |  |  |

Tabla 24. Fuerza basal de análisis estático vs análisis dinámico

#### <span id="page-34-1"></span>**e. Fuerza cortante en muros**

De igual manera que en el análisis estático, se requiere comprobar el porcentaje de fuerza basal soportado por las placas, lo cual resulta mayor a 90% en cada direccióncomo consta en la [Tabla 25,](#page-35-3) permitiendo afirmar que el sistema es de muros estructurales. A su vez, en la

[Tabla 26](#page-35-5) se compara la carga asumida para los casos de análisis en donde se observa que en el análisis estático la carga es mayor y también, que en cada dirección la carga soportada es similar.

<span id="page-35-3"></span>

| Tapia Zu. Diuthpaviun au Taurza contantu un piacau |                               |        |  |  |  |
|----------------------------------------------------|-------------------------------|--------|--|--|--|
|                                                    | Dirección X-X   Dirección Y-Y |        |  |  |  |
| Fuerza cortante en placas (ton)                    | 291.57                        | 287.67 |  |  |  |
| I % V dinámico                                     | 93.19                         | 91.95  |  |  |  |

Tabla 25. Distribución de fuerza cortante en placas

<span id="page-35-5"></span><span id="page-35-4"></span>Tabla 26. Comparación de fuerzas cortantes en base de placas

| Fuerza en placas (ton) | Estático | <b>Dinámico</b> |
|------------------------|----------|-----------------|
| l Dirección X-X        | 364.46   | 291.57          |
| l Dirección Y-Y        | 358.35   | 287.67          |

#### <span id="page-35-0"></span>**f. Junta sísmica**

El inciso 5.3 de la NTE E.030 plantea que debe preverse una separación mínima "s", denominada junta sísmica, que impida el contacto entre edificaciones colindantes ante un posible evento sísmico.

> $s = 0.006h = 0.006 \times 15.9 = 0.0954 m = 9.54 cm$ ;  $s \ge 3 cm$  $s =$ 2  $\frac{1}{3}$  $\sum$  Desplazamientos máximos de edificios adyacentes

Además de la junta sísmica, debe retirarse cierta distancia de los límites de propiedad de edificaciones existentes o terrenos edificables en función al desplazamiento máximo del último techo o del valor de la junta sísmica. Los desplazamientos máximos en el último nivel en las direcciones X e Y son 0.03048 y 0.03874 m respectivamente. En el presente trabajo se tendrá:

 $s/2 = 9.54 / 2 = 4.77$  cm Dirección X – X ∶ 2/3  $Dx_{max} = 2/3 \times (0.03048) = 2.032$  *cm* Dirección Y – Y : 2/ 3  $Dy_{max} = 2/3 \times (0.00861) = 2.583$  cm

Entonces, la junta sísmica es de 10 cm y debe retirarse 5 cm de los límites de propiedad colindantes, que para este proyecto son paralelos a los ejes 1 y A porque los otros dos lados del terreno se ubican en una esquina hacia calles.

## <span id="page-35-1"></span>**CAPÍTULO 5: DISEÑO DE LOSAS ALIGERADAS Y MACIZAS**

<span id="page-35-2"></span>5.1. Modelos y metrados para análisis estructural

El edificio consta de losas aligeradas y losas macizas, ambos con 20 cm de altura.
## **a. Metrado de carga de losa aligerada**

Para la realización del metrado de carga de las losas aligeradas, se idealizó al aligerado como una viga simplemente apoyada en las uniones con las columnas o placas. Las cargas por metro lineal se asignaron considerando el ancho tributario del aligerado de 40 cm.

A modo de ejemplo se realizará el metrado de carga y diseño de la siguiente losa:

Losa aligerada AC49:

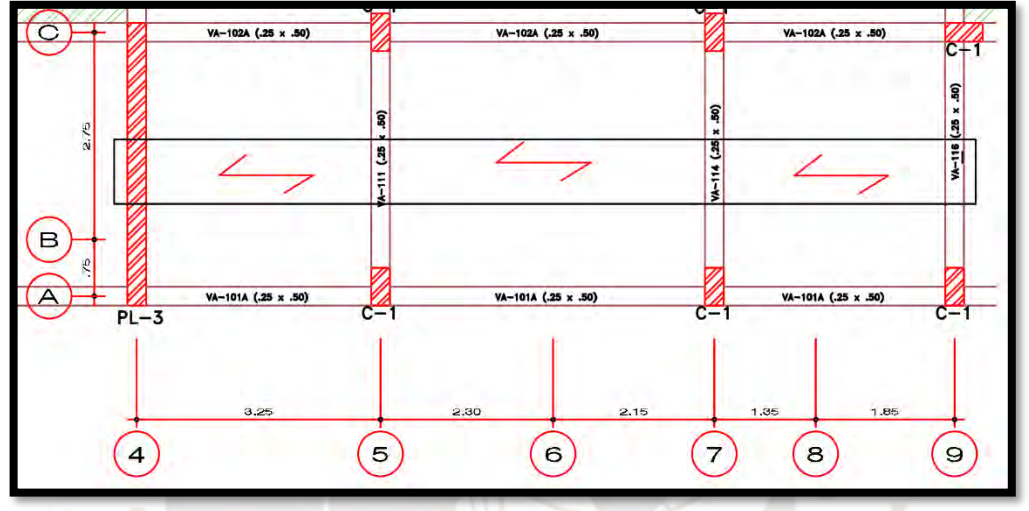

Figura 6. Esquema de la ubicación de la losa aligerada

En el caso del aligerado mostrado, este se diseñó idealizándolo como una viga con 4 apoyos. En la [Tabla 27,](#page-36-0) se muestran los resultados del metrado.

<span id="page-36-0"></span>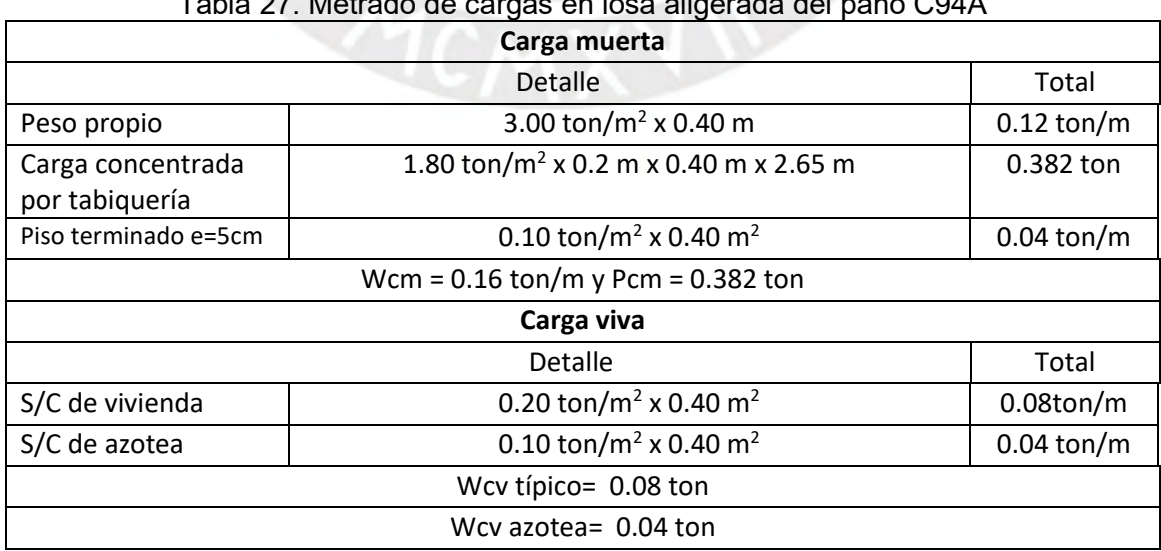

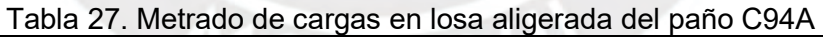

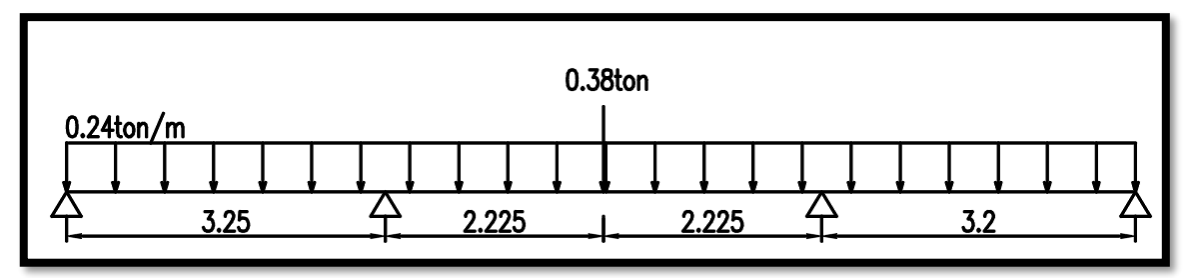

Figura 7. Modelo del aligerado en primer piso y piso típico

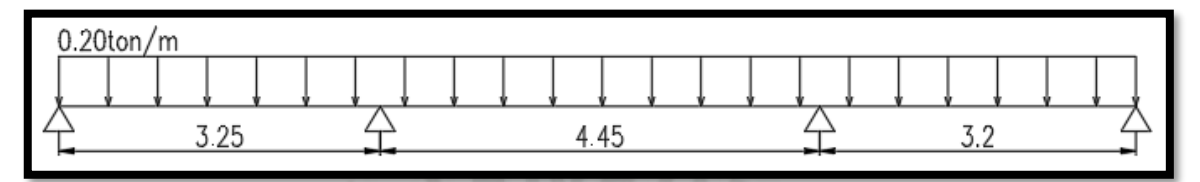

Figura 8. Modelo del aligerado en azotea

## **b. Metrado de carga de losa maciza**

El metrado de carga de losa maciza es muy similar al de losa aligerada, la diferencia es que se considera como ancho tributario el valor de 1 metro, además que, en las uniones de la losa maciza con placas se idealiza la unión como empotrada. El peso propio se calcula con el peso específico del concreto y la sección transversal del elemento.

La losa maciza utilizada para el ejemplo fue la del paño CD910:

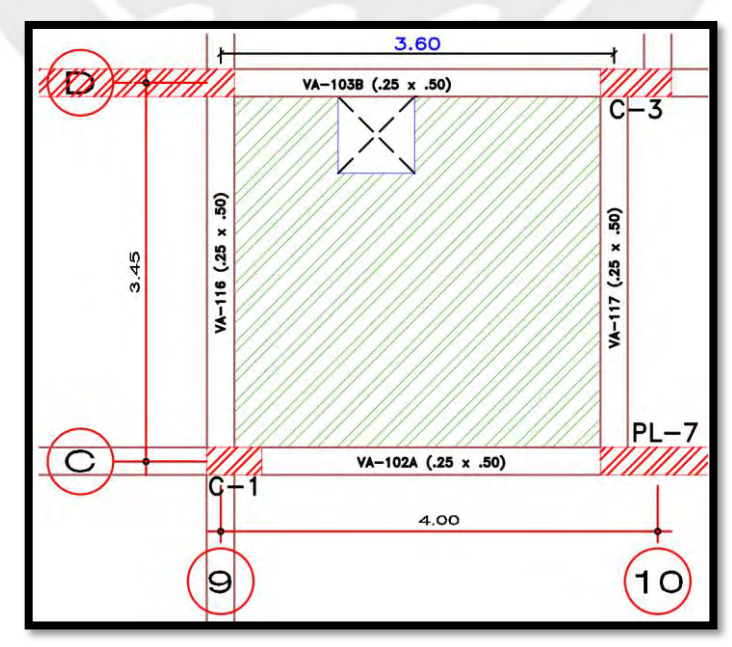

Figura 9. Esquema de ubicación de la losa maciza

| Carga muerta                                                      |                              |                        |  |  |  |  |
|-------------------------------------------------------------------|------------------------------|------------------------|--|--|--|--|
| Detalle<br>Total                                                  |                              |                        |  |  |  |  |
| Peso propio                                                       | 0.48 ton/ $m2$               |                        |  |  |  |  |
| Piso terminado e=5cm                                              | $0.10 \text{ ton/m}^2$       | $0.10 \text{ ton/m}^2$ |  |  |  |  |
|                                                                   | Wcm = $0.58 \text{ ton/m}^2$ |                        |  |  |  |  |
|                                                                   | Carga viva                   |                        |  |  |  |  |
|                                                                   | Detalle                      | Total                  |  |  |  |  |
| S/C de vivienda                                                   | $0.20 \text{ ton/m}^2$       | $0.20 \text{ ton/m}^2$ |  |  |  |  |
| $0.10 \text{ ton/m}^2$<br>$0.10 \text{ ton/m}^2$<br>S/C de azotea |                              |                        |  |  |  |  |
| Wcv típico= $0.20$ ton/m <sup>2</sup>                             |                              |                        |  |  |  |  |
| Wcv azotea= $0.10$ ton/m <sup>2</sup>                             |                              |                        |  |  |  |  |
|                                                                   |                              |                        |  |  |  |  |

Tabla 28. Metrado de cargas en losa maciza del paño CD910

Una vez realizado el metrado se utilizó el programa ETABS 2016 para modelar las losas macizas, el método utilizado fue el de elementos finitos y se modelaron como elementos tipo "Shell". Las condiciones de borde de losa fueron modelados como elementos "Frame" y según los límites que presentaban las losa se consideraba como simplemente apoyado o empotrado.

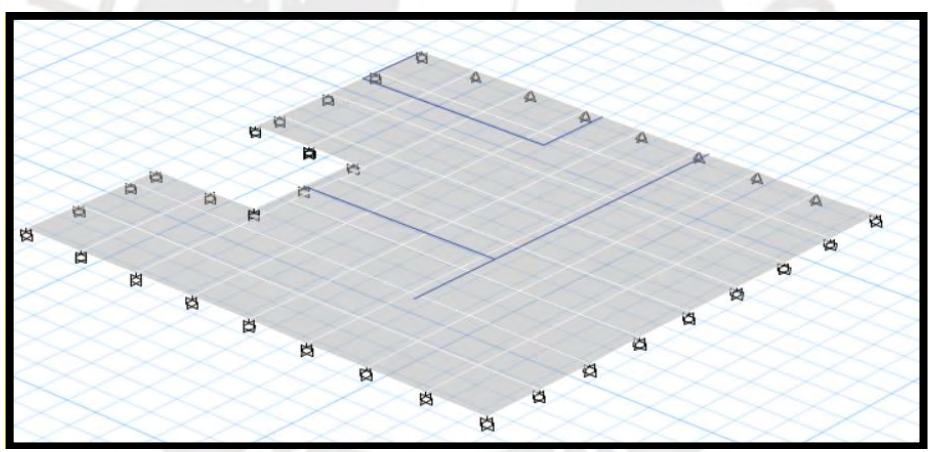

Figura 10. Modelo de losa maciza en ETABS 2016

## 5.2. Procedimiento de diseño de losas

Las losas aligeradas seleccionadas son las losas convencionales (en forma de T) de 20 cm de altura.

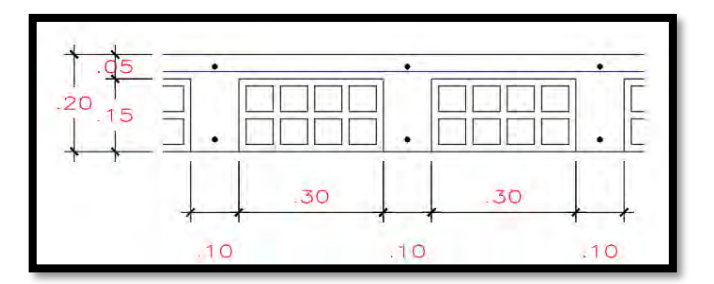

Figura 11. Detalle de losa aligerada de 20 cm

Las losas macizas son de 20 cm de altura al igual que las losas aligeradas. Las losas son únicamente diseñadas para soportar esfuerzos de flexión y corte generados por su propio peso. Para el correcto diseño, se realiza únicamente la amplificación de carga viva y carga muerta según los factores especificados por la norma; además, se debe considerar la alternancia de carga viva para el diseño. El diseño por flexión debe considerar el refuerzo necesario para cumplir con los requisitos de momento de la edificación, el refuerzo debe encontrase en el rango de acero mínimo y máximo definidos por la sección del aligerado.

En cuanto al diseño por corte el esfuerzo cortante en las losas es tomado únicamente por el concreto; por ello, no se consideran estribos que aporten a la resistencia al corte. En el caso que el concreto no sea suficiente se colocará un ensanche corrido o alterno, para este proyecto no fue necesario ensanchar ninguna de las viguetas.

#### 5.3. Ejemplo de diseño de losa aligerada

El análisis se realizó mediante el software ETABS 2016, usando el metrado de cargas calculado en el sub capítulo 5.1 inciso a. Para el diseño, al ser una losa conformada por tres paños se consideró la alternancia de carga viva mostrada en los siguientes gráficos.

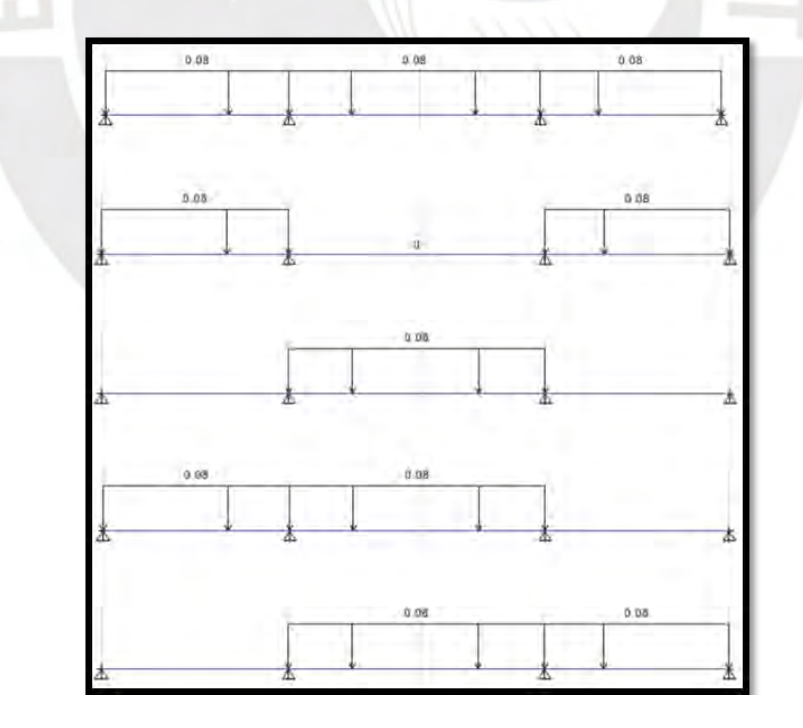

Figura 12. Casos de alternancia para losa aligerada

Una vez realizada la alternancia, se consideró la envolvente para el cálculo de resultados. A continuación, en la figura 13 y 14 se muestran los diagramas de fuerza cortante y momento flector obtenidos de la envolvente de cargas, respectivamente.

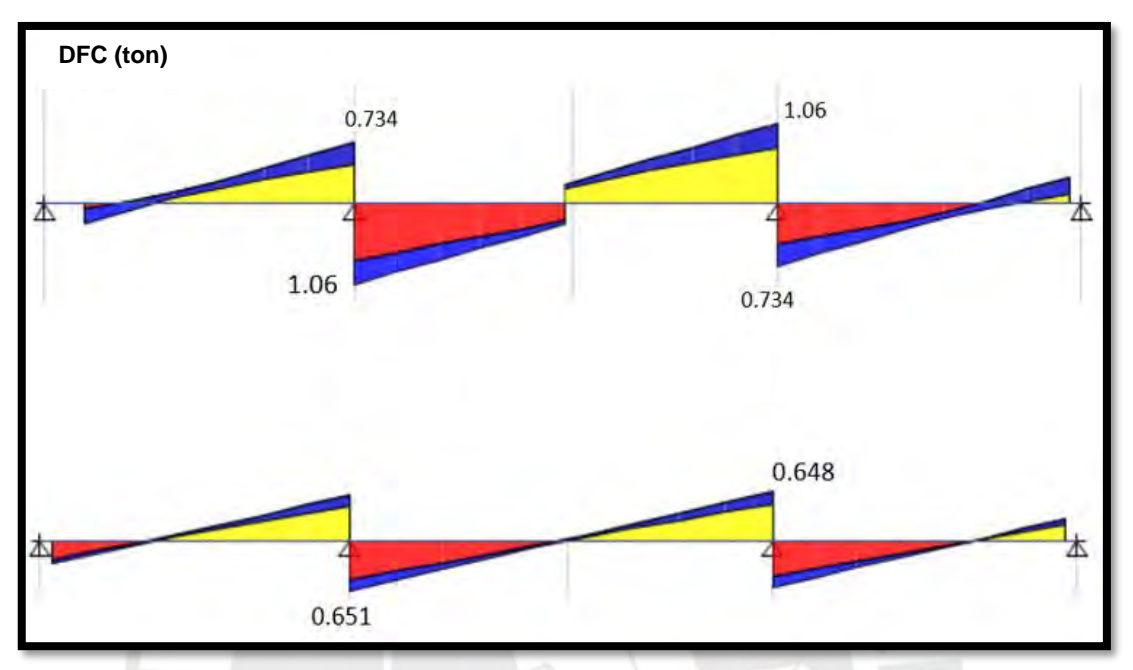

<span id="page-40-1"></span>Figura 13. Diagrama de fuerza cortante planta típica y azotea respectivamente

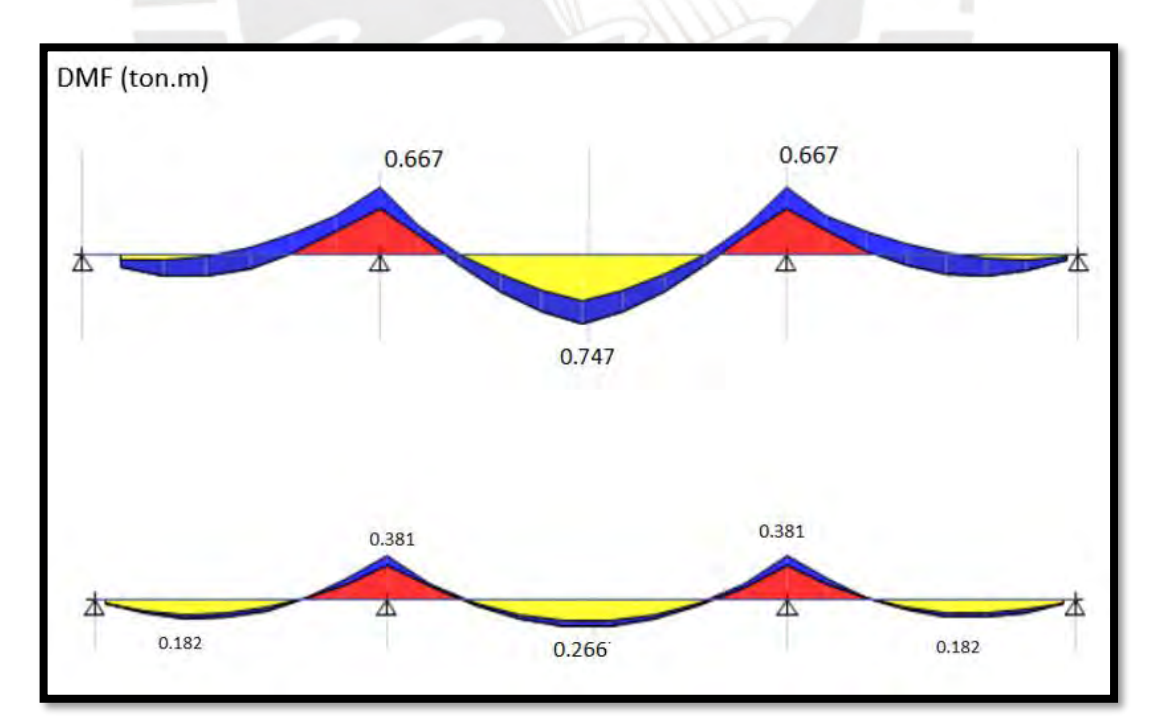

<span id="page-40-0"></span>Figura 14. Diagrama de momento flector planta típica y azotea respectivamente

#### **a. Diseño por flexión**

Siguiendo las consideraciones de la norma E.060 capítulo 10 Flexión y carga axial, que permite usar un bloque de compresiones equivalente a una fuerza constante de 0.85 f´c, se deducen las siguientes ecuaciones para el diseño:

Ecu1. 
$$
a = d - \sqrt{d^2 - \frac{2*Mu}{0.9*0.85*b*f'c}}
$$
   
  $y$  Ecu2.  $As = \frac{Mu}{0.9*fy*(d-\frac{a}{2})}$ 

Donde:

a: altura de bloques de compresiones del concreto.

d: peralte efectivo.

Mu: momento último.

b: base de la sección de concreto.

Cálculo del área de acero mínimo y máximo

#### Área de acero mínimo

Se realiza el cálculo del refuerzo mínimo y máximo requerido por la sección tanto para el área de acero positivo (As<sup>+</sup>), como para el área de acero negativo (As<sup>-</sup>). De acuerdo con la ecuación (10-3) de la norma E.060 el área del acero mínimo positivo es 0.41 cm².

$$
(10-3) As_{min}{}^{+} = \frac{0.7*\sqrt{f'c}}{fy}*bw*d
$$

$$
As_{min}^{\text{+}} = \frac{0.70 * \sqrt{210}}{4200} * 5 * 17 = 0.41 \text{ cm2}
$$

En cuanto al área del acero mínimo negativo, según el inciso 10.5.1. se calcula teniendo en consideración, que el área de acero mínimo es aquel que provee un momento resistente a 1.2 el momento de agrietamiento  $(M_{cr})$ , este momento se calcula con las ecuaciones (9-11) y (9-12).

(9-11) 
$$
\text{Mcr} = \frac{\text{fr} \cdot \text{lg}}{Yt}
$$
 y (9-12)  $\text{fr} = 2 * \sqrt{f'c}$ 

Donde:

fr: esfuerzo a tracción del concreto.

Ig: momento de inercia de la sección bruta del elemento.

Yt: distancia desde el eje centroidal de la sección total a la fibra extrema en tracción sin considerar el refuerzo.

De las ecuaciones mostradas, se obtiene un valor de  $M_{cr}$  igual a 0.5 ton.m. Una vez calculado el momento de agrietamiento, se calcula que el área de acero mínimo negativo (As<sub>min</sub><sup>-</sup>) es igual a 1 cm<sup>2</sup>.

#### Área de acero máximo

Para el cálculo del área de acero máximo, lo primero es el cálculo del área del acero balanceado, el cual se determina hallando la altura (c) del bloque de compresiones en el concreto compatibilizando las deformaciones unitarias en el concreto considerando una deformación máxima unitaria en el concreto de  $(\varepsilon_{cu})$  0.03 y la deformación de fluencia del acero  $(\varepsilon_v)$  de 0.0021.

$$
\frac{c}{\varepsilon_{cu}} = \frac{d-c}{\varepsilon_y}
$$

Resolviendo la ecuación anterior se calcula el valor de "c" igual a 10 cm. Luego planteando la ecuación de equilibrio de la resultante del bloque de compresiones y la fuerza del acero se obtiene el valor del área de acero balanceado  $(As<sub>b</sub>)$ . Finalmente, sabiendo que el área acero máximo es 75% el área de acero balanceado  $(As<sub>b</sub>)$ , se obtiene los siguientes resultados tanto para área de acero máximo positivo y negativo.

 $As_{max}^+ = 7.49$  cm2  $As<sub>max</sub> = 2.71 cm2$ 

#### Cálculo de refuerzo longitudinal

El refuerzo longitudinal se obtiene de las ecuaciones mostradas anteriormente, se debe resaltar que los momentos son reducidos a la cara de la viga para realizar el cálculo correspondiente. Para el refuerzo de losas aligeradas se usa acero corrido positivo y bastones negativos y positivos donde sea necesario.

Con los momentos mostrados en la [Figura 14,](#page-40-0) y calculadas las áreas de acero (máximos y mínimo) mostradas anteriormente, se calcula el área de acero necesario en las distintas partes de la losa. Se obtiene los siguientes resultados:

Área de acero negativo en el primer apoyo: 0.04 cm<sup>2</sup>

Área de acero negativo en el segundo apoyo izquierdo: 1.13 cm<sup>2</sup>

Área de acero negativo en el segundo apoyo derecho: 1.06 cm<sup>2</sup>

Área de acero negativo en el tercer apoyo izquierdo: 1.05 cm2

Área de acero negativo en el tercer apoyo derecho: 1.12 cm<sup>2</sup> Área de acero negativo en el último apoyo:  $0.04 \text{ cm}^2$ Área de acero positivo primer tramo:  $0.34 \text{ cm}^2$ Área de acero positivo segundo tramo: 1.19 cm<sup>2</sup> Área de acero positivo tercer tramo:  $0.34 \text{ cm}^2$ 

## Selección de varillas de acero

De los resultados obtenidos, se optó por correr una barra de φ 8mm como acero positivo. A continuación, se detallará los bastones necesarios para cada tramo.

**Primer Tramo:** No se necesitó bastón para acero positivo. En cuanto al acero negativo se colocó una barra φ 8mm al lado izquierdo, y al lado derecho una barra de φ 8mm con una barra de φ 3/8".

**Segundo Tramo:** Se necesitó un bastón de φ 3/8" para el acero positivo. Para el acero negativo, tanto para el lado derecho como izquierdo, se colocó una barra φ 8mm con una barra de ω 3/8".

**Tercer Tramo:** No se necesitó bastón para acero positivo. El acero negativo se colocó de manera similar al tramo 1, variando su posición, una barra φ 8mm con una barra de φ 3/8" al lado izquierdo, y solo una barra de φ 8mm al lado derecho.

#### Corte de Fierro

Es necesario realizar el corte de fierro correcto, de modo que se logre un diseño más eficiente y económico. Se debe agregar varillas suficientes para cumplir con las solicitaciones requeridas, además de corroborar que cumpla con las longitudes de desarrollo en acero superior e inferior. Una vez realizada esta verificación, se procedió a compatibilizar las longitudes según lo mostrado en la [Figura 15](#page-43-0) para el corte de fierro de las losas. Este criterio es un diseño práctico, resultado de la experiencia, que permite homogenizar los cortes en los elementos de forma que el proceso constructivo no se complique por la variedad de longitudes de corte.

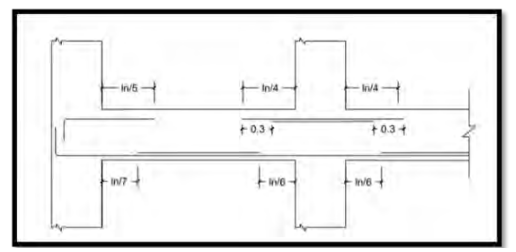

<span id="page-43-0"></span>Figura 15. Corte de fierro en losas

#### **b. Acero por retracción y temperatura**

En la norma E.060 se indica la cuantía mínima de acero que se debe colocar debido a retracción y temperatura en losas, a manera de evitar grandes fisuraciones.

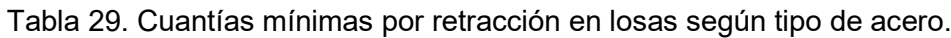

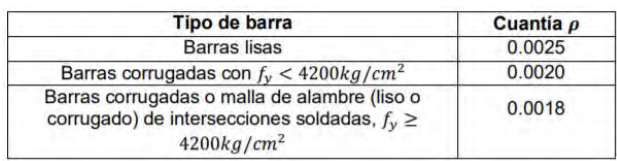

Teniendo esto en cuenta, se colocará varillas de acero de 1/4" @ 25 cm, con lo cual se estaría cumpliendo con lo requerido por la norma.

## **c. Diseño por corte**

Las losas no cuentan con estribo, debido a esto la fuerza es resistida únicamente por el alma de la sección. En el diseño por corte, se verifica que la sección soporte la fuerza de corte, de no ser así, se realizan ensanches alternados o corridos a la sección para así cumplir con la solicitación requerida. La norma E.060 en el capítulo 11 presenta las ecuaciones para el análisis requerido.

Ecu3.  $\phi Vn \geq Vu$  Ecu4.  $Vn = Vc + Vs$  y Ecu5.  $Vc = 1.1 * 0.53 * \sqrt{f'c} * bw * d$ 

Donde: bw: Ancho del alma. d: peralte efectivo.

Es importante resaltar, que el diseño de fuerza cortante se realiza con la fuerza calculada a una distancia "d" (peralte efectivo) de la cara del apoyo. Aplicando las ecuaciones mostradas y teniendo en cuenta la [Figura 13](#page-40-1) para la losa que se está evaluando, se obtiene los siguientes resultados.

$$
Vu = 1.00
$$
 y  $\phi Vc = 1.22$ 

De los resultados obtenidos, se deduce que no es necesario ningún ensanche.

## **d. Control de deflexiones.**

Las deflexiones se presentan comúnmente en elementos estructurales sometidos a flexión (vigas, viguetas), es por esto, que se debe verificar que se cumpla con los límites especificados en la norma E.060, a fin de que el elemento presente un adecuado comportamiento frente a las cargas de servicio. En la norma se especifica cuando no es

necesario realizar el análisis de deflexiones, esto se cumple cuando se verifica que se puede usar un peralte menor sin provocar condiciones adversas.

|                                               | Espesor o peralte mínimo, h |                                                                                                    |                                       |             |  |  |  |
|-----------------------------------------------|-----------------------------|----------------------------------------------------------------------------------------------------|---------------------------------------|-------------|--|--|--|
|                                               | Simplemente<br>apovados     | Con un extremo<br>continuo                                                                                                    | <b>Ambos</b><br>extremos<br>continuos | En voladizo |  |  |  |
| Elementos                                     | deflexiones grandes.        | Elementos que no soporten o estén ligados a divisiones u otro tipo de<br>elementos no estructurales susceptibles de dañarse debido a |                                       |             |  |  |  |
| Losas<br>macizas en<br>una dirección          | 20                          | 24                                                                                                    | 28                                    | 10          |  |  |  |
| Vigas o losas<br>nervadas en<br>una dirección |                             | 8.5                                                                                                    |                                       |             |  |  |  |

Tabla 30. Peralte mínimo.

Para la losa analizada, las luces de los tramos son de 3.00, 4.20 y 2.95 metros respectivamente, por lo que realizando el análisis se verifica que no es necesario un análisis mayor de las deflexiones. A manera de comprobación, se realizará el análisis del tramo de mayor longitud de la losa ejemplificada.

Para el cálculo, es necesario hallar la altura de concreto no agrietado y la inercia promedio de la sección agrietada en el tramo de la losa, por lo que se usó la siguiente ecuación:

Ecu 6. 
$$
c^2 * \frac{b}{2} + (c - d) * As' * (2n - 1) = n * As * (d - c)
$$

Siendo "n" igual a Es/Ec dando un valor de 9.2

Realizando el análisis en el tramo de mayor longitud, se tiene:

Extremo izquierdo (acero positivo 1ϕ8 mm y acero negativo 1ϕ8mm + 1ϕ3/8")

c= 4.053 cm

 $1 cr1 = \frac{10*4.053^3}{2}$  $\frac{1.053^{\circ}}{3}$  + (2 \* 9.2 – 1) \* 0.49 \* (4.053 – 3)<sup>2</sup> + 9.2 \* 1.2 \* (17 – 4.053)<sup>2</sup> = 2081.96 cm<sup>4</sup>

Extremo central (acero positivo 1ϕ8 mm + 1ϕ3/8")

c= 2.8 cm

 $Icr2 = 2663.98$  cm<sup>4</sup>

Extremo derecho (acero positivo 1ϕ8 mm y acero negativo 1ϕ8mm + 1ϕ3/8")

 $Icr3 = Icr1 = 2081.96$  cm<sup>4</sup>

Para tramos continuos

$$
left = \frac{Icr1 + 2Icr2 + Icr3}{4} = 2372.97 \text{ cm}^4
$$

Con la inercia hallada, se procede al cálculo de la deflexión inmediata mediante la siguiente ecuación:

$$
\Delta = \frac{5}{48} * ln^2 * \frac{(M^+ - 0.1 * (M + M2))}{E * lef}
$$

Donde

 $M^+$ : momento en el medio del tramo

M: momento en el apoyo del lado izquierdo

M2: momento en el apoyo del lado derecho.

De la ecuación se obtiene los siguientes resultados:

Δ=0.798

La deflexión máxima de la vigueta se calcula con el límite establecido por la norma,

$$
\Delta max = \frac{L}{480} = \frac{420}{480} = 0.875 > 0.789 \ (OK)
$$

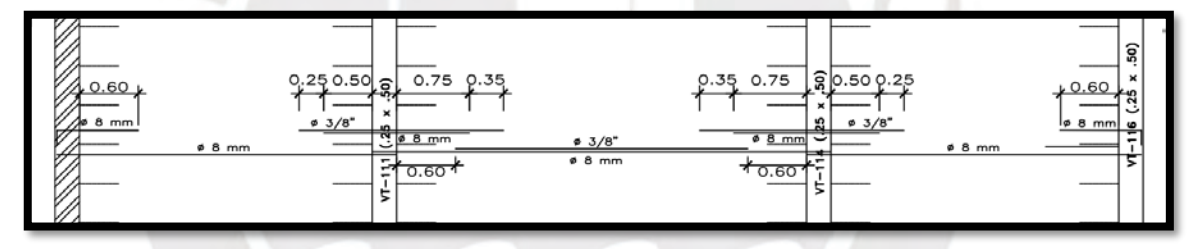

Figura 16. Armado final de losa aligerada

5.4. Ejemplo de diseño de losa maciza

Las losas macizas son usadas para dar una mayor rigidez al diafragma, en algunos casos también se opta por estos para facilitar el pase de tuberías, este es el caso de esta edificación, el cuál presenta losas macizas en baños, zona de ducto técnico y zona de escaleras.

Las ecuaciones de diseño son las mismas expresadas para losas aligeradas. La sección a analizar es el espesor de la losa maciza 20 cm por 100 cm de longitud en la base. Para el caso de estos elementos el análisis se realiza tanto en dirección X-X como Y-Y.

Las cargas ultimas usadas para el diseño, se obtuvieron del modelo de elementos finitos realizado en el programa ETABS 2016, los resultados se muestran a continuación, en la [Figura 17.](#page-47-0)

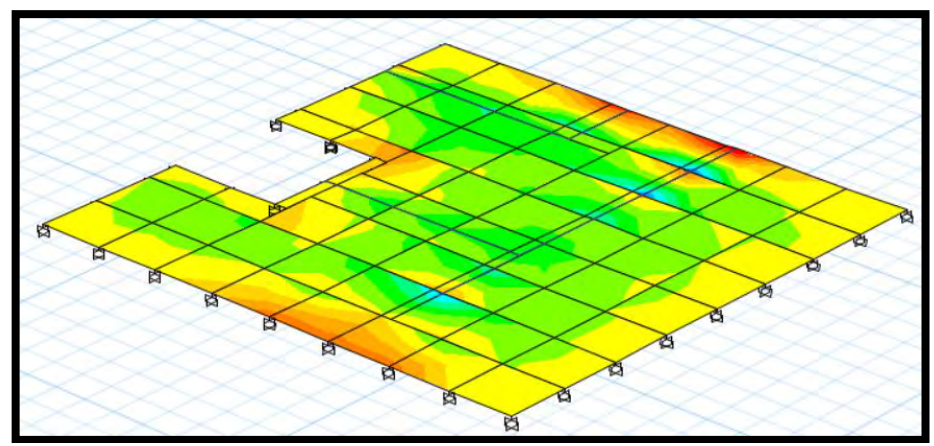

<span id="page-47-0"></span>Figura 17. Momentos de modelo de elementos finitos X-X e Y-Y respectivamente

#### **a. Diseño por flexión**

Como se mencionó, el procedimiento para el diseño de flexión sigue la misma metodología que el de losas aligeradas. Las losas macizas requieren refuerzo mínimo por flexión. La normativa indica que esta cuantía mínima es 0.0018\*b\*h.

De la cuantía mínima se obtiene un área de acero mínimo de 3.6 cm<sup>2</sup>. Por ello, se opta por una malla superior de 3/8" @ 20 cm e inferior 3/8" @ 40 cm para cumplir con la cuantía mínima.

De los momentos calculados a través del modelo de elementos finitos, se observa que los momentos máximos están en el orden de 0.90 ton.m. De las ecuaciones de flexión se calcula un área de acero 1.37 cm<sup>2</sup>, por lo que se verifica que con el acero mínimo se cumple en ambas direcciones.

Se observa en dicha losa un espacio hueco debido a ductos de ventilación, en estas zonas se colocan aceros para suplir el área de acero de las barras que deberían pasar por esa zona a modo de no disminuir la cantidad de acero mínimo. Por lo mencionado, es que se colocan 2 varillas de acero de ϕ1/2" en los bordes de la abertura.

#### **b. Diseño por corte**

De la misma forma que para el diseño por flexión, la sección a considerar es de 100 cm en cada dirección. La ecuación para el diseño por corte es la siguiente:

Ecu7. 
$$
\emptyset
$$
Vc = 0.85 \* 0.53 $\sqrt{f'c}$  \* b \* d

Las cargas últimas se obtienen del modelo de elementos infinitos y los resultados son los siguientes:

 $Vx_{max}$  = 2.8 ton y  $Vy_{max}$  = 2.4 ton

De la Ecu 7, se obtiene el valor de  $\emptyset Vc = 11.1$  ton; por lo tanto, se corrobora que no es necesario refuerzo por corte.

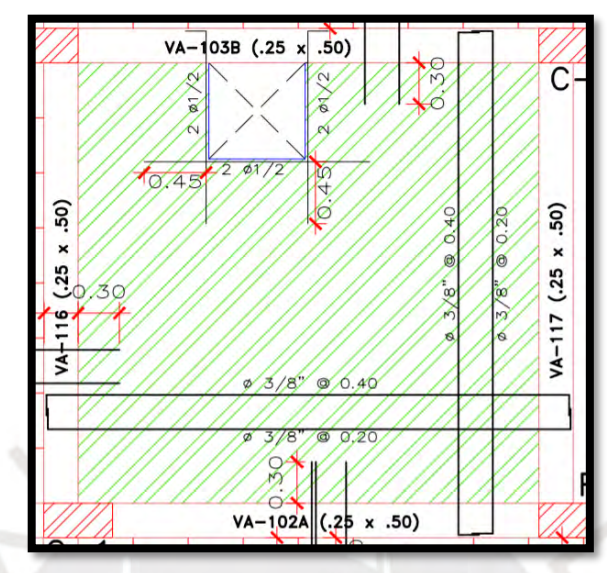

Figura 18. Armado final de losa maciza

## **CAPÍTULO 6: DISEÑO DE VIGAS**

## 6.1. Modelos y Metrados para análisis estructural

Lo primero para realizar el metrado de cargas de una viga, es identificar el área tributaria de está, para el presente ejemplo se realizará el metrado de cargas de la viga VT-110, la cual es una viga de 2 tramos, sobre esta recae las cargas generadas por losas aligeradas y losas macizas. El área tributaria de la viga se muestra en la [Figura 19.](#page-48-0)

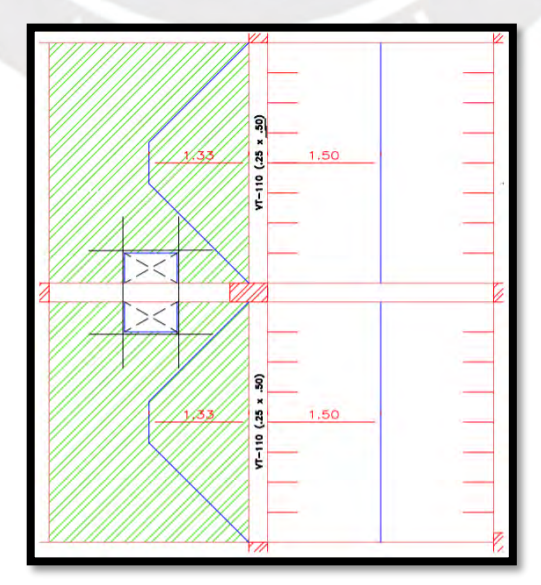

<span id="page-48-0"></span>Figura 19. Área tributaria de la Viga VT-110

Como se puede observar, el área tributaria que se genera es distinto según el tipo de losa que se apoye sobre la viga, en el caso de la losa aligerada el área tributaria no es más que la mitad del ancho del tramo opuesto, en el caso de la losa maciza se genera por teoría áreas trapezoidales y triangulares. Teniendo como resultado lo mostrado en la [Figura 19,](#page-48-0) se procede a realizar el metrado de cargas. Al ser los dos tramos iguales, se realiza un solo cálculo.

Tabla 31. Metrado de cargas en Viga VT-101

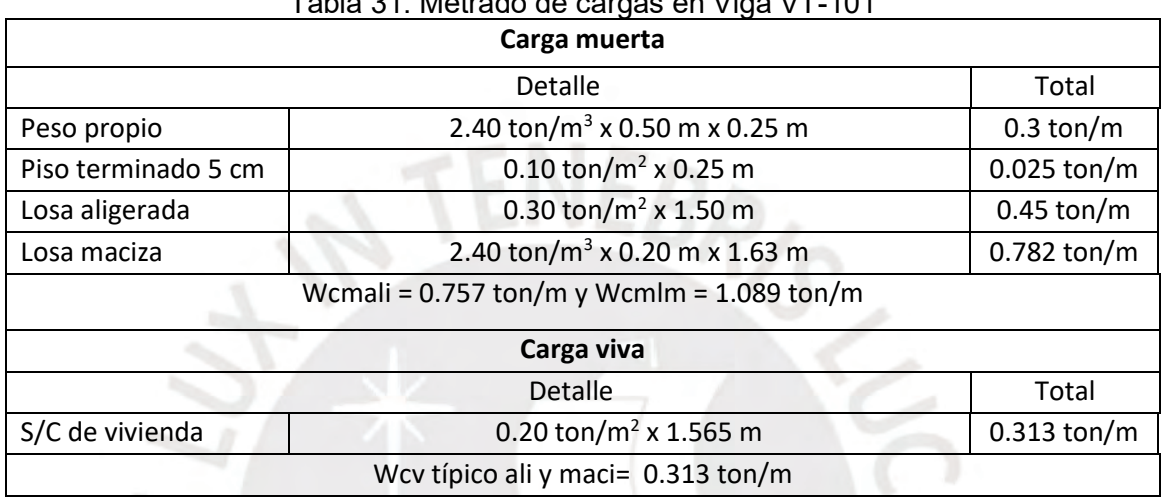

A continuación, en la figura 20 y 21, se muestra el metrado de cargas de la viga.

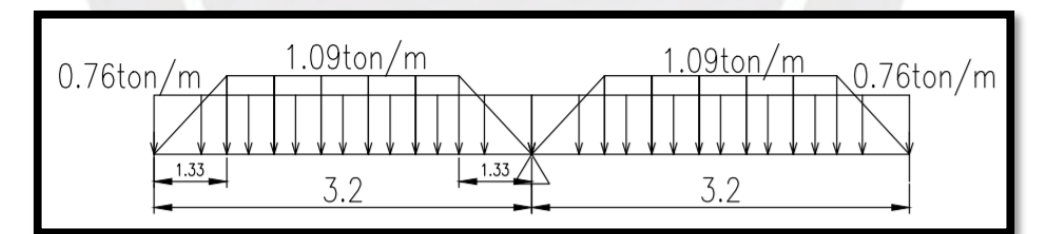

Figura 20. Modelo de la Viga VT-110 con carga muerta

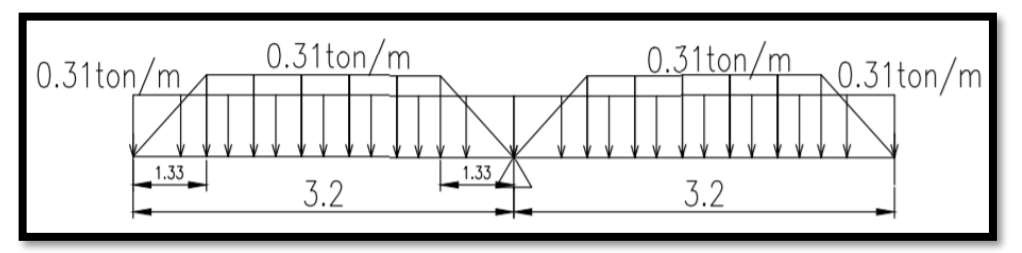

Figura 21. Modelo de la Viga VT-110 con carga viva

#### 6.2. Procedimiento de diseño

Las vigas son elementos que se diseñan para soportar las cargas de losas y transmitirlas hacia otra viga o directamente a la columna o placas. Las vigas cumplen la función de soportar los esfuerzos horizontales generados por los sismos y brindar rigidez lateral a las edificaciones. Dependiendo del peralte de la viga, estas se clasifican en vigas chatas y peraltadas. Las vigas siguen la misma metodología para el diseño por flexión que las losas, con la diferencia de que por ser elementos sismo-resistentes se usa para el diseño las cargas de la envolvente de combinaciones de sismo y gravedad, además se debe verificar que el refuerzo elegido se encuentre entre el rango de área de acero máximo y mínimo.

El diseño por corte se realiza con los mismos principios, pero al tratarse de elementos sismo-resistentes es totalmente necesario el refuerzo transversal, estribos, para poder asegurar el correcto desempeño de la edificación. Para los ejemplos de diseño, las cargas de sismo se obtendrán del modelo de la edificación generado en el programa ETABS 2016.

## 6.3. Ejemplo de diseño de viga peraltada

La viga peraltada elegida para la ejemplificación es la viga VT-110 la cual tiene una sección 25 x 50 cm. A continuación, en la [Figura 22](#page-50-0) y la [Figura 23](#page-50-1) se muestran los diagramas de momento flector y fuerza cortante para cargas de la envolvente obtenidas del modelo ETABS.

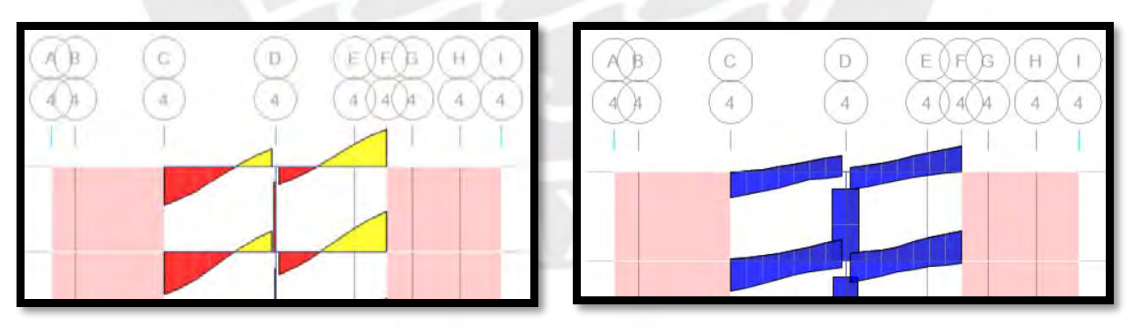

<span id="page-50-0"></span>Figura 22. Diagrama de fuerza cortante

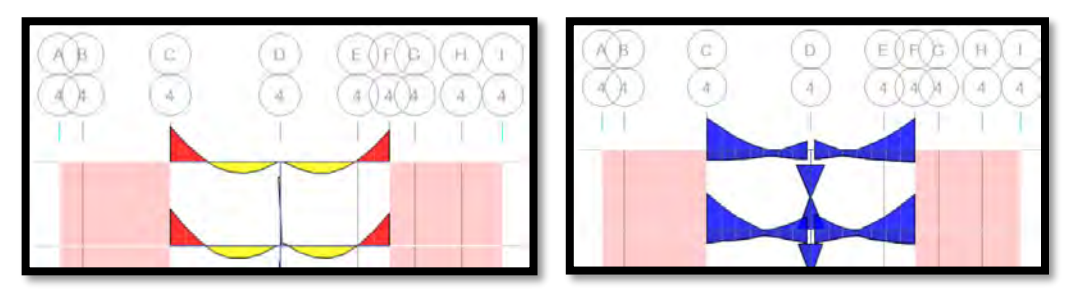

<span id="page-50-1"></span>Figura 23. Diagrama de momento flector

Se puede verificar que los diagramas de fuerza cortante y momento flector son los esperados para el caso presentado.

## **a. Diseño por flexión**

El diseño por flexión en las vigas sigue la misma metodología y usa las ecuaciones mostradas en el capítulo 5 Diseño de losas.

## Cálculo de área de acero mínimo y máximo

A diferencia de las viguetas, las vigas son de forma rectangular por lo que el área de acero máximo y mínimo presentan las mismas fórmulas tanto para momento positivo como negativo.

## Área de acero mínimo

 $As<sub>min</sub><sup>+</sup> = 2.66 cm<sup>2</sup>$  $As_{min} = 2.66$  cm<sup>2</sup>

Área de acero máximo

 $As_{max}^+ = 17.54$  cm<sup>2</sup>  $As_{max} = 17.54$  cm<sup>2</sup>

## Cálculo de refuerzo longitudinal

El refuerzo longitudinal se obtiene de las ecuaciones mostradas anteriormente en el capítulo 5. Se debe resaltar que los momentos son reducidos a la cara de la viga para realizar el cálculo correspondiente.

Con los momentos mostrados anteriormente y calculadas las áreas de acero máximo y mínimo. Se aplica las ecuaciones Ecu1. y Ecu2. mostradas anteriormente y se calcula el acero necesario en los distintos tramos.

## **Primer Tramo (Eje 4, Eje C-D)**

Momento máximo positivo: 4.48 ton.m

Momento mínimo negativo: 12.00 ton.m

Área de acero positivo requerido:  $2.77 \text{ cm}^2$ 

Área de acero negativo requerido:  $7.88 \text{ cm}^2$ 

#### **Segundo Tramo (Eje 4, Eje D-F)**

Momento máximo positivo: 5.03 ton.m Momento mínimo negativo: 11.79 ton.m Área de acero positivo requerido:  $3.13 \text{ cm}^2$ Área de acero negativo requerido:  $7.73 \text{ cm}^2$ 

#### Selección de varillas de acero

De los resultados obtenidos se optó por correr dos barras de  $\varphi$  5/8" como acero positivo y de la misma forma correr dos barras de φ 5/8" como acero negativo. A continuación, se detallará los bastones necesarios para cada tramo.

**Primer Tramo:** No se necesitó bastón para acero positivo. En cuanto al acero negativo se colocó dos barras de φ 3/4" al lado izquierdo.

**Segundo Tramo:** De la misma forma que el primer tramo no se necesitó bastón en el acero positivo, y para el negativo se colocó dos barras de φ 3/4" al lado derecho.

#### Corte de Acero de Refuerzo

Para el corte de acero de refuerzo, se ubica el punto de corte teórico; este se calcula hallando el momento resistente de los aceros corridos, en este caso, con dos barras de φ 5/8" (ØMn1). Luego de ello, es necesario también calcular el momento del acero corrido (dos barras de φ 5/8") más los bastones de refuerzo, en este caso una barra de φ 3/4" (ØMn2). Finalmente, se ubica las distancias en las cuales se hallan estos momentos en el diagrama de momento flector de la viga; siendo estas las distancias a los puntos de corte teórico. Calculando el punto de corte teórico para el primer tramo de la viga VT-110, se tiene:

ØMn1 = 9.83 ton.m y ØMn2 = 10.52 ton.m

Usando el diagrama de momentos hallado en el ETABS, se obtiene las distancias al punto teórico, considerando como el origen, el inicio de la gráfica.

 $X_1 = 0.25$  m y  $X_2 = 0.174$  m

La norma E.060 establece que los bastones deben extenderse una cierta distancia desde el punto de corte teórico, esta distancia es la longitud de desarrollo (ld). El valor de la longitud de desarrollo puede ser calculada como el mayor de los siguientes: el peralte efectivo (d) o 12 veces el diámetro de la barra usada (12db). Realizando los cálculos para este caso, se tiene:

$$
d = 44
$$
cm ó 12 $db = 12 * (3/4) * 2.51 = 23$ cm

Se considerará el valor de ld como 44 cm.

Por lo tanto, los bastones negativos del primer tramo tendrán una longitud  $L_1$  y  $L_2$  igual a:

 $L_1$  = 0.25+0.44 = 0.69 m y L<sub>2</sub> = 0.123+0.44 = 0.563 m

Para consideraciones prácticas, se adoptó el valor de 0.70m para ambas barras.

Para el cálculo de las longitudes de anclaje, se consideró las tablas del libro "Apuntes del curso de Concreto Armado I" del ingeniero Gianfranco Ottazi Pasino.

|                |           |          | $\int c \text{ (kg/cm}^2)$ |            |            |            |           |  |
|----------------|-----------|----------|----------------------------|------------|------------|------------|-----------|--|
|                |           |          | 210                        | 280        | 350        | 420        | 550       |  |
| Barra          | $Db$ (cm) | Ab (cm2) | $L'd$ (cm)                 | $L'd$ (cm) | $L'd$ (cm) | $L'd$ (cm) | $Ld$ (cm) |  |
| $8 \text{ mm}$ | 0.80      | 0.50     | 37                         | 32         | 28         | 26         | 23        |  |
| 3/8"           | 0.95      | 0.71     | 44                         | 38         | 34         | 31         | 27        |  |
| 1/2"           | 1.27      | 1.29     | 58                         | 51         | 45         | 41         | 36        |  |
| 5/8"           | 1.59      | 2.00     | 73                         | 63         | 57         | 52         | 45        |  |
| 3/4"           | 1.91      | 2,84     | 88                         | 76         | 68         | 62         | 54        |  |
| 7/8"           | 2.22      | 3.87     | 127                        | 110        | 98         | 90         | 78        |  |
| 1"             | 2.54      | 5.10     | 145                        | 126        | 112        | 103        | 90        |  |
| 13/8"          | 3.58      | 10.06    | 204                        | 177        | 158        | 145        | 126       |  |

Tabla 32. Longitudes de anclaje para barras superiores

Tabla 33. Longitudes de anclaje para barras inferiores

|                |           |            | $\mathit{fc}$ (kg/cm <sup>2</sup> ) |           |           |           |           |  |
|----------------|-----------|------------|-------------------------------------|-----------|-----------|-----------|-----------|--|
|                |           |            | 210                                 | 280       | 350       | 420       | 550       |  |
| Barra          | $db$ (cm) | $Ab$ (cm2) | $Ld$ (cm)                           | $Ld$ (cm) | $Ld$ (cm) | $Ld$ (cm) | $Ld$ (cm) |  |
| $8 \text{ mm}$ | 0.80      | 0.50       | 28                                  | 24        | 22        | 20        | 17        |  |
| 3/8"           | 0.95      | 0.71       | 34                                  | 29        | 26        | 24        | 21        |  |
| 1/2"           | 1.27      | 1.29       | 45                                  | 39        | 35        | 32        | 28        |  |
| 5/8"           | 1.59      | 2.00       | 56                                  | 49        | 43        | 40        | 35        |  |
| 3/4"           | 1.91      | 2.84       | 67                                  | 58        | 52        | 48        | 42        |  |
| 7/8"           | 2.22      | 3.87       | 98                                  | 85        | 76        | 69        | 60        |  |
| 1"             | 2.54      | 5.10       | 112                                 | 97        | 86        | 79        | 69        |  |
| 13/8"          | 3.58      | 10.06      | 157                                 | 136       | 122       | 111       | 97        |  |

Para la viga analizada, se tiene f'c 210 kg/cm<sup>2</sup> y barras de diámetro de 5/8" y 3/4" por lo que las longitudes de anclaje a usarse serán de 90 cm superiores y 60 cm inferiores. Los resultados para el segundo tramo son iguales ya que la disposición del acero es el mismo en ambos tramos.

#### **b. Diseño por corte**

De la misma forma que en el diseño por flexión, las fuerzas últimas de corte (Vu) se obtienen de los mayores valores del gráfico de fuerzas cortantes de la envolvente de las combinaciones de carga. Para calcular la resistencia al corte que debe proveer el acero (Vs), se debe calcular la resistencia brindada por el concreto (Vc) disminuido por un factor de seguridad Ф=0.85.

Se debe cumplir que:

$$
\Phi
$$
  $\forall n$  >  $\forall u$ ,

Donde,  $Vn = Vc + Vs$  y  $Vs = \frac{Avxfyxd}{a}$  $\frac{f(x)}{s}$ , siendo "s" el espaciamiento entre estribos para que se cumpla con la resistencia.

Para el diseño de la viga ejemplo VT-110, se obtiene del gráfico de fuerzas cortantes un valor de cortante último (Vu) igual a 4.259 ton para el primer tramo. El valor de ΦVc se calcula con la siguiente ecuación:

Ecu7. 
$$
\phi Vc = 0.85 * 0.53\sqrt{f'c} * b * d
$$

Reemplazando los valores se obtiene un valor de ∅Vc igual a 7.18 ton, sabiendo que  $Vn = Vc + Vs$ , entonces Vs = -6.21 ton, con esto se verifica que solo se requiere el distanciamiento mínimo entre estribos.

Para la distribución de estribos se consideró lo mencionado en el capítulo 21 de la norma de concreto E.060, en el cual se indica que las vigas con responsabilidad sísmica deben tener una longitud de confinamiento igual a dos veces el peralte de la viga. Esta longitud de confinamiento en la viga ejemplo VT-100 es igual a 2 x 50 = 100 cm. Los estribos usados en el diseño de la viga tienen un diámetro de 3/8".

En la norma también se indica que en la longitud de confinamiento el espaciamiento entre estribos debe ser el menor de los siguientes enunciados:

- $\bullet$  1/4 del peralte efectivo de la viga, lo que es igual a 44/4 = 11 cm.
- 10 veces el diámetro de las barras longitudinales lo cual es igual a 19.05 cm
- 24 veces el diámetro de la barra del estribo de confinamiento lo que es igual a 22.8cm
- 30 cm

Por lo que se utiliza un espaciamiento de estribos de 10 cm para la zona de confinamiento.

Fuera de la zona de confinamiento, la norma indica que la separación entre estribos no debe ser mayor a 0.5 veces el peralte efectivo, lo cual para este caso sería igual a 0.5 x 44 = 22 cm, entonces la separación que elegimos es de 20 cm.

Finalmente, la distribución de los estribos sería la siguiente, tanto para el tramo 1 como para el tramo 2 de la viga VT-110:

Estribos de 3/8" 1@5cm,10@10cm, Rto@20cm.

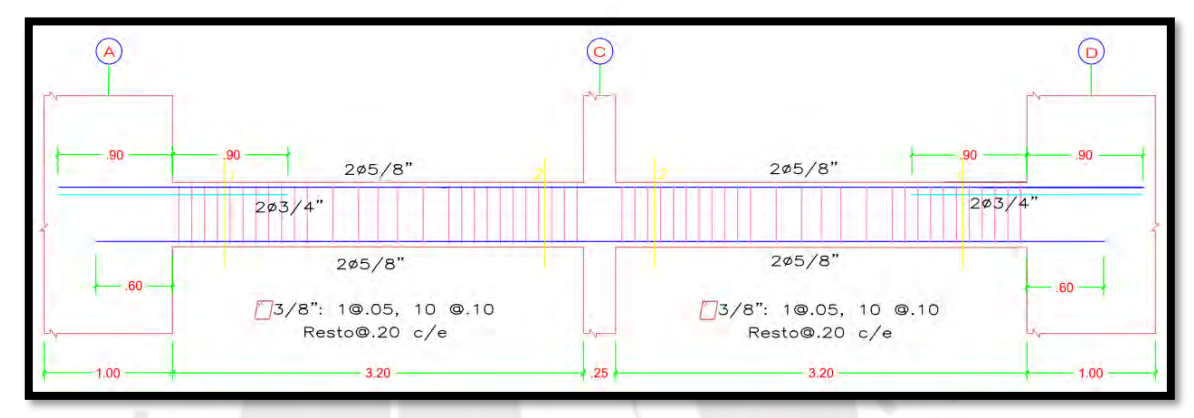

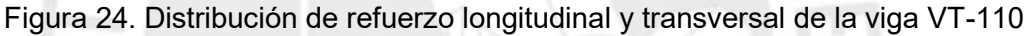

## **c. Control de deflexiones**

De la misma forma que las losas, las vigas pueden presentar deflexiones al estar sometidas a fuerzas de flexión. La norma E.060 en el capítulo 9, específica cual es el peralte mínimo, en el cual no se necesita realizar un análisis de control de deflexiones.

|                                               | Espesor o peralte mínimo, h |                                                                                                    |                                |             |  |  |
|-----------------------------------------------|-----------------------------|----------------------------------------------------------------------------------------------------|--------------------------------|-------------|--|--|
|                                               | Simplemente<br>apoyados     | Con un extremo<br>continuo                                                                                                    | Ambos<br>extremos<br>continuos | En voladizo |  |  |
| <b>Elementos</b>                              | deflexiones grandes.        | Elementos que no soporten o estén ligados a divisiones u otro tipo de<br>elementos no estructurales susceptibles de dañarse debido a |                                |             |  |  |
| Losas<br>macizas en<br>una dirección          | 20                          | 24                                                                                                    | 28                             |             |  |  |
| Vigas o losas<br>nervadas en<br>una dirección |                             | 8.5                                                                                                    |                                |             |  |  |

Tabla 34. Peraltes o espesores mínimos de vigas no pre-esforzadas o losas reforzadas en una dirección a menos que se calculen las deflexiones

Para la viga en análisis, el peralte mínimo para el tramo 1 y tramo 2 sería:

Tramo 1:  $h_{min}1 = h_{Cmin}2 = 3.2/21 = 0.152$  m

El valor del peralte es de 0.50 m, por lo que no habría necesidad de análisis de control de deflexiones.

### **d. Control de fisuración**

Las vigas al ser sometidas a cargas de flexión pueden presentar fisuraciones en zona de tracción. En el capítulo 9.9 de la norma E.060 se establecen los requisitos para limitar el agrietamiento de las fisuraciones, para esto se define un parámetro Z, el cual tiene que ser menor a 26000 kg/cm. El parámetro Z se calcula de la siguiente forma:

Ecu8. 
$$
Z = fs \sqrt[3]{dc \cdot Act}
$$

Dónde: fs: Esfuerzo de acero y se calcula como  $\frac{Ms}{(0.9 \cdot d \cdot As)}$ 

ds: Espesor de recubrimiento.

Act: Área efectiva del concreto en tracción.

Realizando el cálculo para la viga VT-110, se tiene que el momento de servicio (Ms) es de 3.9 ton.m, con esto se calcula el valor del esfuerzo del acero (fs) que sería igual a 494.9 kg/cm2. Por lo tanto, realizando el cálculo del parámetro Z se obtiene un valor de Z = 4778.21 kg/cm, se observa que el valor del parámetro Z es menor al valor máximo permitido.

## **CAPÍTULO 7: DISEÑO DE COLUMNAS**

7.1. Modelos y metrados para análisis estructural

El proyecto tiene 31 columnas rectangulares con 3 secciones asignadas, el ancho común es 25 cm mientras que el largo es variable. Así, 29 columnas tienen 50cm de largo y se tiene un ejemplar para el caso de 65 y 90 cm.

El metrado a presentar corresponde a la columna de sección 25 x 50 cm más cargada que es la que se ubica en la intersección de los ejes 7 y C.

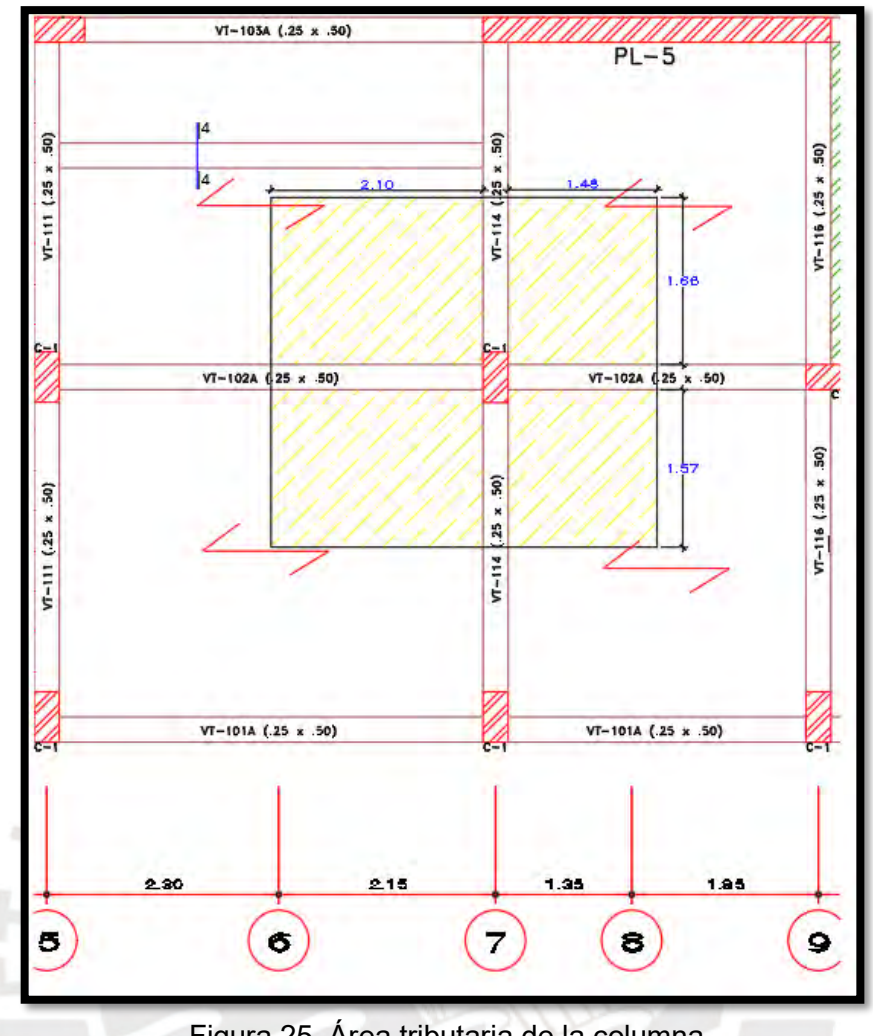

Figura 25. Área tributaria de la columna

 $A_{\text{tributaria}} = (2.10+0.25+1.48) \times (1.66+0.25+1.57) - 0.25 \times 0.50 = 13.20 \text{ m}^2$  $A_{\text{aligned}}$  = 13.20 – 0.25x (2.10+1.48+1.66+1.57-0.25)= 11.56 m<sup>2</sup>

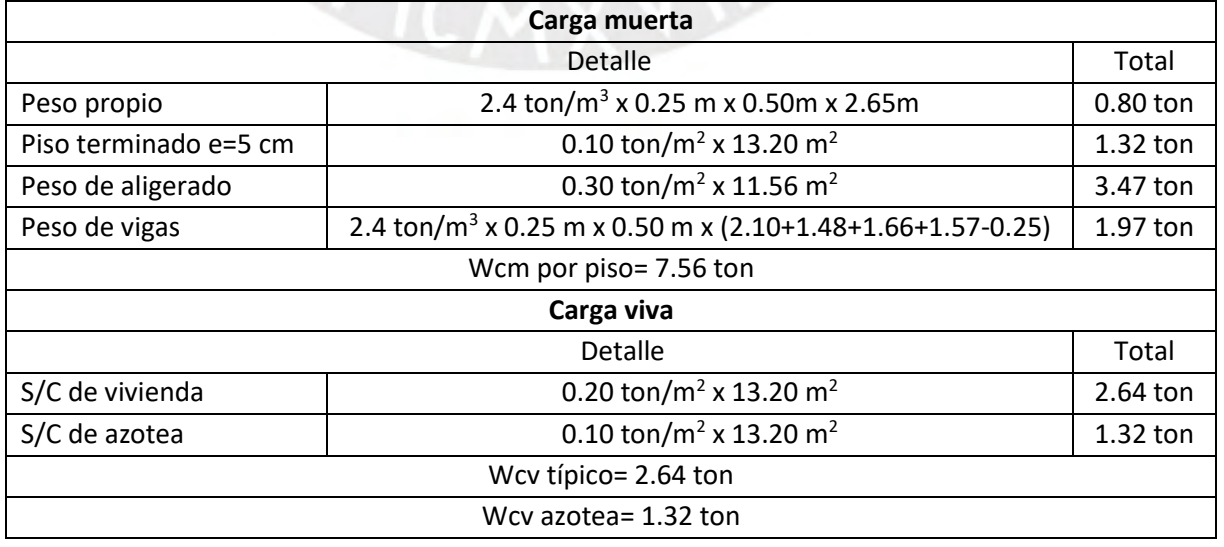

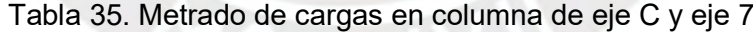

#### 7.2. Procedimiento de diseño

Dado que el sistema estructural es de muros estructurales, el área de concreto en las columnas debería ser suficiente ante la carga axial, resultando el área de acero necesaria de valor mínimo. Sin embargo, deberá corroborarse ante efectos de flexocompresión para lo cual se construye el diagrama de interacción. Este diagrama se generar al ubicar los momentos y carga axial nominal correspondientes a diferentes posiciones del eje neutro. En caso los puntos de coordenadas (Momento; Carga axial) obtenidos con una distribución inicial de aceros longitudinales se ubicasen fuera del diagrama de interacción de diseño, el que considera los factores de reducción ϕ, se elige otra distribución con mayor área de acero hasta que todos los puntos de las combinaciones pautadas en el capítulo 9.2 de la norma E.060 se encuentren dentro de los límites del diagrama de interacción.

A su vez, es necesario definir el refuerzo transversal, el cual va a ser determinado ante efectos de cortante; además, se generará el análisis por capacidad. Del análisis por fuerza cortante, se podrá determinar un valor para el espaciamiento entre los estribos que no podrá exceder del máximo pautado en la normativa de Concreto Armado. Por último, el análisis por capacidad permite obtener un valor de espaciamiento mediante la suposición de que la columna trabaje a su máxima capacidad para determinada carga axial a la que le corresponde un momento probable y, por consiguiente, una fuerza cortante probable.

El proceso anteriormente expuesto se realiza en este proyecto para el primer, tercer y quinto piso dado que podría darse el cambio de refuerzo a lo largo de la columna. Ello debe ser evaluado porque a pesar que las cargas axiales disminuyen, los momentos aumentan conforme se eleva respecto de la base.

Algunas consideraciones extraídas de la norma E.060 Concreto Armado:

- La resistencia a compresión mínima del concreto (f'c) debe ser 210 kg/cm<sup>2</sup>.
- El esfuerzo máximo de fluencia del acero de refuerzo (fy) debe ser 4200 kg/cm<sup>2</sup>.
- La cuantía de acero debe estar entre 1% y 6% del área bruta de la sección. Se prefiere cuantías menores a 4% para evitar congestionamiento con los aceros longitudinales de las vigas.
- Las barras longitudinales deben tener una distancia mínima de 1.5 veces el diámetro de la barra o 4 cm.
- La disposición de estribos sigue las pautas del capítulo 21– Disposiciones especiales para el diseño sísmico en el inciso 4.5

#### 7.3. Ejemplo de diseño de columna

El diseño se realiza para la misma columna mostrada en el metrado ubicada en la intersección de los ejes 7 y C, cuya sección corresponde a la columna C-3.

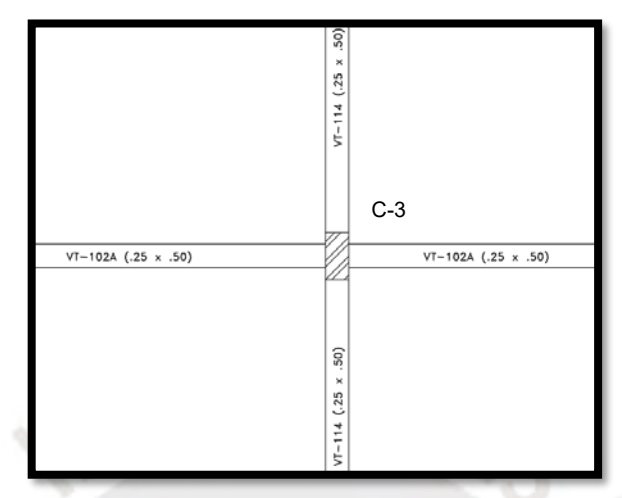

Figura 26. Esquema de ubicación de la columna

En la [Tabla 36,](#page-59-0) se muestran los valores de cargas actuantes que han sido extraídos del programa ETABS, y se ha verificado la coherencia de los valores respecto a la carga muerta y viva según el metrado presentado anteriormente en la Tabla 33. Por otro lado, los valores de los momentos actuantes no son significantes, lo que es válido dado que el sistema determinado es de muros estructurales y muestra que la columna trabaja principalmente a compresión. A continuación, en la Tabla 37. [Combinaciones de diseño](#page-60-0)  para la [columna C-3. Intersección de ejes 7 y C.](#page-60-0) se presentan los resultados para las combinaciones de diseño.

|           | D           | V2   | V <sub>3</sub> | M <sub>2</sub> | M <sub>3</sub> |
|-----------|-------------|------|----------------|----------------|----------------|
|           | <b>Tonf</b> | tonf | tonf           | tonf-m         | tonf-m         |
| <b>CM</b> | 50.3        | 0.1  | $-0.4$         | $-0.4$         | 0.1            |
| <b>CV</b> | 14.0        | 0.0  | $-0.1$         | $-0.1$         | 0.0            |
| Sx        | 7.5         | 0.7  | 0.6            | 0.9            | 0.9            |
| Sν        | 6.2         | 0.4  | 1.1            | 1.7            | 0.4            |

<span id="page-59-0"></span>Tabla 36. Cargas actuantes en la columna C-3. Intersección de ejes 7 y C.

|                        | P    | V <sub>2</sub> | V <sub>3</sub> | M <sub>2</sub> | M <sub>3</sub> | Vc2  | Vc3  |
|------------------------|------|----------------|----------------|----------------|----------------|------|------|
|                        | tonf | tonf           | tonf           | tonf-m         | tonf-m         | ton  | ton  |
| 1.4CM+1.7CV            | 94.2 | 0.1            | $-0.8$         | $-0.7$         | 0.1            | 13.0 | 11.2 |
| $0.9CM + Sx$           | 37.7 | $-0.8$         | $-0.2$         | $-0.5$         | $-0.9$         | 10.3 | 8.9  |
| $0.9$ CM+Sy            | 39.0 | $-0.4$         | $-0.7$         | $-1.3$         | $-0.5$         | 10.3 | 8.9  |
| 0.9CM - Sx             | 52.8 | 0.7            | 1.0            | 1.2            | 0.8            | 11.0 | 9.5  |
| $0.9$ CM - Sy          | 51.5 | 0.3            | 1.5            | 2.0            | 0.4            | 10.9 | 9.4  |
| $1.25CM + 1.25CV + Sx$ | 72.8 | $-0.9$         | 0.1            | $-0.3$         | $-1.0$         | 12.0 | 10.3 |
| $1.25CM + 1.25CV + Sy$ | 74.1 | $-0.5$         | $-0.4$         | $-1.1$         | $-0.5$         | 12.0 | 10.4 |
| 1.25CM + 1.25CV - Sx   | 87.9 | 0.6            | 1.3            | 1.5            | 0.8            | 12.7 | 11.0 |
| $1.25CM + 1.25CV - Sy$ | 86.6 | 0.2            | 1.8            | 2.2            | 0.3            | 12.6 | 10.9 |

<span id="page-60-0"></span>Tabla 37. Combinaciones de diseño para la columna C-3. Intersección de ejes 7 y C.

#### **a. Diseño por flexocompresión**

La cuantía mínima de acero para la sección equivale a 1% x 25 x 65= 16.25 cm<sup>2</sup>. En base a la cuantía mínima, se plantea una sección reforzada con un total de 17.04 cm<sup>2</sup> provenientes de 6 ϕ 3/4" como se muestra en la [Figura 27,](#page-60-1) generando así una cuantía de 1.05%. La carga máxima aplicable a la columna según el refuerzo de acero colocado, de acuerdo con la ecuación (10-2) de la norma E.060 es 200.8 ton. Este valor es mayor a la carga máxima proveniente de las combinaciones de diseño 94.2 ton por lo que se prosigue a ubicar los puntos en el diagrama de interacción.

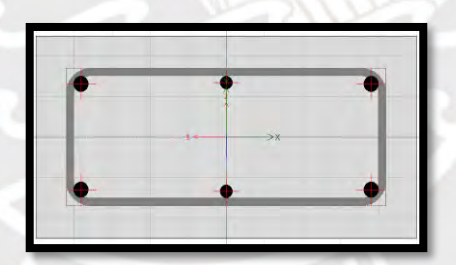

Figura 27. Esquema de distribución de aceros en la columna

(10-2) Pu =  $0.80 * \phi * (0.85 * f'c * (Ag - As) + fy * As)$ 

<span id="page-60-1"></span>Pu= 0.80 \* 0.70 \*(0.85\*210\* (25\*65 -17.04) +4200\*17.04= 200.8 tonPu = 0.80 ∗ 0.70 ∗  $(0.85 * 210 * (25 * 50 - 15.34) + 4200 * 15.34) = 159.5$  ton

Entonces, se ubican las combinaciones en los diagramas de interacción de las direcciones X e Y como se muestra en la [Figura 28](#page-61-0) y la [Figura 29,](#page-61-1) respectivamente. Se puede observar que todos los puntos se encuentran dentro de los diagramas de interacción, teniendo estos mayores valores de momento nominal en la dirección Y, por tener mayor longitud.

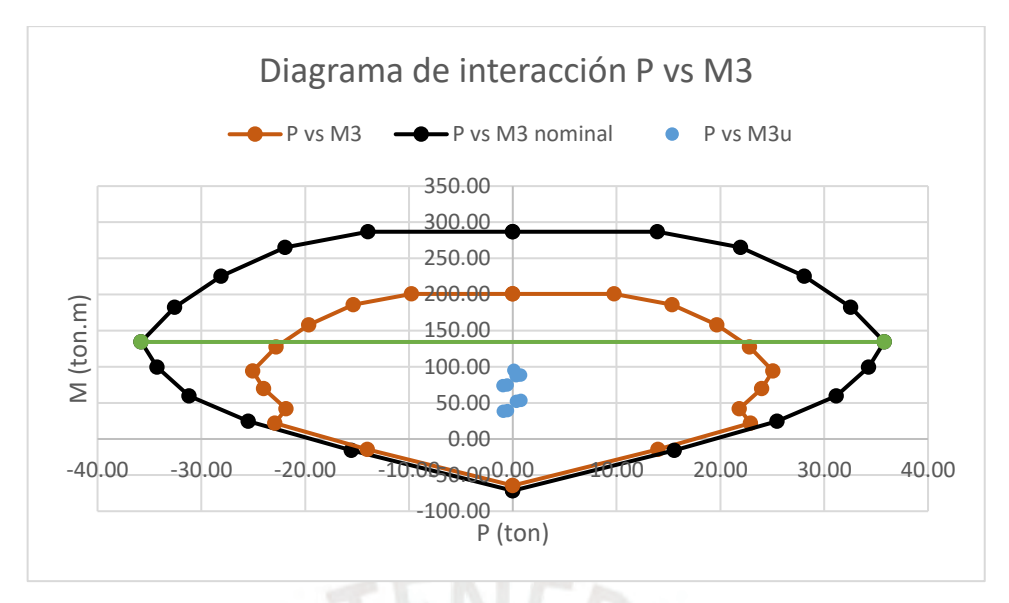

<span id="page-61-0"></span>Figura 28. Ubicación de combinaciones de diseño en diagrama de interacción. Dirección X.

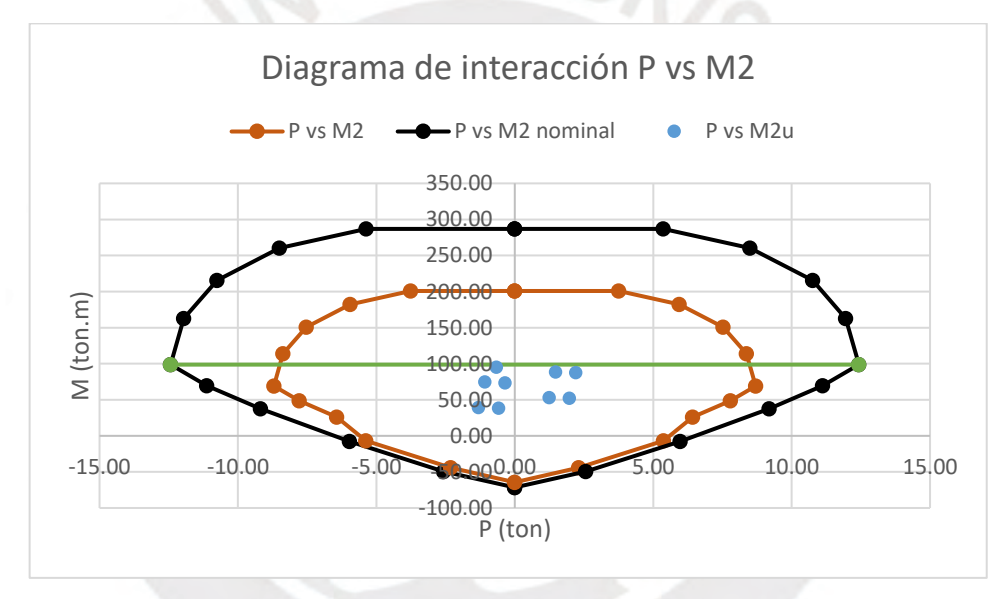

<span id="page-61-1"></span>Figura 29. Ubicación de combinaciones de diseño en diagrama de interacción. Dirección Y.

#### **b. Diseño por cortante**

El máximo valor de fuerza cortante actuante en la columna es 1.80 ton en la dirección X, mientras que su valor correspondiente de resistencia a corte (Vc), calculado según la ecuación (11-4) de la norma E.060, es 13.09 ton. Esta situación es similar para las otras combinaciones de diseño. Dado que la resistencia a corte reducida resulta mayor que la demanda, se requiere de estribos mínimos. Sin embargo, la distribución final de estribos estará sujeta a las consideraciones que dicta la normativa.

(11-4) 
$$
Vc = 0.53 \sqrt{f'c} \left(1 + \frac{Nu}{140 Ag}\right) bw * d
$$

#### Vc > Vu / ϕ → Estribos mínimos

Para el caso 1.25 (CM+CV) – Sy

$$
\text{Vc2} = 0.53\sqrt{210} \left( 1 + \frac{86.6 \times 1000}{140 \times 25 \times 50} \right) 50 \times 19 = 10 \ 13.1 \text{ ton} \quad 1.80 / 0.85 = 2.12 \text{ ton}
$$

s = Av \* fy \* d /VsFinalmente, los estribos seleccionados son 2 ϕ3/8" colocados a 1@ 0.05, 5 @ 0.10 y rto. @ 0.20 con espaciamiento en los nudos de 15 cm. Esta selección de espacios y longitudes de confinamiento están en concordancia con el artículo 21.4.5 de la norma de Concreto Armado. Si bien podría reducirse el área de acero de refuerzo longitudinal, la opción sería el cambio de acero de 5/8" a 1/2", pero se prefiere conservar la barra de acero a lo largo de la altura de la edificación en orden de mantener homogeneidad de diámetros dentro de una misma sección.

#### **c. Diseño final de la columna**

En la [Figura 30,](#page-62-0) se muestra el diseño para la columna C-3 indicando su refuerzo longitudinal y transversal.

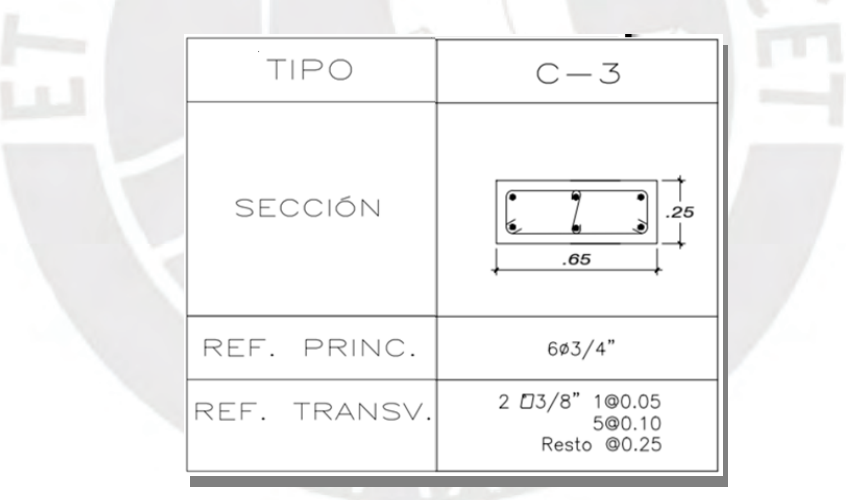

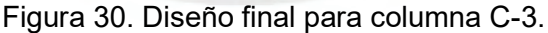

## <span id="page-62-0"></span>**CAPÍTULO 8: DISEÑO DE PLACAS**

8.1. Modelos y metrados para análisis estructural

El proyecto tiene 11 placas cuyas formas son rectangulares, en C y en L. El ancho de las placas es de 25 cm. Las placas en forma de C corresponden a las que se encuentran en la caja del ascensor y escaleras.

El metrado a presentar corresponde a la placa PL-1 que se ubica en el eje 4 desde el eje F hasta el eje I.

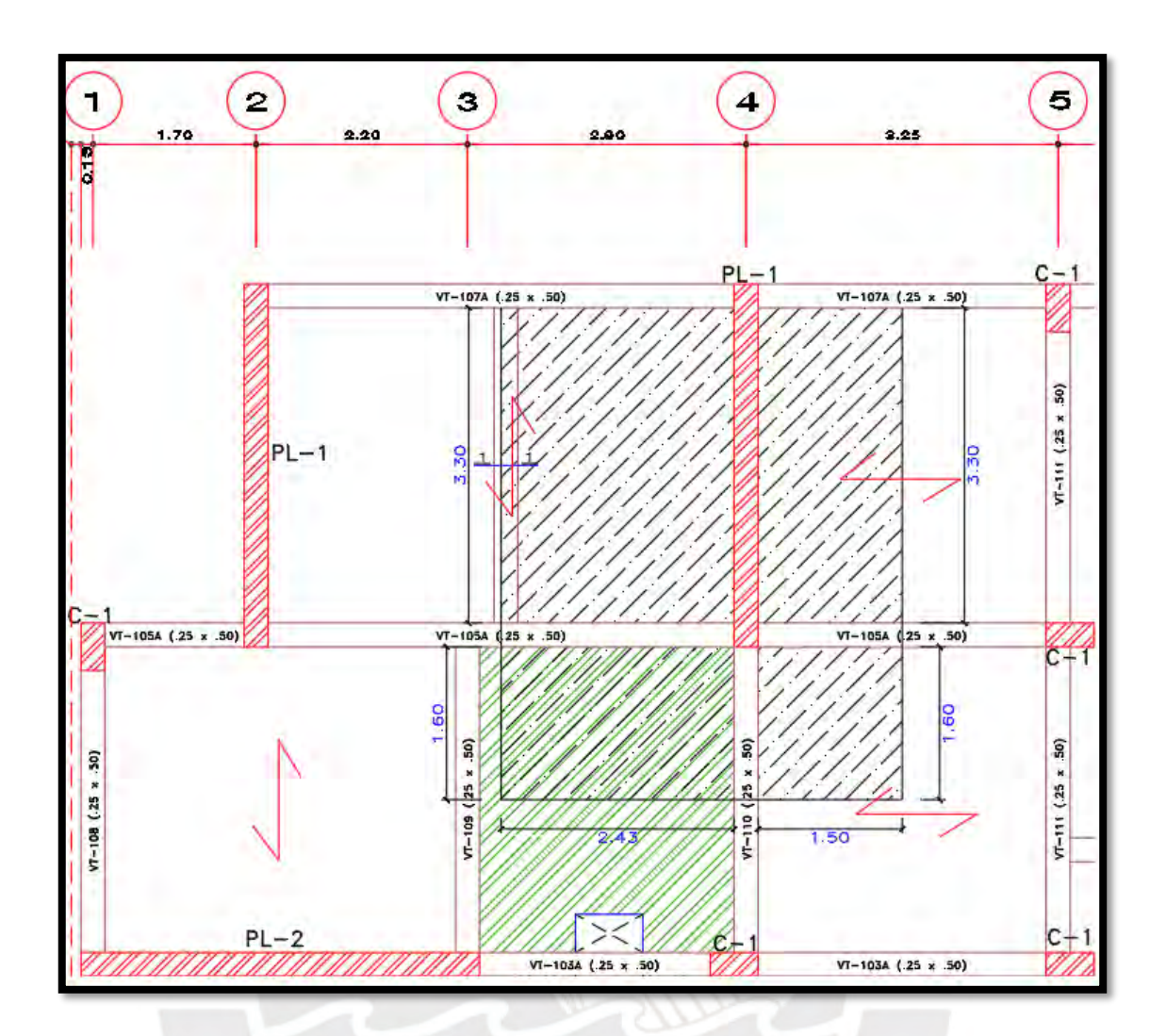

Figura 31. Área tributaria de la placa

 $A_{\text{tributaria}} = (0.25 + 3.30 + 0.25 + 1.60) \times (2.43 + 0.25 + 1.50) - 0.25 \times 3.80 = 21.62 \text{ m}^2$ 

$$
A_{\text{maciza}} = 1.60 \times 2.43 = 3.89 \text{ m}^2
$$

 $A_{\text{aligned}}$  = 21.62 - 0.25 x (2.43+1.50+1.60+2.43+1.50) – 1.60 x 2.43= 15.37 m<sup>2</sup>

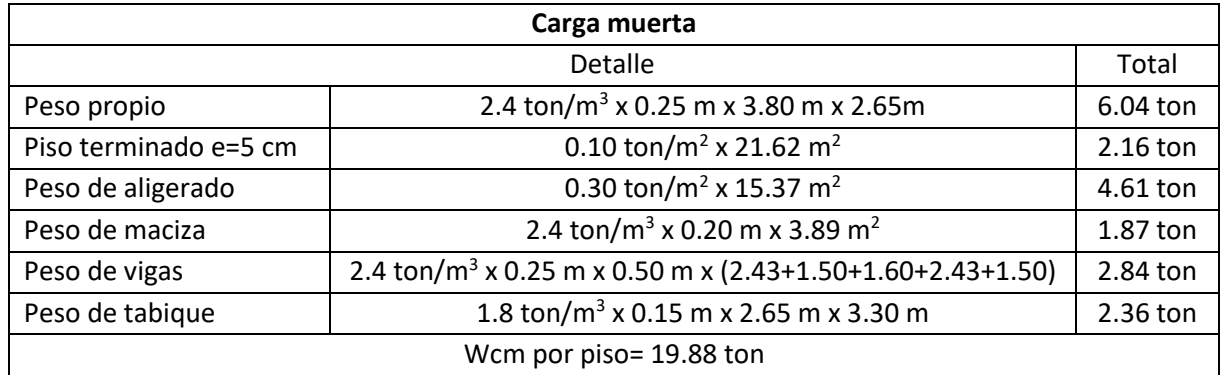

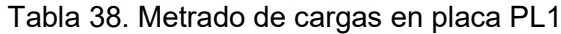

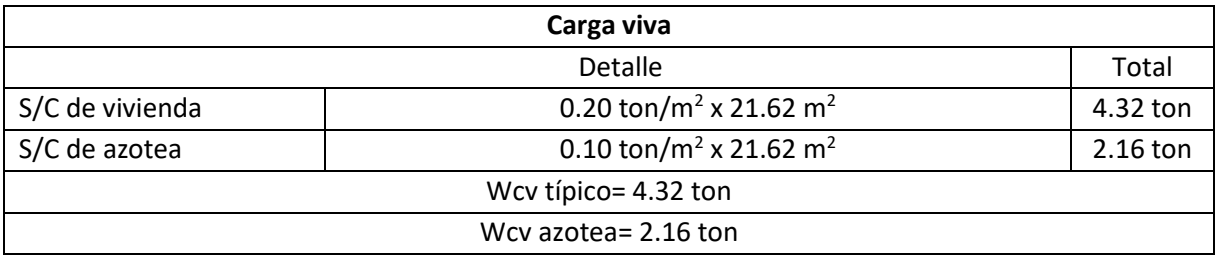

## 8.2. Procedimiento de diseño

El sistema estructural determinado para la edificación es de muros de concreto armado, lo que implica que más del 70% de la fuerza cortante basal es tomado por las placas. A diferencia de las columnas, donde solo se requiere distribuir los aceros de refuerzo, en las placas es necesario determinar la necesidad de confinamiento y de ser este el caso, su longitud en los extremos, los cuales son llamados núcleos y concentran el mayor refuerzo de acero. Además del refuerzo en los núcleos, las placas tienen refuerzo distribuido a lo largo de su sección. La sección con la distribución final de refuerzo de acero se evalúa ante flexocompresión siguiendo el proceso mencionado para las columnas.

Será necesario definir el refuerzo ante efectos de corte, dicho refuerzo se distribuye tanto de manera horizontal asimilando estribos, como de manera vertical ubicado y distribuido entre los núcleos de la placa. La normativa de Concreto Armado restringe las cuantías vertical y horizontal de refuerzo de acero. Por último, se realiza el análisis por capacidad según lo mencionado para columnas.

El proceso descrito se realiza en este proyecto para los niveles en los que se cree conveniente realizar un cambio de refuerzo. Algunas placas reciben vigas de manera perpendicular, lo que ejerce una carga puntual importante por lo que se prefiere conservar el largo y la distribución de aceros en sus núcleos. En el caso de las cajas de ascensor y escalera, se prefiere mantener el refuerzo en toda la altura de la edificación porque constituyen los elementos que concentran las mayores fuerzas y momentos.

Algunas consideraciones extraídas de la norma E.060 Concreto Armado:

- La resistencia a compresión mínima del concreto (f'c) debe ser 210 kg/cm<sup>2</sup>.
- El esfuerzo máximo de fluencia del acero de refuerzo (fy) debe ser 4200 kg/cm<sup>2</sup>.
- La cuantía de refuerzo mínima horizontal y vertical se establece de acuerdo al artículo 11.10- Disposiciones especiales para muros, siendo los valores mínimos 0,0020 y 0,0015 respectivamente.

• Las condiciones para determinar la necesidad y longitud de los núcleos figuran en el artículo 21.9.7- Elementos de borde en muros estructurales de concreto reforzado

## 8.3. Ejemplo de diseño de placas

El diseño se realiza para la placa mostrada en el metrado, ubicada en el eje 4 desde el eje F hasta el eje I, denominada por PL-1.

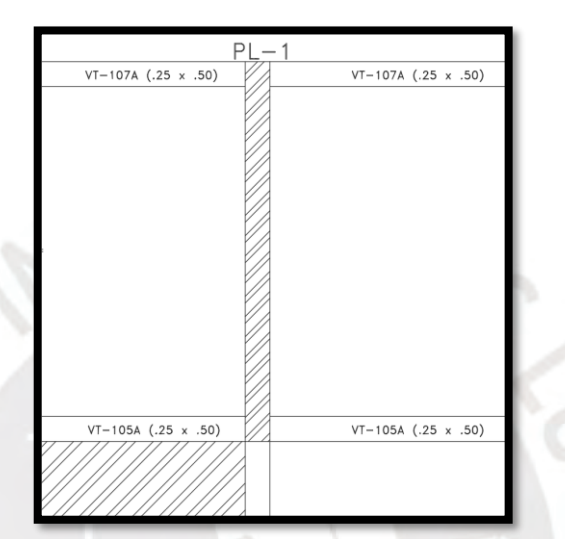

Figura 32. Esquema de ubicación de la placa

En la [Tabla 39,](#page-65-0) se muestran las cargas y momentos para el elemento en análisis. Estos valores son calculados en la base de la placa donde se ubican los mayores valores. Se ha evaluado la coherencia de los valores provenientes del programa ETABS 2016 con los hallados mediante el metrado de la sección 7.1. La gran rigidez de la placa en análisis, sumada al hecho de que el sistema es de muros estructurales, genera que los momentos provenientes de sismo sean importantes. En la Tabla 39, se listan los resultados con las combinaciones de diseño.

<span id="page-65-0"></span>

|           | Ρ     | V2   | V3     | M <sub>2</sub> | M <sub>3</sub> |
|-----------|-------|------|--------|----------------|----------------|
|           | tonf  | tonf | tonf   | tonf-m         | tonf-m         |
| <b>CM</b> | 130.5 | 1.4  | $-1.3$ | $-1.1$         | $-4.2$         |
| <b>CV</b> | 27.9  | 0.5  | $-0.4$ | $-0.3$         | $-1.2$         |
| Sx        | 16.4  | 28.1 | 1.5    | 2.6            | 225.4          |
| <b>Sy</b> | 16.3  | 40.6 | 0.7    | 1.3            | 301.0          |

Tabla 39. Cargas actuantes en la placa PL-1. Eje 4.

|                        | P     | V <sub>2</sub> | V3     | M <sub>2</sub> | M <sub>3</sub> |
|------------------------|-------|----------------|--------|----------------|----------------|
|                        | tonf  | tonf           | tonf   | tonf-m         | tonf-m         |
| 1.4CM+1.7CV            | 230.2 | 2.8            | $-2.4$ | $-2.1$         | $-8.0$         |
| $0.9CM + Sx$           | 101.0 | $-29.3$        | $-0.4$ | $-1.6$         | $-221.6$       |
| $0.9CM + Sy$           | 101.1 | $-41.9$        | 0.4    | $-0.2$         | $-297.1$       |
| $0.9CM - Sx$           | 133.9 | 26.8           | 2.6    | 3.6            | 229.2          |
| $0.9CM - Sy$           | 133.8 | 39.4           | 1.8    | 2.3            | 304.8          |
| $1.25CM + 1.25CV + Sx$ | 181.6 | $-30.4$        | 0.5    | $-0.8$         | $-218.6$       |
| $1.25CM + 1.25CV + Sv$ | 181.8 | $-43.0$        | 1.3    | 0.6            | $-294.2$       |
| $1.25CM + 1.25CV - Sx$ | 214.5 | 25.7           | 3.5    | 4.4            | 232.2          |
| $1.25CM + 1.25CV - Sy$ | 214.4 | 38.3           | 2.7    | 3.1            | 307.8          |

Tabla 40. Combinaciones de diseño en la placa PL-1. Eje 4. Valores en Base de placa (Bottom)

# **a. Diseño por cortante**

El máximo valor de fuerza cortante actuante en la placa es 43 ton en la dirección Y, mientras que su valor correspondiente de resistencia a corte (Vc), calculado según la ecuación (11-30) de la norma E.060, es 73 ton. Esta situación se replica para las otras combinaciones de diseño, dado que la resistencia a corte reducida resulta mayor que la demanda, se requiere una cuantía horizontal. A dicha cuantía horizontal, le corresponde un valor de cuantía vertical según las pautas en el inciso 11.10.7 o el inciso 11.10.8, cualesquiera que aplique.

(11-30)  $Vc = Acw * \alpha w * \sqrt{f'c}$ 

$$
\frac{hm}{lm} = \frac{15.9}{3.80} = 4.2 \ge 2 \rightarrow \alpha w = 0.53 \text{ (inciso 11.10.5)}
$$

Para el caso 1.25 (CM+CV) + Sy

$$
Vc = 25 * 380 * 0.53 * \sqrt{210} = 73 \text{ ton} > 43/0.85 = 50.6 \text{ ton}
$$

 $Vc > Vu / \phi \rightarrow No$  requiere refuerzo por corte

Vu = 43 ton > 0.27 Acw  $\ast\,\sqrt{\,{\rm f}\,{\rm c}}=0.27\ast25\ast380\ast\sqrt{\,{\rm 210}}=37.17$  ton (caso de 11.10.8) Entonces:

ρh= 0.0025 (inciso 11.10.10.2)

ρν=  $0.0025 + 0.5 * (2.5 - \frac{hm}{lm}) * (ph - 0.0025) \ge 0.0025$  (inciso 11.10.10.3)

 $ov = 0.0025$ 

As =  $0.0025 \times 25 \times 1000 = 6.25$  cm<sup>2</sup> por metro  $\rightarrow 2 \phi$  3/8" @ 20 cm

#### **b. Diseño por flexocompresión**

Se estima una longitud de núcleos equivalente al 15% de la longitud de la placa, colocando en ellos una cuantía de 1.5%. Así, para la placa se determina una configuración de núcleos de 60 cm con 8 varillas de ϕ 3/4". Entre los núcleos, se colocan acero de 3/8" según la cuantía determinada en el diseño por corte. La distribución adoptada es la mostrada en la Figura 32.

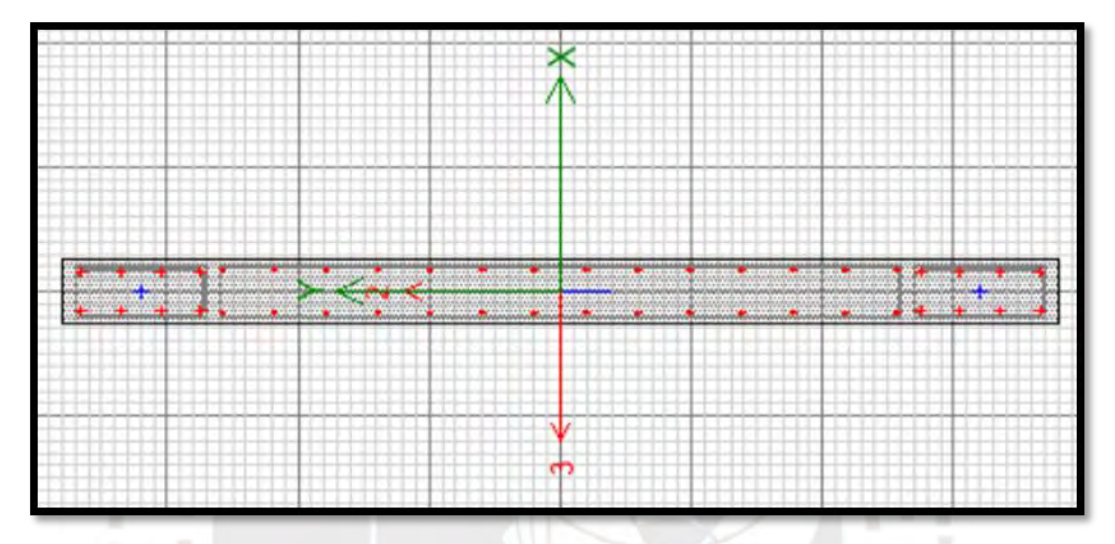

Figura 33. Esquema de distribución de aceros en la placa

Se verifica la profundidad de los núcleos confinados de acuerdo a lo pautado en el inciso 21.9.7 de la norma E.060 Concreto Armado. Se debe extender la longitud de los núcleos cuando el eje neutro sobrepase el valor calculado según la ecuación (21-6) de la norma E.060 donde se restringe el valor mínimo a usar del cociente δu/hm es 0.005.

$$
c \lim_{h \to 0} \ge \frac{lm}{600 \left(\frac{\delta u}{h m}\right)} \to c \lim_{h \to 0} \ge \frac{380}{600 * (\frac{31.83/1000}{15.9})} = 126.67 \text{ cm}
$$

En la [Tabla 41,](#page-68-0) se muestran los valores de eje neutro calculados para las combinaciones con sismo en la dirección Y. Dado que la mayor profundidad de eje neutro resulta mayor al límite calculado, se debe extender la longitud de los núcleos hasta c/2 o c-0.1lm, el que resulte mayor. A su vez, esta longitud debe conservarse según lo indicado en el apartado b) del inciso 21.9.7.4.

<span id="page-68-0"></span>

|                 | $0.9CM + Sy$ | 0.9CM-Sy  | $1.25CM + 1.25CV + Sy$ | $1.25CM + 1.25CV - Sy$ |
|-----------------|--------------|-----------|------------------------|------------------------|
| P/A             | 106.46       | 140.82    | 191.32                 | 225.68                 |
| $6M/BL^{2}$     | 493.88       | 506.58    | 488.94                 | 511.51                 |
| <b>Tracción</b> | 600.34       | 647.40    | 680.25                 | 737.19                 |
| Compresión      | $-387.42$    | $-365.75$ | $-297.62$              | $-285.84$              |
| Eje neutro (cm) | 149.04       | 137.18    | 115.65                 | 106.17                 |

Tabla 41. Profundidad de eje neutro para combinaciones en dirección Y.

c =149.04 cm > c lim = 126.67 cm  $\rightarrow$  Se debe extender longitud de núcleos confinados

c/2= 75 cm o c – 0.1lm= 111 cm  $\rightarrow$  La longitud de los núcleos debe ser 115 cm

lm= 3.80m o 0.25Mu/Vu= 0.25 x 297.15 / 41.9= 1.77 m → Debe permanecer con dicha longitud de núcleos por lo menos por 3.80 m

Luego, se ubican las combinaciones en los diagramas de interacción de las direcciones X e Y como se muestra en las figuras 33 y 34 respectivamente. Se puede observar que todos los puntos se encuentran dentro de los diagramas de interacción, teniendo estos mayores valores de momento nominal en la dirección Y por tener mayor longitud. En las diferentes placas, puede evaluarse una reducción de diámetros de aceros o mayor espaciamiento de aceros en el alma, siempre y cuando, dichas consideraciones generen beneficios en la construcción.

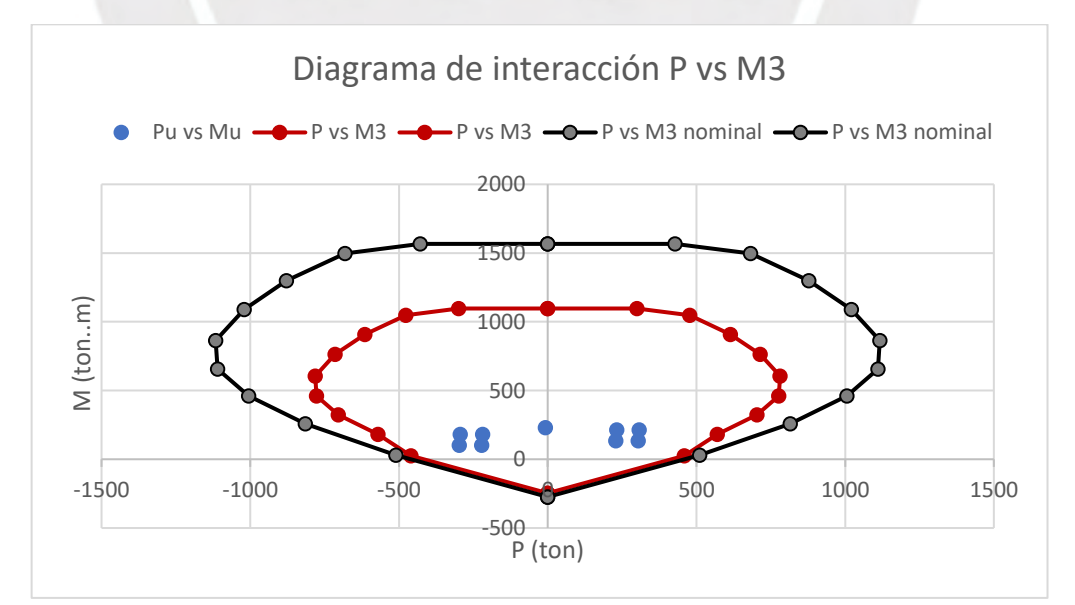

Figura 34. Ubicación de combinaciones de diseño en diagrama de interacción. Dirección X.

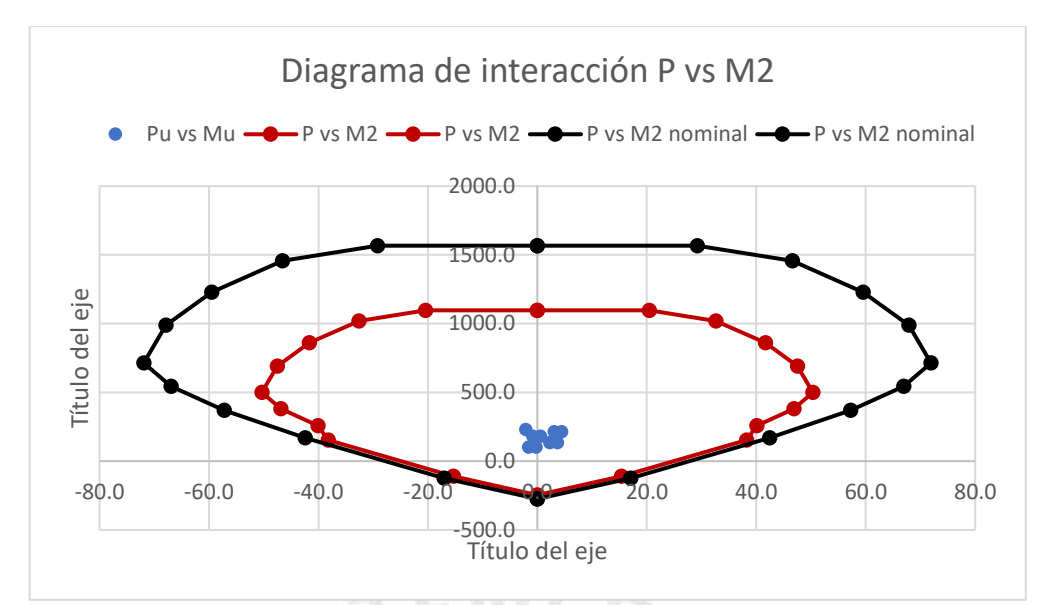

Figura 35. Ubicación de combinaciones de diseño en diagrama de interacción. Dirección Y.

#### **c. Diseño por capacidad**

Para cada carga axial última de las combinaciones de diseño, se obtiene un momento nominal del diagrama de interacción. Luego, se amplifica la fuerza cortante última por el factor resultante del momento nominal y del momento último actuante y se puede obtener la resistencia proporcionada por el refuerzo cortante (Vs), que permite obtener un valor de espaciamiento. En la tabla [Tabla 42,](#page-69-0) se muestra el resultado del análisis por capacidad para cada combinación, dando como resultado un valor de espaciamiento de 20 cm.

Vu = Vua x Mn / Mua

 $Vs = Vu/d - Vc$ 

$$
s = Av * fy * d /Vs
$$

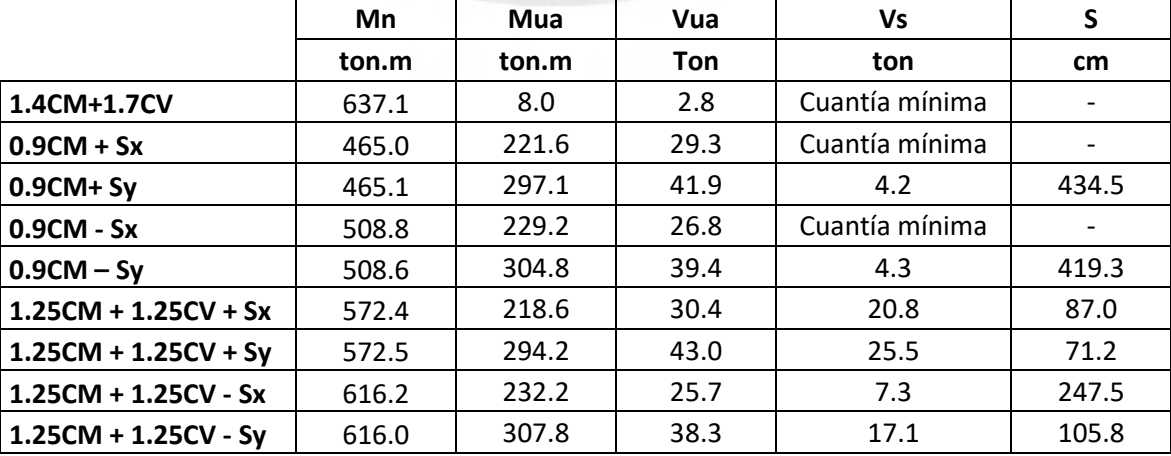

<span id="page-69-0"></span>Tabla 42. Análisis por capacidad para la placa PL-1. Eje 4 desde el eje F hasta el eje I.

Finalmente, los aceros de refuerzo vertical seleccionados son 2 varillas de ϕ3/8" colocados a 1@ 0.05 m y rto. @ 0.20 m coincidente con el espaciamiento de los aceros de refuerzo horizontal. Esta selección de espacios y longitudes de confinamiento están en concordancia con las cuantías mínimas pautadas en la norma de Concreto Armado.

#### **d. Diseño final de la placa**

En la [Figura 36,](#page-70-0) se muestra el diseño para la placa PL-1 indicando su refuerzo longitudinal y transversal.

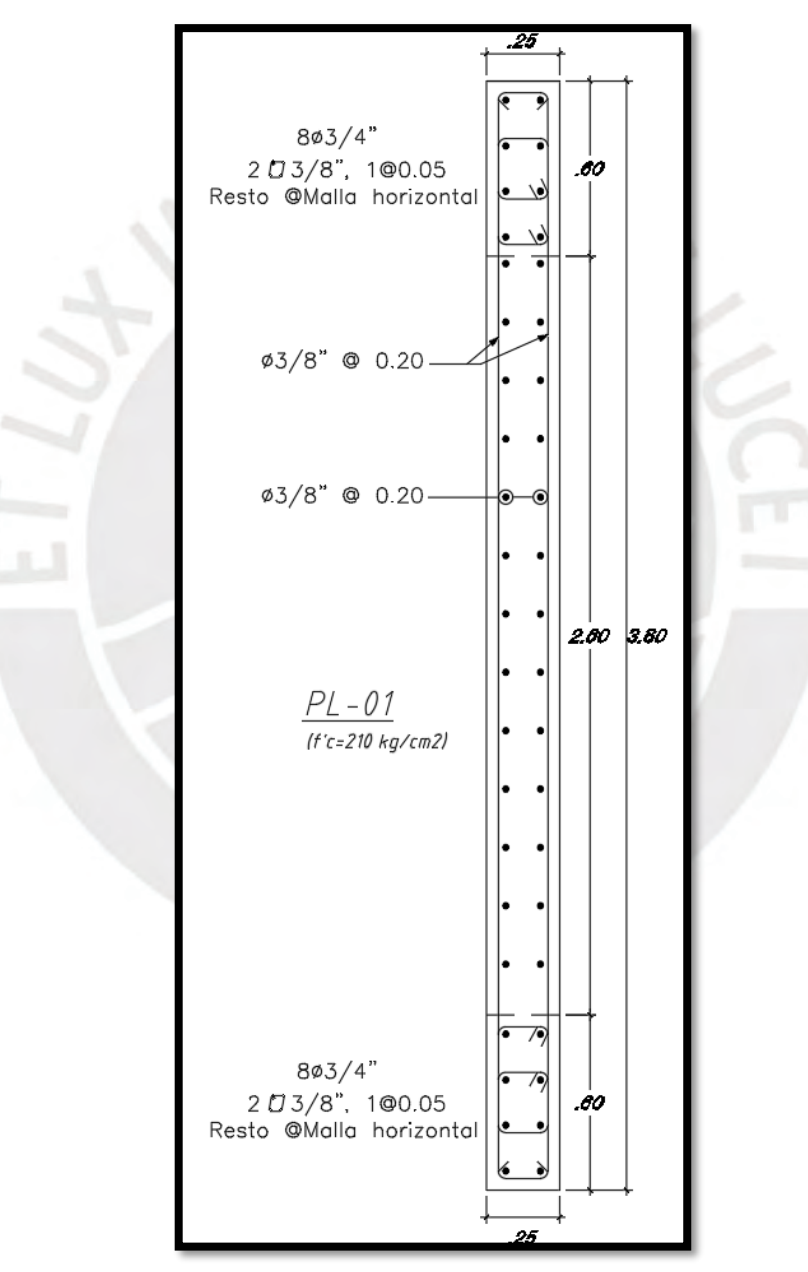

<span id="page-70-0"></span>Figura 36. Diseño final para la placa PL-1 para piso típico.

## **CAPÍTULO 9: DISEÑO DE LA CIMENTACIÓN**

#### 9.1. Procedimiento de diseño

Las fuerzas actuantes en los elementos verticales como las columnas y las placas en el primer nivel deben ser transmitidos al suelo donde se emplaza la estructura, lo cual se da mediante la cimentación. Los esfuerzos sobre el suelo no deben exceder el esfuerzo admisible del terreno, el que se determina en el Estudio de Mecánica de Suelos según la norma E.050 Suelos y Cimentaciones. El suelo del distrito de Magdalena tiene las propiedades del denominado suelo típico de Lima, cuya capacidad admisible estática es 4 kg/cm<sup>2</sup> para zapatas aisladas con una profundidad de cimentación de 1.30 m.

La estructuración del edificio multifamiliar requiere de cimentación superficial conformada de zapatas aisladas y zapatas combinadas. Para establecer el peralte y el refuerzo de las zapatas, es necesario adoptar sus dimensiones en planta, lo cual se estima con las solicitaciones a nivel de servicio añadiéndole un 5 a 10% de peso de la zapata. Ello permite verificar si el esfuerzo no excede el esfuerzo admisible del suelo, el que puede aumentar hasta en 30% su valor cuando se compara con esfuerzos que han considerado carga de sismo según el capítulo 15 de la norma E.060. Una vez que se han definido las dimensiones, se puede calcular el esfuerzo último al amplificar los esfuerzos por 1.25 para el caso de sismos y por un valor intermedio entre 1.4 a 1.7 para el caso de servicio.

Para determinar el peralte de la zapata, debe analizarse efectos de fuerza cortante y punzonamiento. La zapata debe tener un peralte tal que no sea necesario refuerzo de acero ante efectos de cortante. Cuando se ha elegido el peralte de la zapata, se calcula el refuerzo para resistir los momentos de flexión para ambas direcciones.

Algunas consideraciones a tener en cuenta son las siguientes:

- El acero mínimo de refuerzo se calcula como si fuese una losa maciza, lo cual es 0.0018bh.
- El peralte de la zapata debe ser mayor a la longitud de anclaje de los aceros de refuerzo longitudinales de los elementos que llegan a la zapata.
- El diseño por efectos de corte debe seguir las pautas del artículo 11.12 de la norma E.060– Disposiciones especiales para losas y zapatas.
#### 9.2. Ejemplo de diseño de zapata aislada

El diseño se realiza para la columna del capítulo 7, ubicada en la intersección de los ejes 7 y C, cuya sección corresponde a la columna C-1.

#### **a. Dimensionamiento de zapata**

El área en planta requerida para cumplir que el esfuerzo actuante sea menor al admisible se calcula según lo siguiente:

> Pservicio + Pzapata  $\frac{\text{Area of } \text{Area}}{\text{Area of } \text{alpha}} \leq \sigma_{\text{adm}}$

Donde se va a estimar el peso de la zapata como 5% de la carga en servicio, conformada por la carga muerta y carga viva. Así se tiene:

$$
\frac{50.3 + 14.0 + 3.21}{\text{Área de zapata}} \le 40 \to \text{Área de zapata} = 1.88 m^2
$$
  

$$
B = 1.60 m; L = 1.25 m \to B * L = 2.06 m^2
$$

Con las dimensiones definidas, se procede a realizar la verificación de los esfuerzos para los casos de biaxial con solicitaciones en servicio, para sismo en dirección X y sismo en dirección Y. En la [Tabla 43,](#page-72-0) se muestran los resultados obtenidos para las tres verificaciones mencionadas y el correspondiente esfuerzo último. El valor de amplificación para el caso de servicio es 1.6 que se encuentra en el rango de los coeficientes 1.4 a 1.7 y para el caso de sismos es 1.25 correspondiente a la amplificación de la normativa. El esfuerzo último que se utilizará para el diseño del peralte y del refuerzo es 54.21 ton/m<sup>2</sup> por ser el mayor valor resultante de los tres casos analizados. Dicho valor corresponde al caso de servicio, lo cual es lógico para la columna cuyo diseño prima para ese caso.

<span id="page-72-0"></span>

| Verificación: Biaxial en servicio | $\sigma$ (ton/m2)       | 33.93 | σu (ton/m2) | 54.29 |  |  |  |
|-----------------------------------|-------------------------|-------|-------------|-------|--|--|--|
|                                   | $\sigma$ < $\sigma$ adm | OK    |             |       |  |  |  |
| Verificación: Sismo X-X           | $\sigma$ (ton/m2)       | 37.46 | σu (ton/m2) | 46.82 |  |  |  |
|                                   | $\sigma$ < $\sigma$ adm | OK    |             |       |  |  |  |
| Verificación: Sismo Y-Y           | $\sigma$ (ton/m2)       | 37.45 |             | 46.81 |  |  |  |
|                                   | $\sigma$ < $\sigma$ adm | OK    | σu (ton/m2) |       |  |  |  |

Tabla 43. Esfuerzos en zapata para las verificaciones planteadas.

Las secciones críticas para considerar en el diseño por punzonamiento, cortante y flexión de la zapata se muestran en la [Figura 37,](#page-73-0) respectivamente.

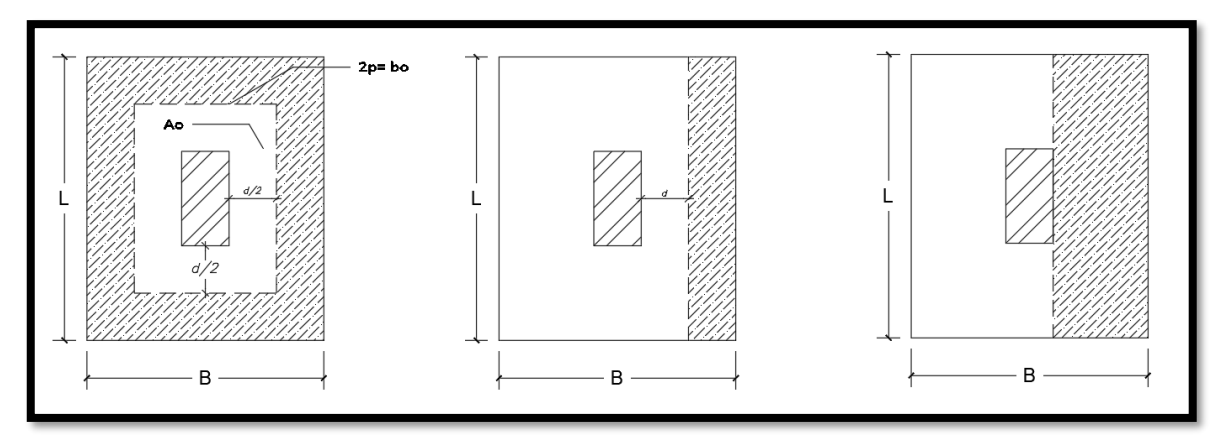

<span id="page-73-0"></span>Figura 37. Secciones críticas para diseño por punzonamiento, cortante y flexión.

#### **b. Diseño por punzonamiento**

El valor de fuerza cortante última, en base al esfuerzo calculado anteriormente, asciende a 80.22 ton. El valor de la resistencia a corte (Vc), calculado según la ecuación (11-35) de la norma E.060, es 190.5 ton para un peralte efectivo asumido de 40 cm. Cabe mencionar que este valor corresponde al menor resultado de las tres expresiones señaladas en el inciso 11.12.2.1 y considera la superficie crítica a d/2 de los bordes de la columna según lo indicado en el inciso 11.12.1.2. La condición a satisfacer es que la resistencia a corte reducida sea mayor que la fuerza cortante última, en caso contrario, se cambiará el peralte seleccionado.

\n
$$
\text{Ao} = (0.40 + 2 \times 0.5/2) \times (0.25 + 2 \times 0.4/2) = 0.59 \, \text{m}^2; \text{ Atotal} = 1.65 \times 1.25 = 2.06 \, \text{m}^2
$$
\n
$$
\text{Vu} = \sigma \text{u} \times (\text{Atotal} - \text{Ao}) = 54.29 \times (2.06 - 0.585) = 80.2 \, \text{ton}
$$
\n
$$
\text{bo} = 2 \times ((0.50 + 2 \times 0.5/2) + (0.25 + 2 \times 0.5/2)) = 3.50 \, \text{m} \quad \text{(inciso 11.12.1.2)}
$$
\n
$$
\text{(11-30)} \quad \text{Vc} = 1.06 \, \sqrt{\text{f} \cdot \text{c}} \times \text{bo} \times \text{d}
$$
\n
$$
\text{Vc} = 1.06 \, \sqrt{210} \times 350 \times 50 = 268.8 \, \text{ton}
$$
\n

Vc > Vu / ϕ → El peralte seleccionado es adecuado

#### **c. Diseño por cortante simple**

El valor de la resistencia a corte (Vc), calculado según la ecuación (11-3) de la norma E.060, es 50.7 ton en la dirección X y 38.4 ton en la dirección Y para un peralte efectivo asumido de 40 cm. La condición a satisfacer es que la resistencia a corte reducida sea mayor que la fuerza cortante última, en caso contrario, se cambiará el peralte seleccionado

$$
Vux = \sigma u * L * (Volado X - d) = 54.3 * 1.50 (0.50 - 0.40) = 8.9 \text{ ton}
$$

\n
$$
\text{Vuy} = \sigma u * B * (\text{Volado } Y - d) = 54.3 * 1.25 (0.575 - 0.40) = 11.9 \text{ ton}
$$
\n

\n\n $\text{(11-3)} \quad \text{Vc} = 0.53 \sqrt{f'} c * b * d$ \n

 $Vcx = 0.53 \sqrt{210} * 125 * 50 = 48 \text{ ton}$ ;  $Vcy = 0.53 \sqrt{210} * 150 * 50 = 57.6 \text{ ton}$ 

Vc > Vu / ϕ → El peralte seleccionado es adecuado en ambas direcciones analizadas

### **d. Diseño por flexión**

El valor del momento último se calcula en el borde de la columna, en este caso en particular, los volados en ambas direcciones son iguales. Tener volados iguales permite obtener distribuciones de acero del mismo diámetro de acero y a la misma distancia en ambas direcciones, lo que es óptimo para la construcción. El cálculo del área de acero de refuerzo se realiza para un metro lineal de ancho, y verificando que sea mayor al valor mínimo.

 $As = 0.0018 b h = 0.0018 * 100 * 60 = 10.80 cm<sup>2</sup>$ 

 $Mu = \sigma u * Volado^2/2 = 55.98 * 0.50^2/2 = 7 \text{ ton. } m$  por metro lineal

As requerido = 3.70  $cm^2 \rightarrow$  As seleccionado = 10.80  $cm^2$  (1/2" @ 15 cm)

#### 9.3. Ejemplo de diseño de zapata combinada

El diseño se realiza para la placa ubicada en el eje D desde el eje 1 hasta el eje 3 y la columna ubicada en la intersección de los ejes 4 y D.

#### **a. Dimensionamiento de zapata**

El dimensionamiento de la zapata resulta de establecer los esfuerzos para el caso de servicio y de sismo, por tener la zapata en análisis una placa, entonces el caso que incluya sismo en su dirección predominante será el que determine las dimensiones de la zapata en análisis.

Las dimensiones adoptadas para la zapata en análisis obedecen a abarcar en su longitud a la placa y a la columna, sin embargo, en la izquierda tiene como tope al límite de propiedad. La [Figura 38](#page-75-0) muestra las dimensiones adoptadas para la zapata.

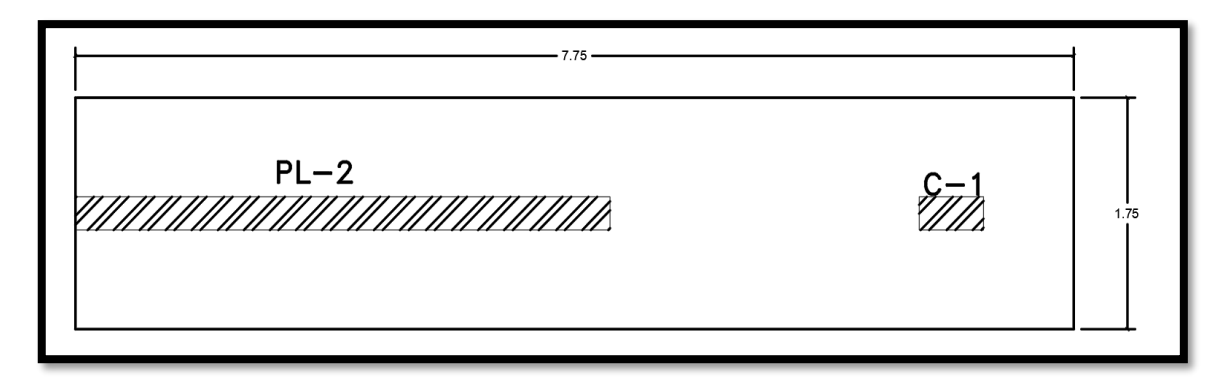

Figura 38. Zapata combinada para la placa P-2 y columna de ejes D y 4

<span id="page-75-0"></span>Con las dimensiones definidas, se procede a realizar la verificación de los esfuerzos para los casos de biaxial con solicitaciones en servicio, para sismo en dirección X y sismo en dirección Y. La diferencia en el diseño de la zapata combinada respecto a la zapata aislada es que, al tener más de un elemento, el centro de cargas ya no coincide con el centro geométrico. Entonces, se deben hallar ambos valores, luego se establecen los esfuerzos y se continúa el proceso para obtener los valores de momentos y fuerza cortante. El centro geométrico para las dimensiones adoptadas sería 0.875 m en el eje Y, y 3.875 m en el eje X.

En la [Tabla 44,](#page-75-1) se muestran los resultados obtenidos para las cinco verificaciones mencionadas y el correspondiente esfuerzo último. El esfuerzo último que se utilizará para el diseño del peralte y del refuerzo es 44.5 ton/m<sup>2</sup> por ser el mayor valor resultante de los cinco casos analizados. Dicho valor corresponde al caso de sismo en la dirección X lo cual es lógico porque la placa está orientada en esa dirección.

<span id="page-75-1"></span>

| Verificación       | rapid The Lordon Loo on Edpard para lao vormodolonoo pidnitoddao<br>Centro de<br>carga (m) | Esfuerzos (ton/ $m2$ )  |       | Esfuerzos últimos (ton/m <sup>2</sup> ) |       |  |
|--------------------|--------------------------------------------------------------------------------------------|-------------------------|-------|-----------------------------------------|-------|--|
|                    | $Xcg = 3.24$                                                                               | σ                       | 22.02 |                                         |       |  |
| <b>CM+CV</b>       | $Ycg = 0.88$                                                                               | $\sigma$ < $\sigma$ adm | OK    | σu                                      | 31.80 |  |
| <b>CM+CV+0.8SX</b> | $Xcg = 4.70$                                                                               | σ                       | 28.73 |                                         |       |  |
|                    | $Ycg = 0.90$<br>$\sigma$ < $\sigma$ adm<br>OK                                              | σu                      | 35.92 |                                         |       |  |
| <b>CM+CV-0.8SX</b> | $Xcg = 1.29$                                                                               | σ                       | 35.56 |                                         | 44.45 |  |
|                    | $Ycg = 0.84$                                                                               | $\sigma$ < $\sigma$ adm | OK    | σu                                      |       |  |
| <b>CM+CV+0.8SY</b> | $Xcg = 3.97$                                                                               | σ                       | 18.52 |                                         |       |  |
|                    | $Ycg = 0.89$                                                                               | $\sigma$ < $\sigma$ adm | OK.   | σu                                      | 23.15 |  |
|                    | $Xcg = 2.42$                                                                               | σ                       | 29.54 |                                         | 36.92 |  |
| <b>CM+CV-0.8SY</b> | $Ycg = 0.86$                                                                               | $\sigma$ < $\sigma$ adm | OK    | σu                                      |       |  |

Tabla 44. Esfuerzos en zapata para las verificaciones planteadas

Las secciones críticas a considerar para el diseño por punzonamiento, cortante y flexión de la zapata se muestran en la [Figura 39,](#page-76-0) respectivamente.

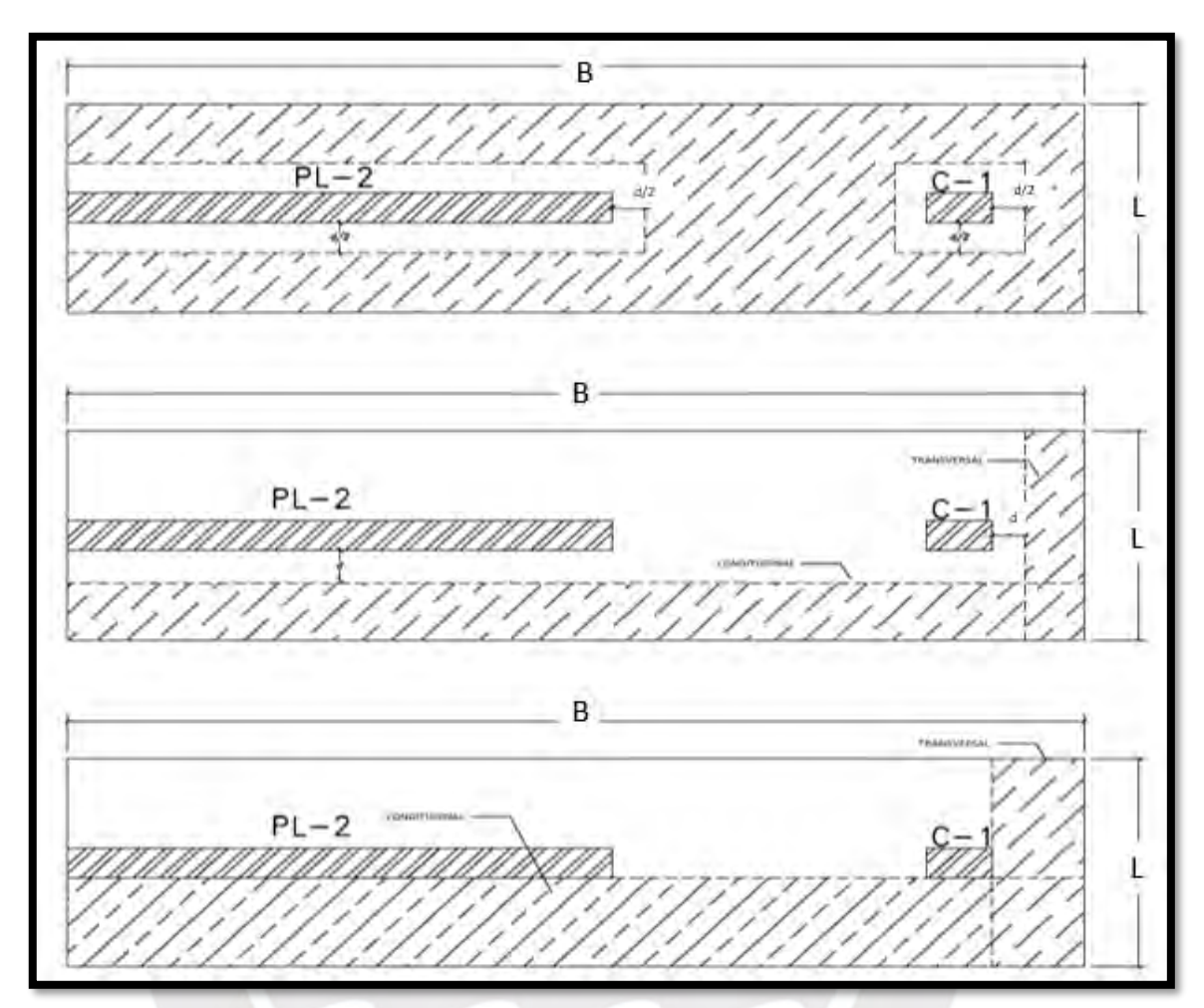

<span id="page-76-0"></span>Figura 39. Secciones críticas para diseño por punzonamiento, cortante y flexión

### **b. Diseño por punzonamiento**

El valor de fuerza cortante última obtiene valores de 7.52 ton en la placa y 20.81 ton en la columna. El valor de la resistencia a corte (Vc), calculado según la ecuación (11-35) de la norma E.060, es 968 ton en la placa y 348 ton en la columna para un peralte efectivo asumido de 65 cm. Cabe mencionar que este valor corresponde al menor resultado de las tres expresiones señaladas en el inciso 11.12.2.1 y considera la superficie crítica a d/2 de los bordes de la columna o placa según lo indicado en el inciso 11.12.1.2. La condición a satisfacer es que la resistencia a corte reducida sea mayor que la fuerza cortante última, en caso contrario, se cambiará el peralte seleccionado. En el caso de la columna analizada, se tendría lo siguiente:

$$
\text{Ao} = (0.50 + 2 \times 0.65/2) \times \left(0.25 + 2 \times \frac{0.65}{2}\right) = 1.04 \text{ } m^2; \text{ Pu} = 66.81 \text{ ton}
$$
\n
$$
\text{Vu} = \text{Pu} - \text{ou} \times \text{(Ao)} = 66.81 - 44.45 \times 1.04 = 20.8 \text{ ton}
$$

$$
bo = 2 * ((0.50 + 2 * 0.65/2) + (0.25 + 2 * 0.65/2)) = 4.10 \text{ m} \text{ (inciso 11.12.1.2)}
$$
\n
$$
(11-30) \text{ Vc} = 1.06\sqrt{f'}c \cdot bo \cdot d
$$
\n
$$
Vc = 1.06\sqrt{210} \cdot 410 \cdot 65 = 347.96 \text{ ton}
$$

Vc > Vu / ϕ → El peralte seleccionado es adecuado para la columna. Al realizar el mismo procedimiento para la placa, se obtiene que también es peralte adecuado

#### **c. Diseño por cortante simple**

El valor de la resistencia a corte (Vc), calculado según la ecuación (11-3) de la norma E.060, es 87.4 ton en la dirección X y 328.9 ton en la dirección Y para un peralte efectivo asumido de 65 cm. La condición a satisfacer es que la resistencia a corte reducida sea mayor que la fuerza cortante última, en caso contrario, se cambiará el peralte seleccionado.

$$
Vux = \sigma u * L * (Volado X - d) = 44.5 * 1.75 (0.70 - 0.65) = 3.9 \text{ ton}
$$
  

$$
Vuy = \sigma u * B * (Volado Y - d) = 44.5 * 7.75 (0.75 - 0.65) = 34.5 \text{ ton}
$$
  

$$
(11-3) \text{ Vc} = 0.53 \sqrt{f'c} * b * d
$$

$$
Vcx = 0.53\sqrt{210} * 175 * 65 = 87.4 \text{ ton};
$$
 
$$
Vcy = 0.53\sqrt{210} * 775 * 65 = 386.9 \text{ ton}
$$

Vc > Vu / ϕ → El peralte seleccionado es adecuado en ambas direcciones analizadas.

### **d. Diseño por flexión**

El valor del momento último se calcula en el borde de la columna y la placa, en este caso los volados en ambas direcciones son parecidos. Tener volados iguales permite obtener distribuciones de acero del mismo diámetro de acero y a la misma distancia en ambas direcciones, lo que es óptimo para la construcción. El cálculo del área de acero de refuerzo se realiza para un metro lineal de ancho, y verificando que sea mayor al valor mínimo.

As = 
$$
0.0018
$$
 b h =  $0.0018 * 100 * 75 = 13.5$  cm<sup>2</sup>

$$
\text{Mux} = \sigma u * Volado^2 / 2 = 44.5 * 0.7^2 / 2 = 10.9 \text{ ton. } m \text{ por metro lineal}
$$
\n
$$
\text{Muy} = \sigma u * Volado^2 / 2 = 44.5 * 0.75^2 / 2 = 12.51 \text{ ton. } m \text{ por metro lineal}
$$
\n
$$
\text{Asx requerido} = 4.50 \text{ cm}^2 \rightarrow \text{As selectionado} = 13.5 \text{ cm}^2 \text{ (5/8" } @ \text{ 15 cm)}
$$
\n
$$
\text{Asx requerido} = 5.14 \text{ cm}^2 \rightarrow \text{As selectionado} = 13.5 \text{ cm}^2 \text{ (5/8" } @ \text{ 15 cm)}
$$

# **9.4. Ejemplo de diseño de viga de cimentación**

El diseño se realiza para la viga de cimentación que une la placa y la columna indicada en el subcapítulo inmediatamente anterior, identificada como VC02.

# a. Metrados de cargas

Se debe identificar el área tributaria de la viga de cimentación, lo cual corresponde al resultado de la longitud libre de la viga por el ancho de la zapata en análisis. El área tributaria de la viga se muestra a continuación:

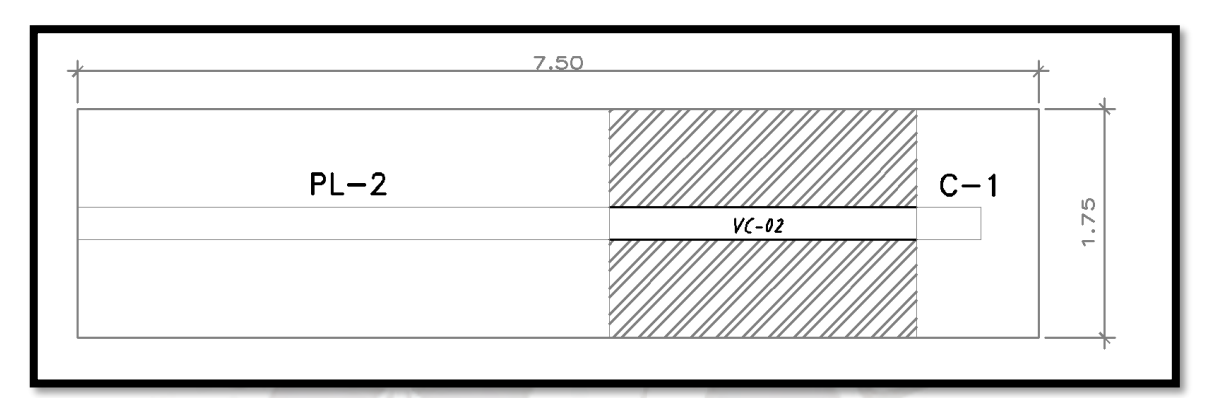

Figura 40. Área tributaria de la viga de cimentación VC-02

Se procede a realizar el metrado de cargas multiplicando el esfuerzo del suelo sobre la zapata por el ancho del área tributaria, con lo cual se obtendrá el momento bajo el que debe diseñarse la viga de cimentación.

Mu = σu \* Ancho de área tributaria =  $44.5 * 1.75 = 77.8 \text{ ton/m}$ 

A continuación, se muestra el metrado de cargas de la viga.

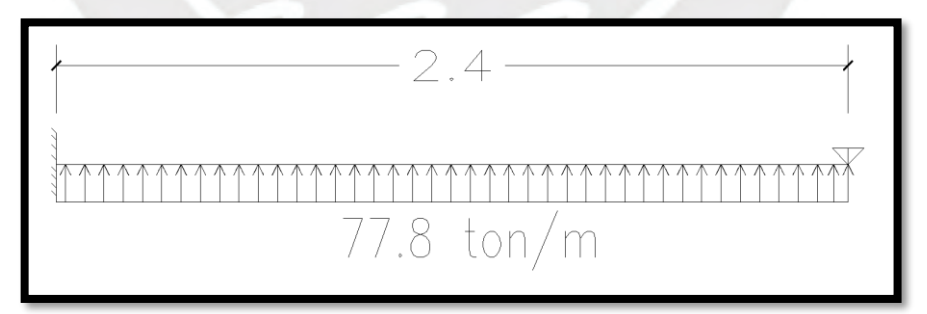

Figura 41. Modelo de la Viga VC-02

La viga de cimentación sigue las pautas de procedimiento de diseño anteriormente mencionadas para vigas peraltadas. Por las dimensiones que posee una viga de cimentación, el refuerzo transversal suele resultar mínimo.

A la viga de cimentación VC-02 se le ha asumido una sección de 25x75 cm. A continuación, se muestra los diagramas de momento flector y fuerza cortante para la carga mostrada anteriormente:

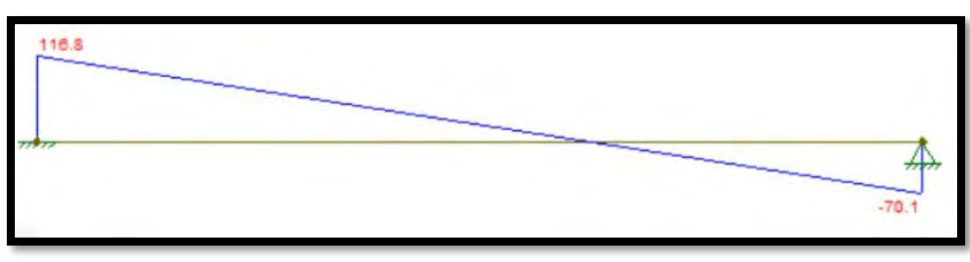

Figura 42. Diagrama de fuerza cortante

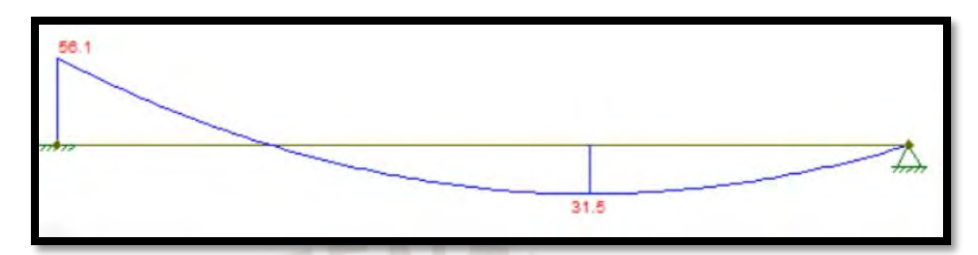

Figura 43. Diagrama de momento flector

## **b. Diseño por flexión**

El diseño por flexión en las vigas sigue la metodología mostrada en el Capítulo 6 para el cálculo del acero de refuerzo.

## Cálculo de área de acero mínimo y máximo

La viga tiene forma rectangular por lo que el área de acero máximo y mínimo tiene el mismo valor hacia la zona de momentos positivos como negativos.

## Área de acero mínimo

 $As<sub>min</sub><sup>+</sup> = As<sub>min</sub><sup>-</sup> = 4.17 cm<sup>2</sup>$ 

Área de acero máximo

 $\textsf{As}_{\textsf{max}}^{\texttt{+}} = \textsf{As}_{\textsf{max}}^{\texttt{-}} = 27.50 \textsf{ cm}^2$ 

## Cálculo de refuerzo longitudinal

El área de acero de refuerzo longitudinal se obtiene de las ecuaciones mostradas anteriormente en el Capítulo 5. Con los momentos mostrados en el inciso a. y teniendo establecidas las áreas de acero máximo y mínimo, se puede usar las ecuaciones Ecu1. y Ecu2. para calcular el acero de refuerzo en el tramo de viga en análisis. Al ser una viga de cimentación, en la cual el sismo puede ocurrir en ambas direcciones y generar momentos positivos y negativos a lo largo de la viga, se opta por colocar el mismo refuerzo.

Momento máximo: 56 ton.m

#### Selección de varillas de acero

De los resultados obtenidos se optó por colocar 4 varilla de φ 1" y 2 varillas de φ 3/4" como refuerzo ante momentos positivos y negativos. Dado que es una sección de gran peralte, se colocar además 2 varillas de φ 3/8" a lo largo de la sección transversal debidamente espaciados.

### Corte de Fierro

Se puede ubicar el corte del acero de refuerzo ubicando los momentos últimos a ciertas distancias; sin embargo, por cuestión de aprovechar la resistencia que pueda brindar la viga de cimentación y generar un apoyo a la zapata en la que se encuentra, se opta por tener el total del acero de refuerzo en toda la longitud de la viga.

Para el cálculo de las longitudes de anclaje se consideró la [Tabla 32](#page-53-0) y [Tabla 33.](#page-53-1) Para la viga analizada con resistencia del concreto f'c= 210 kg/cm<sup>2</sup> las longitudes de anclaje resultantes son 120cm para los diámetros de 3/4" y 1", y 90 cm para los aceros de 3/8".

El anclaje se puede realizar de manera efectiva hacia el lado de la placa, mientras que hacia la columna se realiza la inserción generando ganchos en las varillas de acero.

#### **c. Diseño por corte**

Los valores de fuerza última de corte (Vu) se obtienen del diagrama de fuerza cortante para la carga calculada. Para obtener la resistencia al corte que debe proveer el acero (Vs), se calcula la resistencia brindada por el concreto (Vc) disminuido por un factor de Ф=0.85. Se debe cumplir que Φ Vn > Vu.

Para el diseño de la viga VC-02, se obtiene del gráfico de fuerzas cortantes un valor de cortante último (Vu) igual a 11.67 ton. Se obtiene un valor de ∅Vc igual a 11.26 ton.

La normativa indica que la separación entre estribos no debe ser mayor a 0.5 veces el peralte efectivo, lo cual para este caso sería igual a 0.5 x 69 = 34.5 cm, entonces la separación elegida es de 20 cm.

Finalmente, la distribución de los estribos de la viga VC-02 sería la siguiente:

Estribos de 3/8" 1@5cm, Rto@20cm.

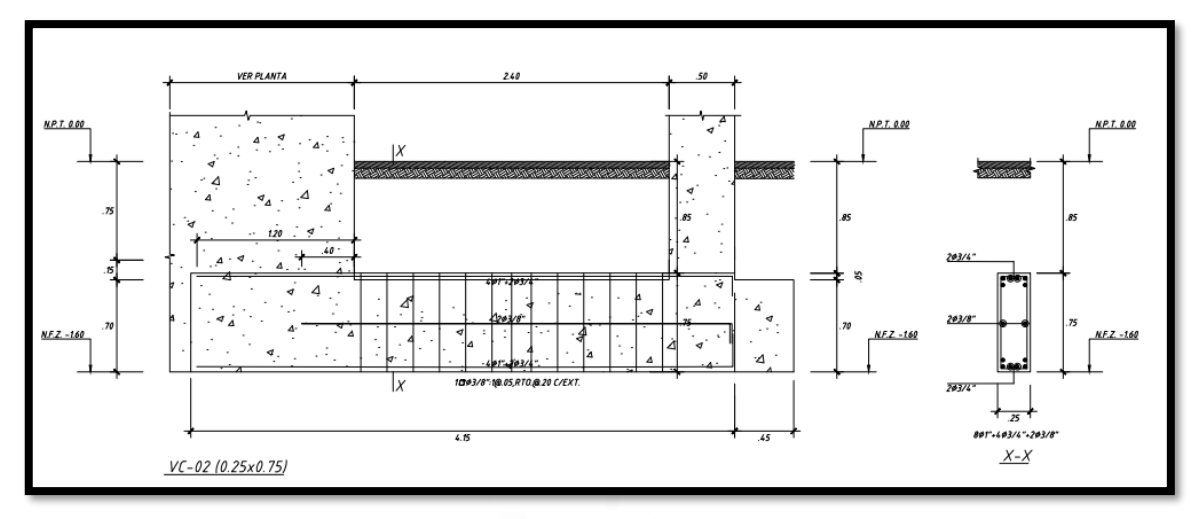

Figura 44. Distribución de refuerzo longitudinal y transversal de la viga VC-02

## **CAPÍTULO 10: DISEÑO DE ELEMENTOS SECUNDARIOS**

#### 10.1. Diseño de Escaleras

Las escaleras son elementos que soportan su peso propio, y constan de dos partes: la parte horizontal que está conformada por los descansos, que tienen un comportamiento similar a las losas macizas, y la parte inclinada que está conformada por los pasos y contrapasos de la escalera. La escalera a modelar se apoya en una esquina en viga y losa maciza, y en la esquina opuesta en placa.

### **a. Modelos y metrados para análisis estructural**

Para el metrado de la escalera solo se considera cargas de gravedad, y se modela como un sistema lineal simplemente apoyado en ambos extremos. Del capítulo 3, se tiene que la garganta de la escalera (h) es igual 15cm, el paso (P) es igual a 25cm y el contrapaso (C) es igual a 17cm, la dimensión de la garganta se corroboró dado que el área del acero está dentro de los límites requeridos al realizar el diseño de la escalera, con estos datos se puede determinar la carga de peso propio sobre la parte inclinada de la escalera (Wpp) mediante la siguiente ecuación:

Ecu9. 
$$
w_{pp} = \gamma \cdot (\frac{cp}{2} + t \cdot \sqrt{1 + (\frac{cp}{p})^2})
$$

Reemplazando los valores, asumiendo que  $\gamma$  = 2.40 ton/m<sup>3</sup> y al tratarse de una escalera de concreto se tiene que el peso propio de la zona inclinada ( $W_{\text{op}}$ ) es igual a 0.767 ton/m $^2$ . Si se tiene en cuenta que el ancho de la escalera es de 1.2 m, el valor de "W $_{\rm pp}$ " por metro lineal es igual a 0.829 ton/m. A continuación, se presenta como ejemplo el metrado de cargas para el tramo 1 de la escalera.

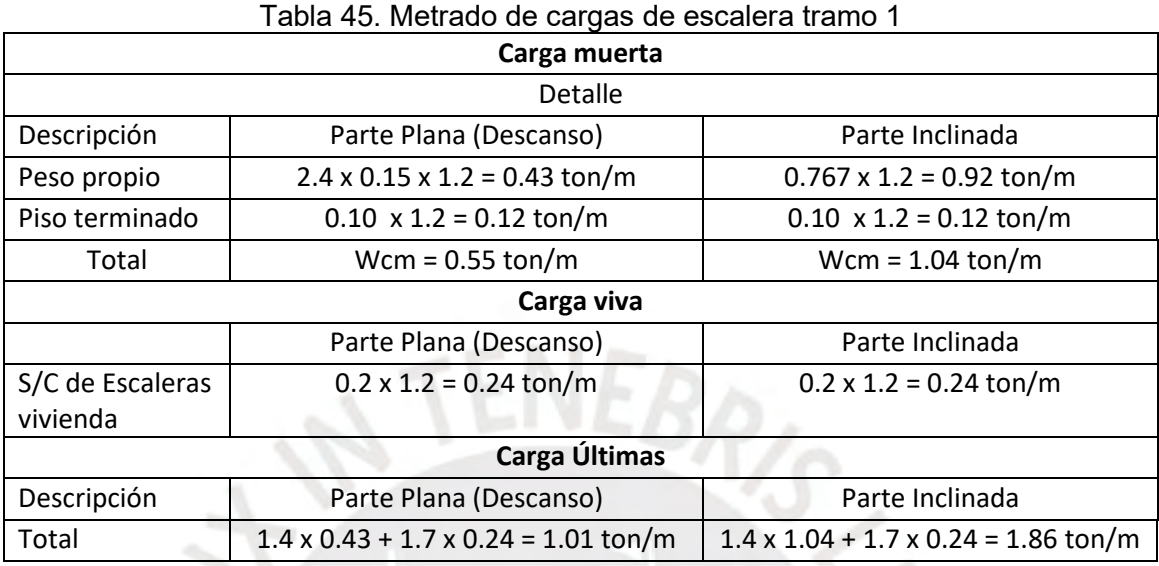

De los resultados obtenidos, se muestra a continuación el modelo planteado, el cual se modelo en el programa ETABS 2016.

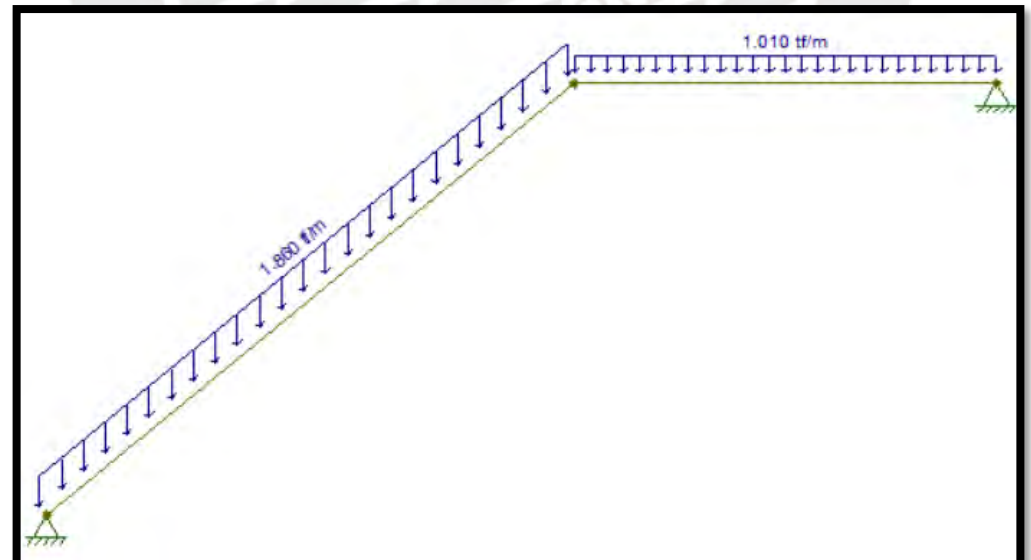

Figura 45. Modelo de la escalera Tramo 1

### **b. Procedimiento de diseño**

Lo primero fue graficar los diagramas de fuerzas cortantes y momentos flectores, los cuales se obtuvieron del modelado de la escalera en ETABS. A continuación, se muestran las figuras.

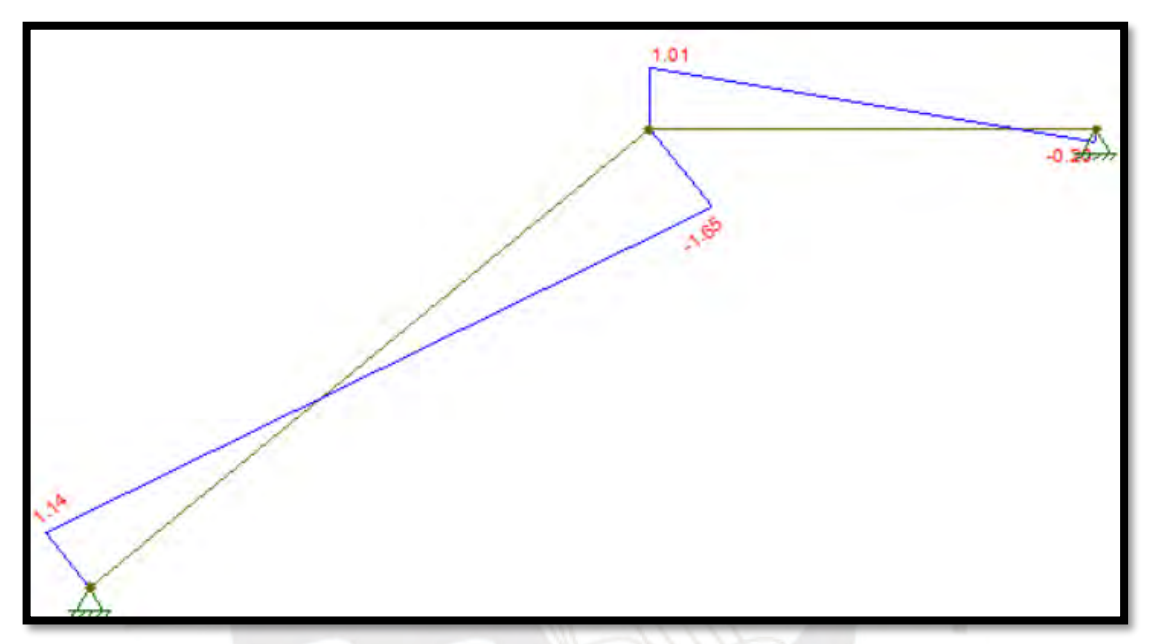

Figura 46. Diagrama de fuerzas cortantes escalera tramo 1

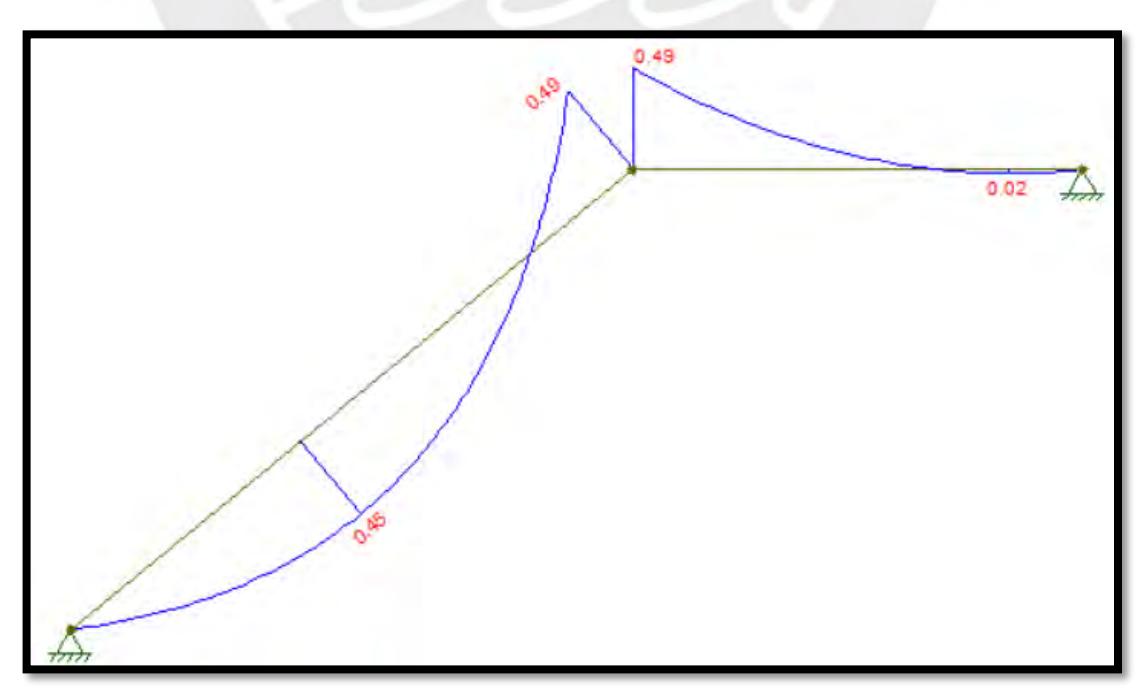

Figura 47. Diagrama de momentos flectores escalera tramo 1

Del diagrama obtenido, se verifica que los momentos máximos:

- Momento máximo positivo: 0.45 ton.m
- Momento máximo negativo: 0.49 ton.m

Sabiendo que b = 100cm y h = 15cm, se procede a realizar el diseño por flexión considerando un peralte efectivo (d) igual a 12 cm, donde se obtiene un área acero requerido según el momento considerado:

- $\,$  Para el M $_{\rm max}$ +: 0.45 ton.m el área de acero requerido es de 1.00 cm $^2$
- $\,$  Para el M $_{\rm max}$ : 0.49 ton.m el área acero requerido es de 1.09 cm $^2$

Asimismo, en la norma se menciona que el área de acero mínimo es igual a 0.0018\*b\*h que brinda un valor de 3.24 cm². Se verifica que el área de acero mínimo es mayor que el acero requerido. Por lo tanto, se colocará varillas de Φ3/8" @ 25 cm para el acero longitudinal y transversal. A continuación, se muestra el diseño para el primer tramo:

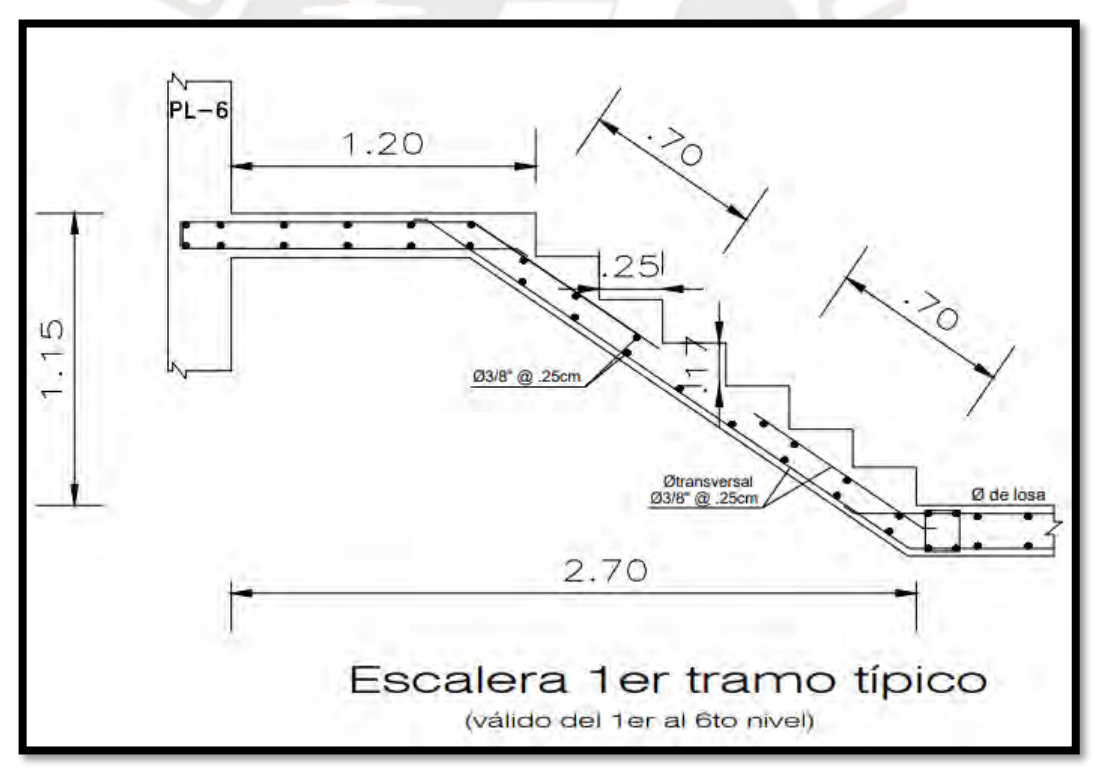

Figura 48. Diseño de escalera primer tramo

# 10.2. Diseño de Cerco Perimetral

El cerco perimétrico es de albañilería confinada, la altura del muro de albañilería es de 2.6 metros y se consideró un sobrecimiento sobre el nivel del suelo de 0.30 metros en las jardineras para evitar problemas de filtración al ser regadas, la cimentación usada

para el cerco es cimiento corrido. Lo primero a realizarse, es el análisis de estabilidad del muro y cimentación dimensionadas. Luego, se procede con el diseño siguiendo el RNE, en específico, la norma E.030 Diseño Sismorresistente y la norma E.060 Albañilería.

# **a. Análisis de Estabilidad**

<span id="page-85-0"></span>La evaluación se realiza para un metro de muro. Las fuerzas que participan en el análisis son las fuerzas de peso propio de los elementos, y los empujes generados por el terreno. En la [Tabla 46,](#page-85-0) se muestra los parámetros del suelo necesarios para el cálculo.

| 1 apra –o. 1 aramou os aor sucio |       |                         |  |  |  |  |
|----------------------------------|-------|-------------------------|--|--|--|--|
| Peso unitario suelo              | 1800  | kg/m3                   |  |  |  |  |
| Ángulo de fricción int           | 30    | $\overline{\mathbf{o}}$ |  |  |  |  |
| Coef. De empuje activo Ka        | 0.333 |                         |  |  |  |  |
| Coef. De empuje pasivo Kp        | 3.000 |                         |  |  |  |  |
|                                  |       |                         |  |  |  |  |

Tabla 46. Parámetros del suelo

En la [Figura 49,](#page-85-1) se muestra los elementos a analizar.

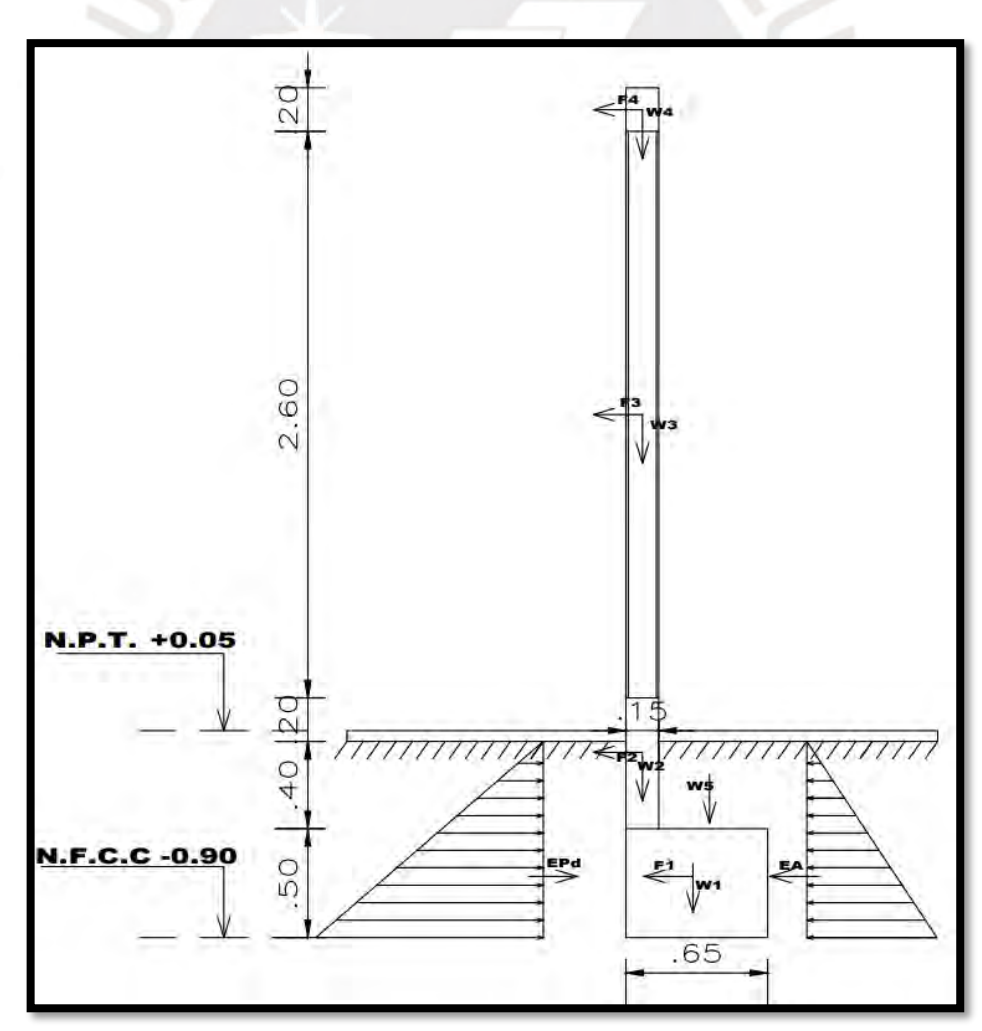

<span id="page-85-1"></span>Figura 49. Esquema de fuerzas

Como se observa en el esquema, se tiene fuerzas verticales debido al propio peso de los elementos. Además de una fuerza horizontal generada por la fuerza sísmica, la cual se calcula teniendo como consideración el capítulo 6.6 de la norma que dice que la fuerza horizontal para elementos no estructurales localizados en la base del edificio como en el caso de cercos, se calcula según lo siguiente:

Ecu10. 
$$
F = 0.5 * Z * U * S * Pe
$$

Siendo

Z, U: parámetros sísmicos previamente mencionados.

Pe: peso del elemento

También, actúan el empuje pasivo y activo del suelo, los cuales se pueden verificar en la [Figura 49.](#page-85-1) Todas las fuerzas sísmicas se multiplicarán por 0.8 como es expresado en la norma E.030.

En la [Tabla 47,](#page-86-0) se muestra las fuerzas verticales generadas por el peso propio del elemento (Pe) y fuerzas horizontales generadas por la fuerza sísmica de los elementos.

<span id="page-86-0"></span>

| Elemento | B(m) | H(m) | Y(kgf/m3) | Pe (kg) | Fuerza Sísmica(kg) |  |  |  |  |
|----------|------|------|-----------|---------|--------------------|--|--|--|--|
|          | 0.65 | 0.5  | 2400      | 780.00  | 140.4              |  |  |  |  |
|          | 0.15 | 0.6  | 2400      | 216.00  | 38.88              |  |  |  |  |
| っ        | 0.15 | 2.6  | 1800      | 702.00  | 126.36             |  |  |  |  |
|          | 0.15 | 0.2  | 2400      | 72.00   | 12.96              |  |  |  |  |
|          | 0.5  | 0.4  | 1800      | 360.00  |                    |  |  |  |  |

Tabla 47. Fuerzas generadas por los elementos según esquema de la figura 48

En la [Tabla 48,](#page-86-1) se muestra el análisis por volteo. También se considera la fuerza activa y pasiva del suelo y los brazos de cada fuerza, calculados a partir del esquema de la [Figura 49.](#page-85-1)

Tabla 48. Análisis de volteo

<span id="page-86-1"></span>

| Elemento | F resist (kg)                | P resist (m) | M res (kg.m) | F volteo (m)             | P volteo (m) | M vol $(kg.m)$ |  |  |  |
|----------|------------------------------|--------------|--------------|--------------------------|--------------|----------------|--|--|--|
|          | 780.00                       | 0.33         | 253.50       | 140.40                   | 0.25         | 35.10          |  |  |  |
| 2        | 216.00                       | 0.08         | 16.20        | 38.88                    | 0.80         | 31.10          |  |  |  |
| 3        | 702.00                       | 0.08         | 52.65        | 126.36                   | 2.40         | 303.26         |  |  |  |
| 4        | 72.00                        | 0.08         | 5.40         | 12.96                    | 3.80         | 49.25          |  |  |  |
| 5        | 360.00                       | 0.40         | 144.00       | 0.00                     | 0.40         | 0.00           |  |  |  |
| Ea       | 0.00                         | 0.00         | 0.00         | 243.00                   | 0.30         | 72.90          |  |  |  |
| Ep       | 1749.60                      | 0.30         | 656.10       | 0.00                     | 0.00         | 0.00           |  |  |  |
|          | Mom. Resistente total (kg.m) |              | 1127.85      | Mom. Volteo total (kg.m) |              | 491.62         |  |  |  |

El cálculo del factor de seguridad ante volteo se realiza sumando los momentos resistentes y dividiéndolos entre la sumatoria de momentos actuantes o de volteo:

$$
Fsv = \frac{\sum \text{Momentos Resistentes}}{\sum \text{Momentos Actuantes}}
$$

Según la norma E.030, el factor mínimo de seguridad ante volteo es de 1.2. Realizando el cálculo debido y usando los valores de la [Tabla 48,](#page-86-1) se obtiene un Fsv = 2.03, por lo que el dimensionamiento de la cimentación del cerco perimétrico resulta adecuado.

### **b. Diseño del muro de albañilería**

Se muestra el diseño del muro de cerco en dirección X, ubicado en el eje G, entre los ejes 9 y 11 de los planos de arquitectura.

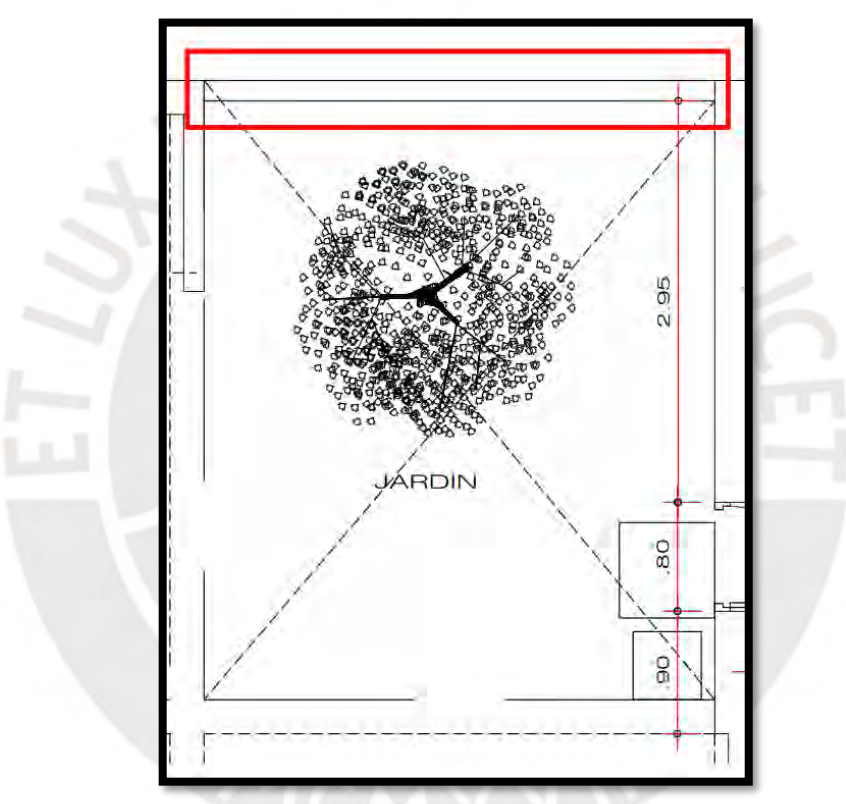

Figura 50. Cerco perimétrico a diseñar

Las dimensiones del muro, como se mostró en el análisis de estabilidad, son las siguientes:

- Altura del muro: 2.6 metros
- Longitud del muro: 3.8 metros
- Espesor del muro: 0.13 metros

Para la realización del diseño, el primer paso es el cálculo de la fuerza sísmica de diseño de la albañilería, el cual se halla siguiendo la siguiente ecuación expresada en la norma E.070 Albañilería:

$$
Ecu11. W = 0.5 * 0.8 * Z * U * S * Pe
$$

Siendo

Z, U, S: parámetros sísmicos previamente mencionados.

Pe: peso del elemento

Realizando el cálculo correspondiente, se calcula un valor de W = 48.6 kg/cm<sup>2</sup>

Una vez calculado el valor de la carga de diseño del muro uniformemente distribuida (W), la norma E.070 Albañilería nos indica la ecuación para el cálculo del momento debido a flexión, el cual se calcula de la siguiente manera:

$$
Ecu12. \, Ms = m*w*a^2
$$

Donde:

m = coeficiente de momento (adimensional)

a = dimensión crítica del paño de albañilería en metros.

La norma también brinda una tabla para el cálculo del coeficiente m, el cual está en función del número de bordes arriostrados del cerco o muro a analizar, para el caso del muro el número de bordes arriostrados es de 4.

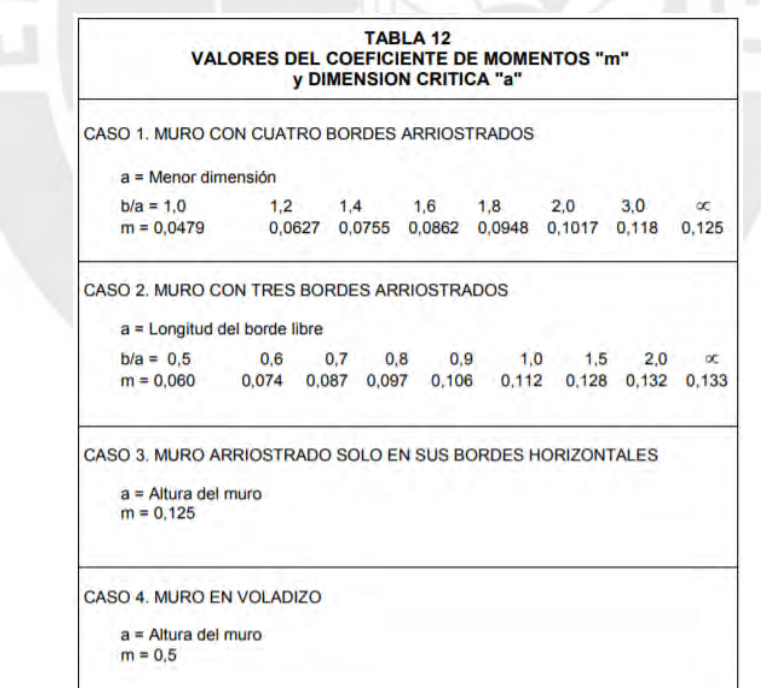

Figura 51. Tabla de la norma E.070

Siendo este el caso 1, los resultados son los siguientes:

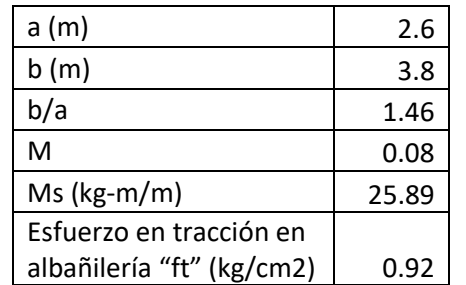

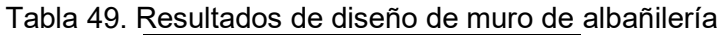

El valor del esfuerzo "ft" fue calculado con la ecuación mostrada en la norma E.070 capítulo 9.2.6.

$$
Ecu13. \text{ ft} = \frac{6Ms}{t^2},
$$

El esfuerzo admisible en tracción por flexión para albañilería simple es de 1.5 kg/cm<sup>2</sup>, el valor del muro de cerco perimétrico es de 0.92 kg/cm<sup>2</sup> . Por lo tanto, sí se cumple con la condición requerida y la distribución de fuerzas es la adecuada.

### **c. Diseño de viga solera**

El primer paso es hallar las cargas que actúan sobre la viga, estas serían la fuerza sísmica sobre el área de la viga; además, la fuerza del muro de albañilería que recae sobre la viga. Lo primero a calcular será la fuerza sísmica sobre el área de la viga, la cual se calculará según lineamiento de la norma E.030 expresada anteriormente.

W = 0.5  $*$  0.45  $*$  1  $*$  1  $*$  2400 = 540 kg/m<sup>3</sup>, siendo esto el valor de carga de concreto por  $\mathsf{m}^3$ .

Las dimensiones de la viga solera son de 20 cm de peralte y 15 cm de espesor por lo que la fuerza sobre la cara de la viga sería:

WI =  $540 * 0.2 * 0.15 = 16.20$  kg/m

Lo siguiente es el cálculo de la fuerza del muro que recae sobre la viga, para lo cual se realiza una idealización de las cargas de la siguiente manera:

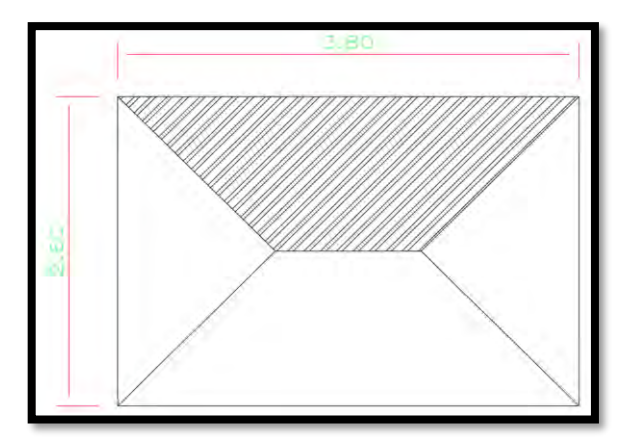

Figura 52. Carga del muro que recae sobre la viga solera

La fuerza sería igual de manera simplificada a la carga del muro por la altura del trapecio:

Wm =  $48.6 * 1.3 = 63.18$  kg/m

En las figuras 52, 53 y 54 se muestran las cargas sobre la viga y los diagramas resultantes de fuerza cortante y momento flector respectivamente, los cuales son usados para el diseño a flexión de la viga solera:

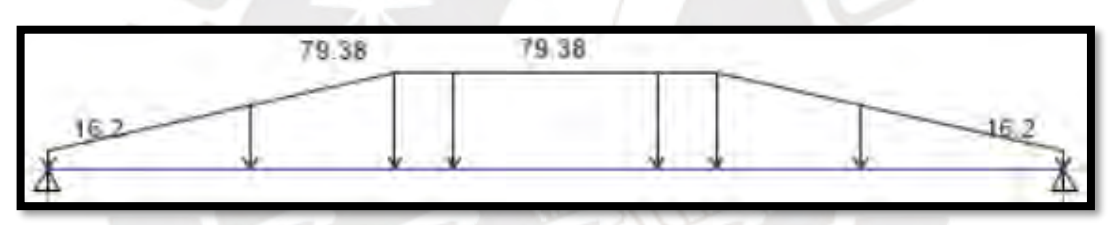

Figura 53. Cargas distribuidas sobre viga solera(kg/m)

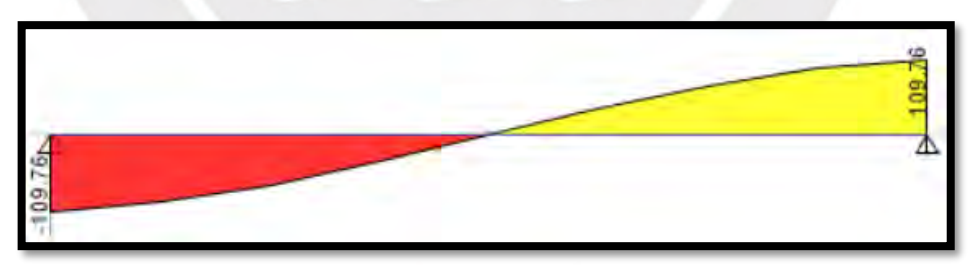

Figura 54. Diagrama de fuerzas cortantes de viga solera(kg)

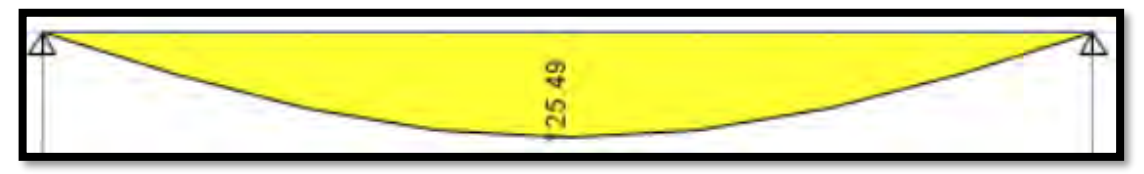

Figura 55 Diagrama de momentos flectores de viga solera(kg.m)

Los momentos hallados son de servicio por lo que para hallar el momento de diseño será necesario multiplicar por 1.25

 $M_{\text{diseño}} = 0.125 * 1.25 = 0.157$  ton.m

<span id="page-91-0"></span>La [Tabla 50](#page-91-0) muestra los resultados del diseño

| Tabla 50. Diseno de viga solera |  |      |      |                                                                                                    |  |  |  |  |
|---------------------------------|--|------|------|----------------------------------------------------------------------------------------------------|--|--|--|--|
|                                 |  |      |      | Mu+ (ton-m) $\mid$ d (cm) $\mid$ As mínimo (cm <sup>2</sup> ) $\mid$ a (cm) $\mid$ As requerido (cm <sup>2</sup> ) |  |  |  |  |
| 0.157                           |  | በ.72 | 0.41 | 0.35                                                                                                    |  |  |  |  |

Tabla 50. Diseño de viga solera

Se puede observar que el área de acero requerido es menor que el área de acero mínimo, por lo que se decide colocar 2 varillas de Φ3/8" tanto en la parte superior como inferior.

### **d. Diseño de columnetas**

Siguiendo el mismo proceso para el diseño de la viga solera, conociendo que 540 kg/m<sup>3</sup> es el valor de carga por  $m<sup>3</sup>$  de concreto, y sabiendo las dimensiones de las columnetas 20 cm x 15 cm, se obtiene la fuerza sobre la cara de la columneta, la cual es igual a duplicar el valor en la viga (32.40 kg/m).

De la misma forma, es necesario p ara el cálculo hallar la fuerza que genera el muro de albañilería sobre la columneta. La distribución de esta fuerza se considerará de la misma manera que en la viga; además de esta fuerza, también será necesario considerar la fuerza puntual que se produce por la viga solera sobre la columneta, la cual se halla por medio del diagrama de fuerzas cortantes de la viga solera, siendo esta igual a 109.76 kg. Todas estas fuerzas se duplican debido a que sobre la columneta recaen dos vigas y dos muros de albañilería.

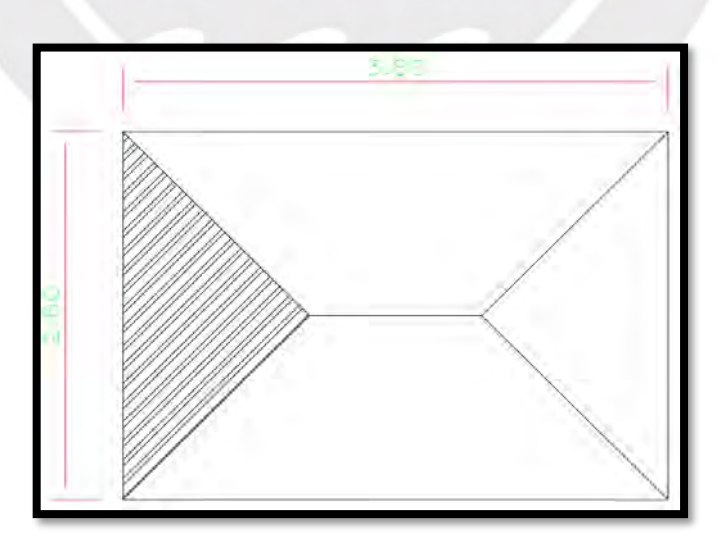

Figura 56. Carga del muro que recae sobre la columneta

A continuación, se muestran la distribución de cargas, y los diagramas obtenidos a partir de dicha distribución.

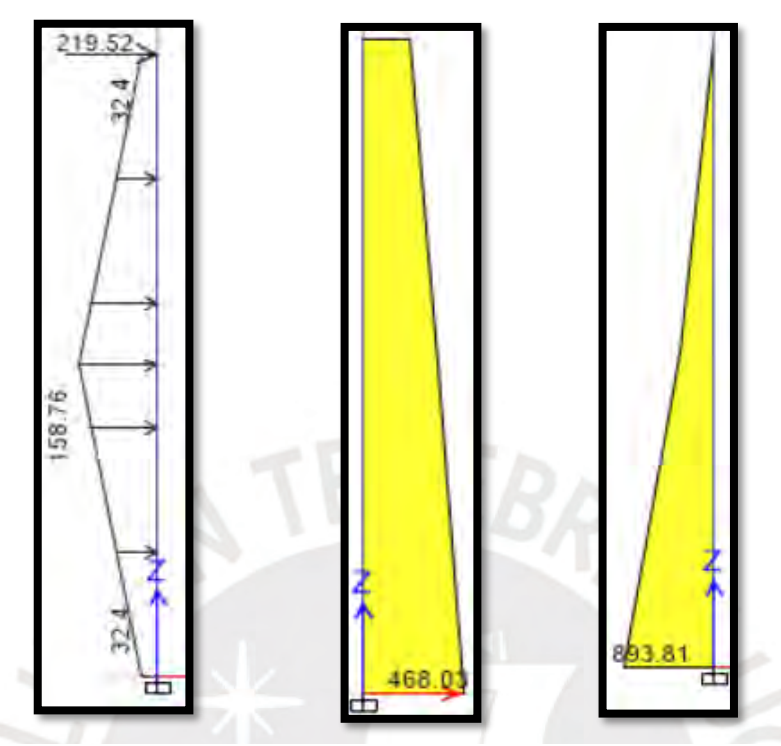

Figura 57. Distribución de cargas(kg/m), diagrama de fuerza cortante(kg) y diagrama de momento flector(kg.m) respectivamente

Los momentos hallados son de servicio por lo que para hallar el momento de diseño será necesario multiplicarlos por 1.25

 $M_{\text{diseño}} = 0.894 * 1.25 = 1.118$  ton.m

<span id="page-92-0"></span>La [Tabla 51](#page-92-0) muestra los resultados del diseño

| Tabla 51. Diseno de columnetas                       |  |  |      |                                        |  |  |  |  |
|------------------------------------------------------|--|--|------|----------------------------------------|--|--|--|--|
| $\vert$ d (cm) As mínimo (cm2) a (cm)<br>Mu+ (ton-m) |  |  |      | $\Box$ As requerido (cm <sup>2</sup> ) |  |  |  |  |
| 1.118                                                |  |  | 3.37 | 2.87                                   |  |  |  |  |

Tabla 51. Diseño de columnetas

Se puede observar que el área de acero requerido es menor que el área de acero mínimo, por lo que se decide colocar 3 varillas de Φ 1/2" en cada cara de la sección. Podemos corroborar que el acero colocado 3 Φ 1/2" es igual a 3.87cm<sup>2</sup> por lo que se realiza un corte de acero en la tercera varilla debido a que solo es requerida en los primero 20 cm de la columneta, agregando la longitud de desarrollo está solo se colocara en los primero 90 cm de la columneta.

En cuanto al refuerzo de acero transversal, se puede observar que la máxima fuerza cortante es de 0.585 ton. Se puede verificar que solo se colocará refuerzo mínimo,

estribos de 6 mm 1@5cm, 6 @ 10cm, rto @ 20cm. tanto para la viga solera como para las columnetas.

10.3. Diseño de muros de albañilería de entrepiso

Los muros de entrepiso serán de albañilería, y al ser la edificación de concreto armado los muros son elementos no portantes, por lo que tienen función estética, de separación de ambientes. Se realizó el diseño de los muros de albañilería de la edificación, tanto en albañilería confinada, como albañilería armada.

Lo primero a realizarse es el cálculo de las fuerzas sísmicas que se generan sobre los muros, los cuales serán iguales independientemente del tipo de albañilería usada, y se calcularán siguiendo los lineamientos del capítulo 6 de la norma E.030 mediante la siguiente ecuación:

$$
Ecu14. \ F = \frac{F_i}{P_i} * c_1 * Pe
$$

Donde

Fi: fuerza lateral en el nivel donde se apoya.

Pi: peso de dicho nivel.

c1: constante según elemento a diseñar

Las F<sub>i</sub> por piso se calcularon previamente, se pueden verificar en la [Tabla 11.](#page-27-0) Se muestra como ejemplo el diseño del muro más crítico que se encuentra en el nivel 6 y le corresponde al  $F_i$  de piso 5, por lo tanto,  $F_5 = 97.28$  ton.

Las dimensiones del muro crítico son 3.75 m de largo y 2.45 m de alto, ya que este es la altura de entrepiso.

Lo primero a realizarse será el cálculo de la fuerza sísmica según la Ecu14, para lo que se debe obtener el valor de la constante C1 por medio de la [Tabla 52](#page-93-0) brindada por la norma E.030.

<span id="page-93-0"></span>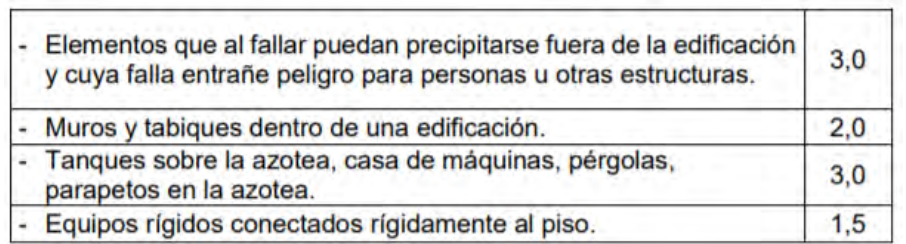

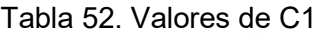

Se observa que el valor de C1 para este caso es de 2, resolviendo la ecuación Ecu14 se tiene que F = 1173.09 kg. Según la norma E.030, se debe verificar que la fuerza no sea menor que F =  $0.5 \cdot Z \cdot U \cdot S \cdot Pe$ , el cual reemplazando tiene un valor de 580.92 kg, por lo que no hay problema alguno con la fuerza calculada.

# **a. Diseño de muro de albañilería confinada**

Acorde a los lineamientos explicados en el subcapítulo 10.2, inciso b, se obtienen los resultados mostrados en la [Tabla 53.](#page-94-0)

<span id="page-94-0"></span>

| Fuerza de<br>diseño | Peso por metro<br>cuadrado (W) | а    | b/a  | m     | <b>Momento</b><br>(Ms) | <b>Esfuerzo</b><br>tracción | Comprobando<br>máx. esfuerzo |
|---------------------|--------------------------------|------|------|-------|------------------------|-----------------------------|------------------------------|
| Kg                  | kg/m2                          | m    |      |       | $kg-m/m$               | kg/cm2                      |                              |
| 1173.09             | 118.05                         | 2.45 | 1.42 | 0.076 | 63.26                  | 1.31                        | οk                           |

Tabla 53. Diseño de muro de albañilería confinada

El esfuerzo máximo según la norma E.070 es 1.5 kg/cm<sup>2</sup> para albañilería confinada y se verifica que el diseño del muro cumple correctamente.

Para el muro de albañilería confinada, es necesario el diseño de viga solera y columnetas, de tal manera que se arriostre el muro a ambos lados en los extremos y en la parte superior. Para el diseño de la viga solera y columnetas, se siguió el mismo procedimiento del subcapítulo 10.2, inciso d. Los diagramas obtenidos fueron los siguientes:

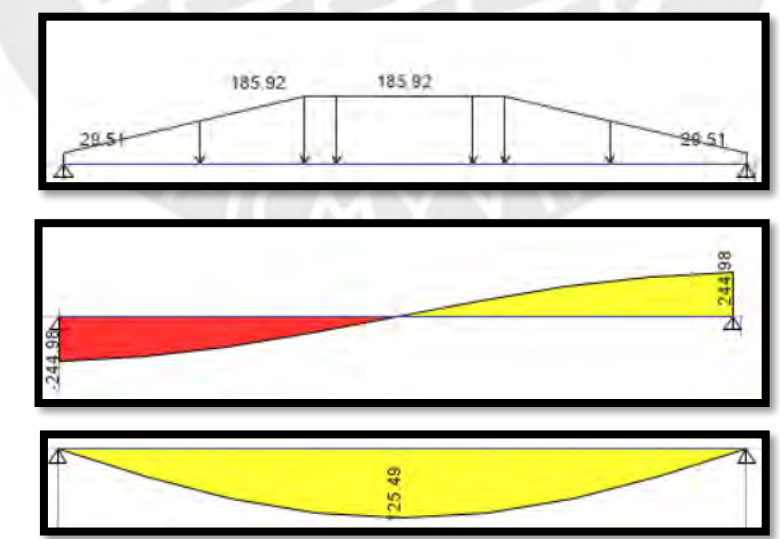

Figura 58. Distribución de cargas(kg/m), diagrama de fuerza cortante(kg) y diagrama de momento flector(kg.m) respectivamente

Se observa que el momemto máximo para la viga es de 0.125 ton.m, este momento se debe multiplicar por el valor de 1.25, ya que lo hallado es con cargas de servicio, la dimensión elegida de la viga es de 15 x 15 cm. Realizando los calculos para el diseño por flexión se decide colocar 2 varillas de Φ3/8 en la parte positiva y negativa.

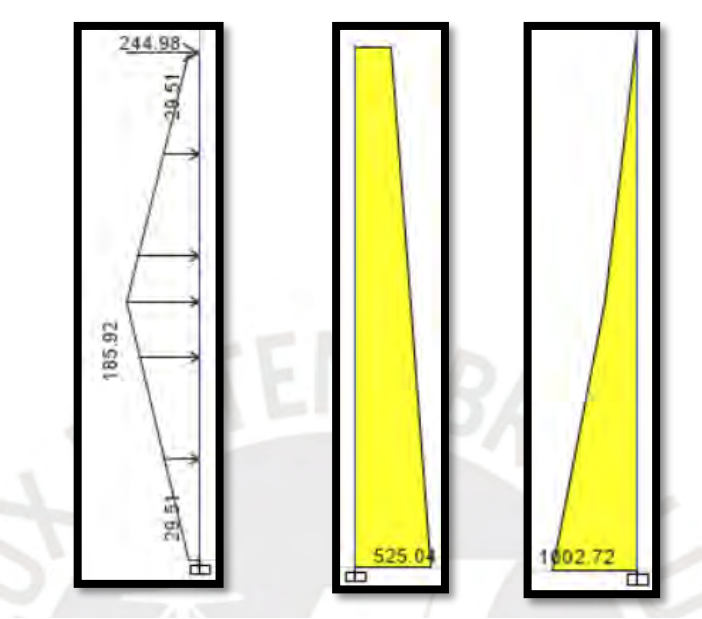

Figura 59. Distribución de cargas(kg/m), diagrama de fuerza cortante(kg) y diagrama de momento flector(kg.m) respectivamente

Se observa que el momento máximo es de 1.003 ton.m, realizando la amplificación y los calculos para el diseño por flexión, y considerando una dimesión de columnetas de 20 x 15 cm se decide colocar 2 varillas de Φ1/2 en ambas caras.

# **b. Diseño de muro de albañilería armada**

Acorde a los lineamientos explicados en el subcapítulo 10.2, inciso b, se obtienen los resultados de la [Tabla 54.](#page-95-0)

<span id="page-95-0"></span>

| Fuerza de<br>diseño | Peso por metro<br>cuadrado (W) | a    | M     | <b>Momento</b><br>(Ms) | <b>Esfuerzo</b><br>tracción | Comprobando<br>máx. esfuerzo |
|---------------------|--------------------------------|------|-------|------------------------|-----------------------------|------------------------------|
| Кg                  | kg/m2                          | m    |       | $kg-m/m$               | ton/m2                      |                              |
| 782.06              | 78.70                          | 2.45 | 0.125 | 69.08                  | 1.43                        | ok                           |

Tabla 54. Diseño de muro de albañilería armada

El esfuerzo máximo según la norma E.070 es 3 kg/cm<sup>2</sup> para albañilería armada con lo que se verifica que el diseño del muro cumple correctamente.

Para el diseño de muro de albañilería armada, se usará bloque P10 de dimensiones 10 x 25 x 50cm, lo primero a realizar será verificar que no se den esfuerzos de tracción mayor a 8 kg/cm<sup>2</sup> para el muro completo, ya que esto es mencionado en el capítulo 9.3.4 de la norma E.070. Por ello, se realiza el cálculo siguiendo lo indicado en dicho capítulo.

Hallando la inercia de muro:

$$
I = \frac{250 * 10^3}{12} = 20416.67 \text{ cm}^4
$$

$$
ft = \frac{245*(10*0.5)*86,35}{20416.67} = 5.18 kg/cm2
$$

Se verifica que  $ft$  es menor que 8 kg/cm<sup>2</sup>.

Lo siguiente es calcular el refuerzo requerido, el momento último será el momento calculado previamente (Ms) multiplicado por un factor de amplificación de 1.25 que resulta 86.35 kg.m/m. Con el momento calculado, se procede a realizar el diseño por flexión para poder calcular el refuerzo vertical requerido y se obtiene lo que muestra la [Tabla 55.](#page-96-0)

Tabla 55. Diseño de acero vertical de muro de albañilería armada

<span id="page-96-0"></span>

| Mu (kg-<br>$m/m$ ) | $d$ (cm) | <b>Cuantía</b><br>mínima (%) | a (cm) | As<br>requerido<br>$\pmb{(cm2)}$ | Cuantía<br>(%) |
|--------------------|----------|------------------------------|--------|----------------------------------|----------------|
| 86.35              |          | 0.007                        | 0.0676 | 0.487                            | 0.012%         |

Se corrobora que la cuantía hallada sea mayor que la cuantía mínima solicitada por la norma E.070, y se decide colocar 1 varilla de Φ 3/8" cada 3 alvéolos.

Para el acero horizontal se usa la cuantía mínima la cual es igual a 0.07%

$$
Ash = 0.0007 * 245 * 10 = 1.72 \, \text{cm2}
$$

Se decide colocar 2 varilla de Φ 6mm cada 3 hiladas.

### 10.4. Diseño de parapeto de techo

El parapeto de techo se ubica como su nombre lo dice en la planta de la azotea y en todo el borde de la edificación. Su función es de protección al evitar caídas de las personas que transiten en dicha zona.

Lo primero es hallar la fuerza de diseño, la cual se calcula con la Ecu14. Las dimensiones del parapeto son 1.2 m de altura y 0.15 m de ancho, considerando el diseño para un 1 metro de largo y realizando el debido cálculo se obtiene que la fuerza distribuida por metro de diseño (F) es igual a 283.31 kg y la fuerza distribuida por metro cuadrado (W) es igual a 236.09 kg/m<sup>2</sup>. Considerando la idealización del parapeto como un elemento en volado, se tiene que el momento es igual a  $\frac{W*L^2}{2}$  $\frac{1}{2}$  y realizando el cálculo se obtiene que el momento de servicio es igual a 828.98 kg.m/m.

Al multiplicar el momento por 1.25 para obtener el momento último y realizando el diseño por flexión se obtiene lo mostrado en la [Tabla 56.](#page-97-0)

<span id="page-97-0"></span>

| Mu (ton-m) | d (cm) | As mínimo $(cm2)$ | $a$ (cm) | As requerido                |
|------------|--------|-------------------|----------|-----------------------------|
|            |        |                   |          | $\mathsf{c} \mathsf{m}^{2}$ |
| 1.036      |        | 3.62              | 2.02     | 3.62                        |

Tabla 56. Diseño a flexión del parapeto acero vertical.

De lo verificado en la tabla, se decide colocar acero de Φ 3/8" cada 25 cm para el refuerzo de acero vertical.

Para el refuerzo de acero horizontal se colocó el acero mínimo requerido, el cual es una cuantía de 0.002. Entonces el área de acero mínimo sería 0.002\*100\*15 = 3 cm<sup>2</sup> /m; por lo que se decidió colocar acero de Φ 3/8" cada 25cm.

## **CAPÍTULO 11: CONCLUSIONES Y COMENTARIOS**

- El presente trabajo realizó el diseño estructural a partir de la arquitectura definida cumpliendo el procedimiento de análisis y los requerimientos de resistencia y refuerzo pautados en la normativa peruana. Por ello, se puede afirmar que se asegura el correcto funcionamiento de la estructura ante las solicitaciones de gravedad y sísmicas según se plantea en el reglamento peruano.
- Durante la estructuración, a pesar de procurar respetar las indicaciones arquitectónicas, debido a la necesidad de garantizar una edificación segura y funcional, se tuvo que realizar algunas modificaciones en las dimensiones de los elementos. Se sugiere que el trabajo de diseño se realice en constante coordinación entre el área de arquitectura e ingeniería, para así evitar cambios sustanciales en el momento de la estructuración.
- Se verificó que el predimensionamiento inicial fue correcto para cumplir con los requerimientos pautados en la norma técnica peruana, por lo que podemos concluir que las pautas de predimensionamiento usadas son acertadas, aun así cabe resaltar que por motivos constructivos se realizan algunas modificaciones sobre el predimensionamiento inicial.
- Se observó que para varios elementos estructurales el acero mínimo de la normativa es mayor al acero requerido por el elemento ante las solicitaciones analizados. Debido a esto, se puede concluir que el cálculo del acero mínimo de la norma E.060 es conservador.
- Dado que la finalidad de todo proyecto de diseño es que se realice su debida construcción, los planos han sido elaborados teniendo en cuenta el suficiente detalle y claridad para facilitar este proceso.
- Por cuestiones prácticas y teniendo en cuenta que la construcción debe ser factible, en los elementos ubicados de manera simétrica respecto a un eje, o en sus secciones transversales, se procuró mantener el mismo refuerzo de acero, verificando que no sobrepase el acero máximo y cumpliendo con el acero mínimo.
- Se pudo corroborar que los resultados de las fuerzas de los elementos estructurales debido a las cargas de gravedad calculados mediante el programa ETABS 2016 eran similares a los cálculos de metrado manual realizado para los

elementos. Lo cual realiza una buena práctica para verificar que los resultados usados del programa son correctos.

- Para obtener un diseño óptimo en cuanto a varillas de acero, y basado en la verificación de que la magnitud de los momentos flectores y fuerzas cortantes disminuyen a mayor altura para los elementos estructurales, se modificó el refuerzo de acero necesario, en los casos en los que se encontraron cambios sustanciales.
- En el caso de la cimentación, los elementos como vigas de cimentación se plantearon tanto para el caso de columnas o placas excéntricas a su vez que permitían reducir el tamaño de la cimentación requerida ante las solicitaciones en análisis.
- Se verificó que los elementos no estructurales, a diferencia de los elementos estructurales, presentan la mayor fuerza de diseño a mayor altura. Es por esto, que el diseño de los muros de entrepiso presentó su fuerza crítica en el último piso, y que el diseño para el cerco perimétrico se realizó tomando como consideración la fuerza mínima para elementos no estructurales ubicados en la base de la edificación.

# **BIBLIOGRAFÍA**

- Aroquipa, H. (2012). Estructuración y predimensionamiento. *Análisis Estructural I.* Puno: Universidad Nacional del Altiplano Puno.
- Blanco, A. (1994). *Estructuración y Diseño de Edificaciones de Concreto Armado.* Lima: Colegio de Ingenieros del Perú.
- Blanco, A. (2010). Criterios y conceptos de las estructuras en el Perú. *Seguridad para construir edificaciones antisísmicas.* Lima: Corporación Aceros Arequipa.
- Ministerio de Vivienda y Construcción. (2006). *RNE Norma E.020 Cargas.* Lima: El Peruano.
- Ministerio de Vivienda y Construcción. (2006). *RNE Norma E.070 Albañilería.* Lima: SENCICO.
- Ministerio de Vivienda y Construcción. (2009). *RNE Norma E.060 Concreto Armado.* Lima: SENCICO.
- Ministerio de Vivienda y Construcción. (2018). *RNE Norma E.030 Diseño Sismorresistente.* Lima: El Peruano.
- Ottazzi Pasino, G. (2018). *Apuntes del curso Concreto Armado I.* Lima: Fondo Editorial PUCP.
- San Bartolomé, Á. (2005). *Comentarios a la Norma Técnica de Edificación E.070 Albañilería Informe Final (Capítulos 1 al 10).* Lima: SENCICO.